$\mathbf{1}$ 

 $1a$ 

 $1a1$ 

 $1a2$ 

 $1a3$ 

 $1<sub>D</sub>$ 

# **INTRODUCTION**

These are notes on the FRAMAC's second meeting May 12th, 10:00 to 12:00. They are based mainly on the transcription of the tape recording made at the meeting, with some editing and minimal rephrasing.

A serious attempt was made to not change any meanings, but undoubtedly, some meaning changes will be found that crept in during the process of trying to omit the distracting verbage.

The session was recorded. The tape was transcribed by PSO, with the start of speakers' comments indentified with statement names. That transcription will be entered into the Journal separately.

Those present were:

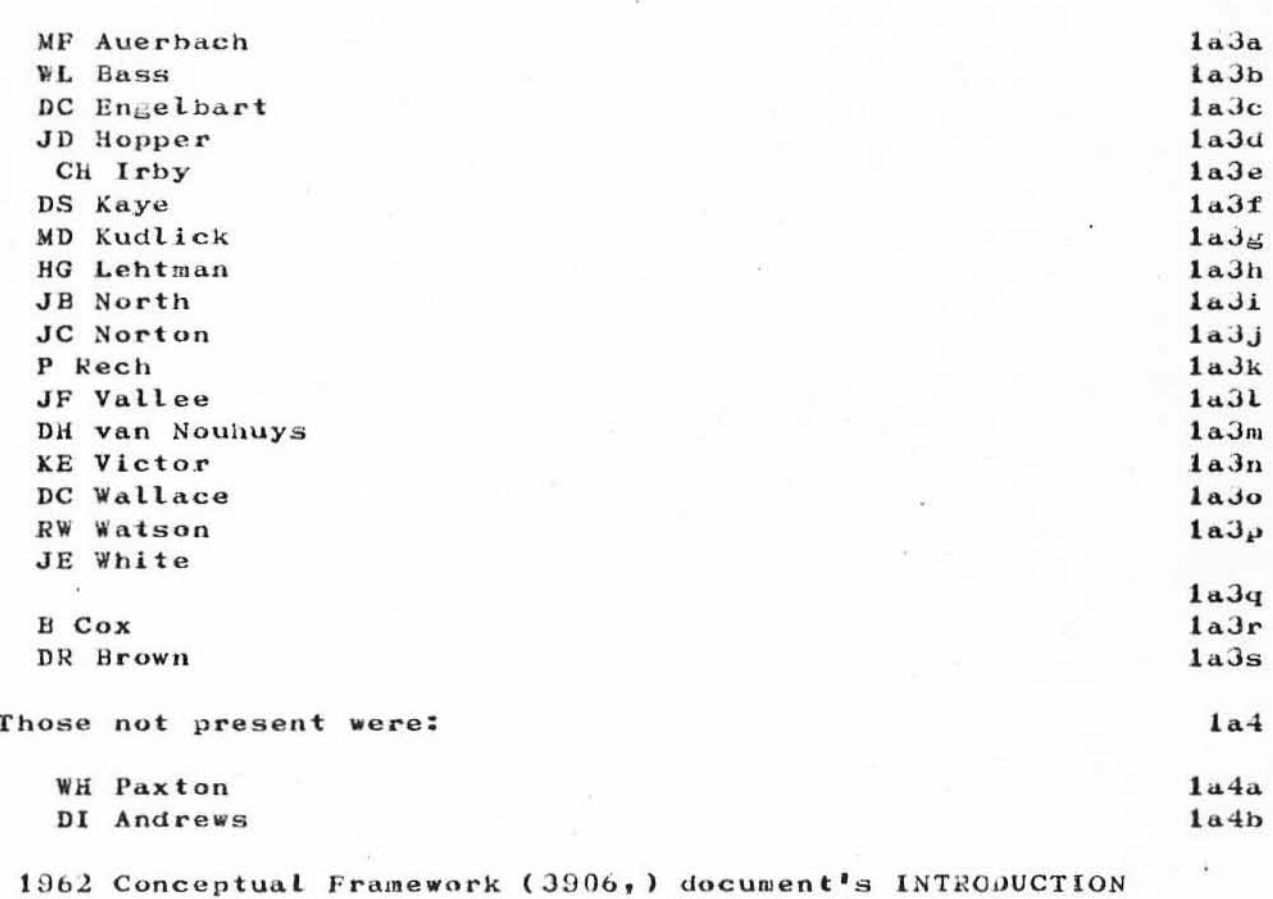

The in a structured version by JCN was distributed for reading prior to the meeting:  $(10374, )$ .

It appears important to DCE to establish within FRAMAC a common idea of what he means by a framework and what its Importance is in our developing common understandings about his framework.

He cited an early XDOC reference  $(9<sub>j</sub>)$  not yet online, but in hardcopy to be distributed.

(x9) Kennedy and Putt, "Administration of Research in a Research Corporation," The RAND Corporation, 20 April 1956.

This document discusses frameworks, what they are, the need for them and was used by DCE for guidance in the writing of the  $1962$  report  $(3900, 1)$ .

Frameworks are especially needed in interdisciplinary programs where particular professional and other specialized frameworks can have the effect of blocking progress within the larger, perhaps ill-defined framework.

Most researchers inherit their framework from their profession through their professional training or experience.

Most of the discussion centered on the concept of frameworks and set the stage for a discussion (next meeting?) of the 1962 report.

## EDITED AND SUMMARIZED NOTES FROM THE MEETING TAPE

(DCE) Last time we ended up with the idea that we would pick up the 1962 report and begin by just getting into it at this time. One time, back about 1965, I guess, I got it all transcribed into the system so it was online. Possibly that carried right in to the 940, but some place we have lost it, along with a fair amount of other material, so that -- Jim had the first part of it transcribed, and it is a kind of experiment to see if it is of much benefit in doing it. Then he went through and restructured it from its original paragraph structure to see what it looked like and I thought it looked so good that I asked him to stick it in the Journal as a separate number under his name as a thing he'd done, to take another look at it. And hand it out this morning.

I started looking at the report to say, "All right, where shall we begin, and what kind of topics might I like to see  $1c2a$ 

 $1c2a1$ 

 $1c<sub>3</sub>$ 

## $\overline{\mathbf{2}}$

 $1<sub>c</sub>$ 

 $1c1$ 

 $1c1a$ 

 $1c2$ 

grow out of it, and incidentally, how do we get dialog going on it?"

I ran across an idea and I got to thinking about it, I decided to bring up a topic before we go into the report; this has to do with the idea of a framework. What do we mean by it and what's the value and need? I looked through the report expecting to find some quotations and extracts from the report, where I first really had it explicitly laid out to me what a framework was.

I guess there were many early drafts with those extracts in the introduction, but later, I guess I threw them out. So I am surprised. So, Jeanne and Mil found the report this morning. It is reference 1 that I cited in the framework document of  $1962$ , and it happens to have XDOC No. 9. It really dates back. So it was retrieveable. So at least with that, this morning, I really realized that there is a good bit in here that I would like to communicate and discuss this morning and I really recommend that people get it and look at it. What I have done is type out some of the quite relevant extracts from it, and what I thought at the last minute was that instead of my reading it here, why didn't I journalize them and just distribute them, and that is why I was asking if the Journal is up.

I'd like to talk about this report a bit, put it in perspective and communicate some of these extracts.

I haven't looked at this report since probably about May 1962, maybe even earlier than that.

(RWW) What report is this?

(DCE) XDOC 9. Its title is "Administration of Research in a Research Corporation". Written by John L. Kennedy and G. H. Putt. It is a RAND Corporation report. And Kennedy is -- was a very high-powered researcher in RAND's staff, and Putt, I guess, is the guy who was helping put it together -- put RAND Corporation together.

This was very early in RAND's existence, and this was something where the two of them got their heads together and discussed the problems of a research corporation as they were struggling with it.

I haven't read very much by Kennedy in the general print,

 $2a1$ 

 $2a2$ 

 $2a2a$ 

 $2a3$ 

 $2a4$ 

 $2<sub>b</sub>$ 

 $2<sub>c</sub>$ 

 $2c1$ 

but there was at least one other beautiful little report he published in the later  $50's - a$  new perspective of the United States and the world communities and the divergence between the have and the have-nots and the time constants that were available to us, etc. Just a beautiful thoughtful piece.

So that gave me a very good impression of him, and this report -- when I read it again, this morning -- I was just astounded at how relevant it is, and I didn't appreciate much of what it said at the time, because I hadn't lived through this last 10 years. I'll use the notes I made.

(DCE) Here were a researcher and an administrator getting together to talk about the problems. They apparently lived through a number of large, tough programs in which they seemed to encounter very unusual problems in coordinating people to administer research. And they dug into this and the salient thing they came out with was the idea of a framework. And the fact that if you didn't have an adequate framework within which the group of people pursue the goals, you got into trouble. What they talk about is relevant to almost any relatively large program -- a program that has an interdisciplinary flavor. And it puts very clearly -- what it meant to me back in 1962, first.

I had already been spending quite a few years trying to find a place to take the idea and the basic goals I had. Where can I go and get engaged and pursue this goal? And in the Mid-50's there were a number of things I had considered, and a long succession of my approaching people in different disciplines. In psychology, where they linked up small groups dynamics -- they've got concept formulation and learning, and I would go into the information science world where they've got information retrieval and content and selection of significance, and I would go into artificial intelligence to try to get computers to do the things we would like to get teams to do better. Go to computer science --

But in every case, I would soon just find the value to me would sort of dry up. The perspective that that discipline would put on it and the -- just prevailing sort of thing: you walk up and they would listen for a while to the idea, saying that what you could do is take a team of people and look at all the redesignable aspects in its system for it to make you more effective, and they almost all passed it

 $2d$ 

 $2c2$ 

 $2c3$ 

 $2d1$ 

off with -- you know, here's their discipline and that's  $all.$ 

And they would sort of say, "Well, you merely have to do this  $-\gamma$ , that's the problem." I got these different peaks. And it got very uncomfortable. None of them, the things they said would provide an outline about how you go about an augmentation systems pursuit over the years. I think I can dig up a letter from my memory. Who is the fellow now at IBM that wrote APL?

#### (RWW) Iverson.

(DCE) Iverson. Sure. So after I was talking with him at at Harvard, he made a transition to IBM. In our last communication -- he said, "I got your writings and reading it is too much sort of like junk. The problem really boits down to a matter of algorithms. I write an algorithm, get a good language for expressing it and that's what the problem is.

So, I read  $-$  came across Kennedy/Putt, and they talk about the need for a framework in which to do it. The process of deriving a framework is something that most researchers don't get involved in, because they inherit a framework from the discipline they grow up in. And there is a comment in their notes here, saying that the process of inculcating a framework in their heads is probably one of the most important activities that goes on in the undergraduate part of their training in a given profession.

That is what made me stop and spend a lot of time and call this a framework.

And then, they differentiate very explicitly between the process of developing a framework which they call "Search" and then the processes within that framework doing the research or doing the development. So they said that the "Search" phase is something that researchers never really talk about because it is assumed that they are going to do their work within the framework of their discipline.

In the development of their theme here, they talk about the unavoidable appearance in an interdisciplinary team of big, significant problems.

That's where I have arrived at also, about this augmentation stuff. You have to have a team.

 $2d2$ 

 $2d2a$ 

 $2e$ 

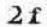

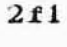

 $2f2$ 

 $2fJ$ 

 $2f4$ 

 $2f5$ 

And they say here, quote "Interdisciplinary teams recently cry for the integration of the products of all the research activities from all the different disciplines. Seems simple and straightforward on the surface, but in it is a Pandora's box of unsolved administrative problems about the human motivations, traditions, habits, expectations, etc. -- in a word, culture."

I finally started using that term culture in the Mid-50's too, just to try to say, "I don't know what it is, but the number and types of changes and differences that seem to be involved here cause a lot of snarl -- can only loosely be identified as a culture, the combinations of what you feel and think and expect, what your habits are."

He says, "every new organizational form runs up against cultural lags, deepseated traditions and well-entrenched conservatism. The research administrator embarking on a research venture involving an interdisciplinary team should weigh carefully the cultural costs of integration. One of the first observations to be made about the various separate disciplines of science and technology is that each has built up its own framework or culture, represented by preferred ways of looking at the world, preferred methodology and preferred terminology, preferred ways of presenting results, preferred ways of acting."

He points out that people who seem to be most salient in establishing our science and technology back in the early days, if you would look at the sorts of things they did, etc., you would realize the biggest thing is in establishing a framework, the sort of approach for doing things rather than the explicit techniques.

They say, "but with a sharp line drawn in modern times ... " -- and they point out that that searching thing is more of what you would call a philosophic activity than a scientific activity. "With the sharp line drawn in modern times between philosophy and science, searching for the better framework in science seems to be confined to the very few philosophers of science and technology. The many do research.

Research has come to be as ritualistic as the worship of a primitive tribe, and each established discipline has its own ritual. As long as the administrator operates within the ritual of the various disciplines, he is relatively safe.

 $2f6$ 

 $2f7$ 

218

 $2f9$ 

 $2f9a1$ 

 $2f9a$ 

But let him challenge the adequacy of ritualistic behavior and he is in hot water with everyone. The first conviction of the research specialist is that the problem can be factored in such a way that his particular speciality is the only important aspect."

That must have run afoul in those days because ---

"If the specialist has difficulty in making this assumption, he will try to redefine the problem in such a way that he can stay within the boundaries of his ritual. If all this fails, he will argue that the problem is not appropriate. Research specialists, like all other living organisms, will go to great lengths to maintain a comfortable position. Having invested much time and effort to become specialists in a given methodology, they can be expected to resist efforts to expand the boundaries of the metholodogy, or to warp the methodology in terms of the new framework."

I'll go back of that and just say, I really didn't understand the implications when I studied this 10 years ago, and this is a two-way thing now. I can't sit here complacently and tell everybody, "Ah, see, that's the source of the problem. People coming into a group don't understand the framework, They want their own old thing," But that's a two-handed thing. That I am an organism that finds comfort in maintaining my framework, too. So I am not trying to lay it on them here in just this one-way thing.

Try here to use their kind of reasoning and a little bit of authority from some people who thought about the background here, just to get us to start thinking about the question of the framework, what it means, what importance it has, and start trying to perceive: Why is it a sticky, funny, important thing? What difference does it make? What problems can it produce?

They sort of point out that  $-$  if you've got researchers on a job that spans several frameworks and got two solutions, basically: Let the guys work on the problems in their framework, and then somebody, the guy who administers the whole program, needs to take the results and integrate them into some overall framework -- so that they (the several frameworks?) are in that relevant to the problem assigned to the whole team.

 $2f11$ 

 $2t9a2$ 

 $2f10$ 

 $2f12$ 

 $2f13$ 

 $2f14$ 

But that raises problems because it is the administrator's own framework and he is unhappy because he has doesn't have time and energy to develop it very well, and the individual guys are unhappy because, you know, it looks like it warps, and diminishes, and confuses the things they developed and the significance of their role in it.

They don't share that large a framework. That produces tensions, so they say that with a project of any real size and long range consistency, those tensions are just too much.

No one is satisfied. And it is the frameworks that are most difficult to communicate because one quickly runs into fundamental philosophical and cultural issues. Isolate that and capitalize that.

Through the years I really have observed that in a University environment, for instance, and the way graduate programs are run, there really is such a lack of discussion and treatment of the ideas of a framework. It is sort of assumed implicitly. And even issues that involve questioning and exploring a little bit, the framework and the range  $--$  within their discipline, where is it going? And what are the frontiers of the discipline now? Which frontiers might have the most social significance -- payoff - to do? What's going to yield the biggest advance? Where does our discipline want to be in 5 years? What are the kernel things now that are going to be needed in 5 years?

I used to query, probe, with the young Ph.D. candidates that we interviewed and offered jobs and they didn't accept them and that kind of stuff -- this was years ago.  $\mathbf{I}$ really did probe in there - what did they think about what the frontier was? What sort of framework their discipline has, and it just struck them, struggling so pitifully and embarrassed, that I realized that it was an unfair thing to probe them with, because they come from an environment in which there is just no discernable value involvement with that kind of topic or issue.

So, I put those observations together with what they said here and I said, "All right, putting together interdisciplinary groups and all really presents problems." People came -- and there has been no discussion about it, and they have absorbed the

9

 $2f14a$ 

 $2f14a1$ 

 $2f15$ 

 $2f16$ 

 $2f17$ 

JCN 1-JUN-72 17:23 10459

Second FRAMAC Meeting Notes -- Centering on the Concept of Frameworks

framework and the only assumption they could have is that that's the world's framework, that if there is any important research or contributions to be done, that they didn't do it.

(JCN) What do you mean when you talk about an interdisciplinary group?

(DCE) Well, if you needed to get some people in a space capsule, you would have to have guys -- to compute the psychology of the guy and the physiology and the physiological psychology of how to keep them and the energy would be maintained, there are a whole bunch of technical problems, there is destruction, and there's getting there and out of there. There's many, many types of problems and there is no one discipline that you can learn in a University that trains you to design that whole thing.

(JCN) Are there disciplines just on that level? Or with a writer, editor, and typist, a printer  $--$  a group like that  $-$ a team that is trying to produce some document. Is that an interdisciplinary group? Or is that too low?

(DCE) No. There are lots of teams that all have particular roles, but if they kind of meet at the -- all interface --

If you want to produce a design of a piece of hardware and you start negotiating with a hardware designer and he is acting as your architect and trying to produce something for you that is quite workable, this prevails for many, many years. And that relationship of a professional who is there to try to produce for you the best design to meet your needs is -- if there get to be very many like that, then the complex of what one would advise you and another would advise you and another begin to be the results of their particular viewpoints.

So if you, yourself, don't have an architectural framework very well established, you really get the impact of all these different specialists who do the parts for you -- and you've no way to decide whether the conflict of that attitude or feeling or value that they will bring up -- you expect tradeoffs and conflicts in any design.

(JCN) Because of the mix of disciplines that are going into --(DCE) Well, you expect them no matter what your design, even

 $2f17a$ 

 $2<sub>5</sub>$ 

 $2<sub>h</sub>$ 

 $21$ 

 $2j$ 

 $2j1$ 

 $2$ jla

 $2k$ 

if its your own backyard. That's within your own framework, the value and perspective and all, that you start adjusting toward and making your tradeoff decisions. But if you don't have any overall framework, how are you going to do that? And, if all your advisors in these different ones don't share in your framework, then no one of them can resolve these things for you. If you don't have a framework.

What they are implying is sort of, if it's like that, and your psychologist and your physicist and your mathematician are all advising you in different ways, you are the guy that is administrating the overall thing -- you've got to sort of run your own little framework sort of in your head -- figure out how to weigh those. And, if it is not a particularly visible framework and the psychologist feels that you had to cut some of your tradeoff conflicts in certain ways, and in your framework, you feel like you have just totally ignored what he has been trying to tell you about the importance of such and such --

(JCN) It would make a difference if he could see your framework.

(DCE) Right. Let's say that -- Of the ways to handle this, the first way is just to the administrator having to do his own framework in his head, runs into trouble. When he talked to them about problems of developing a framework and that equal -- I mean, from research disciplines aren't trained to think about it or find one, so they limped along, and he describes a couple of approaches that they tried with the whole group participating in developing a framework.

 $(WLB)$  Who's "he"?

(DCE) Oh, they -- the authors.

(Unknown) Which is the researcher and which is the administrator?

(DCE) Kennedy is the researcher.

(BC) Was that Glad Putt?

 $(DCE) G<sub>e</sub>H<sub>e</sub>$ 

(BC) We deal with Glad Putt rather regularly right now. You might want to meet him. He could come over. If that's same Putt.

 $21$ 

 $211$ 

 $2p$ 

 $_{\rm 2n}$ 

 $2<sub>o</sub>$ 

 $2q$  $2r$ 

 $2t$ 

 $2s$ 

## TAPE DAMAGED AT THIS POINT missed a small amount.

(DCE) Then they say -- that "are research cultures based on rewards to the individuals, not to the team? The perceptive research specialist knows this fact of life perfectly well. Hence the interdisciplinary team is unstable on these two counts, the sweat, blood and tears of trying to resolve conflicting values and the problem of reward to individual members.

The appropriate expectation for interdisciplinary teams appears to be that they will be unstable in their associations. That this is the expectation for such a team seems appropriate" -- interesting view about that.

"It is precisely into this facet of research behavior that the research corporation administrative agency should insist on"  $--$  a whole lot. The subsequent research corporation administrative -- what SRI needs to do or what society should see needs to get done so that the approach to the really complex and significant problems has a chance to proceed.

"Research can be done by individual specialists, once the framework has been established, although certain large problems will require" -- large research kind of problems -- will require "continued close cooperation during the research and development phases".

Then they go on the say that it isn't just research that needs a framework, but then that development does also. People working on a given development thrust have grown in disciplines, too, and have a framework, but if they are going to be doing a development that comes from interdisciplinary research, then they have to have communicated to them the framework that the "search" and research phases of that thing went through.

So they say that's a significant problem also. One can't just say that the research group has designed this, now we'll develop it. You would just go about undoing a whole bunch of the balanced tradeoffs, etc, that you got through this search and research phase in developing. And of course, we obviously have to make this thing work, so we'll do it this way.

There are a few sort of gut experiences 'way back that just made me ready to believe this right away. When I was a

 $2w1b$ 

 $2w2$ 

 $2w2a$ 

 $2v$ 

 $2w$ 

 $2w1$ 

JCN 1-JUN-72 17:23 10459

Second FRAMAC Meeting Notes -- Centering on the Concept of Frameworks

young bachelor and out of school and having fun, the first time I had a car and was rebuilding it. I happened to be rooming in a house in Los Altos and the neighbor was a machinist. His 17 year old son was always tuning up and all that. This machinist guy rebuilt cars and made racing cars out of them, and he could just really do it.

So I learned a lot because it was really great. But there were times when we really couldn't communicate. And there was one time when I was looking at how he was changing a car. He took the linkage from the accelerator pedal to the carburetor and just redid it. And I said, "Why did you redo that?"

"Oh," he says, "those damn engineers. Anybody knows that if you've got a pivot here like that with a crank on it and you've got a lever coming through it, that it is only in a range through here that it really pushes it, and they've got it designed so it started way over here. I just changed it."

I remember pouring over automobile manuals way back to 1918 -- that's older than I am -- and marveling that even then they had engineering to think about where to place bolts and things like that to share the strain. And I said, "Did you ever stop to think that if you -- if you want to make a relationship between where your pedal is and how the acceleration capability of your car is, that you don't just do it like that -- to make the most direct coupling to that butterfly valve in there that you made, because when the car performs at various states, you may want to have it start here, so that it could --"

But he couldn't accept that. He knew a principle and he applied it in his framework and he totally rejected the possibility that there was a bigger framework within which to treat that problem. It isn't a very important issue, but it really stuck in my head. That a person will cut off when he feels like he has got a picture and if a larger framework within which that picture is not enough to deal with the issue, may be told him. But it is just a natural thing in the world to say, "You can't convince me  $-1$ KNOW".

It's something we all do. And I just tell people, "I hear all the words, but I have to understand and feel it. You know, that's the same kind of thing. It's a natural

 $2w3$ 

 $2w4$ 

 $2w5$ 

 $2w6$ 

 $2w7$ 

process in people's minds that there is more that goes on than just hearing words and having pictures drawn.

There is some kind of a feel about what's right and what makes it work. And you can't get pushed faster than that feeling develops in you. That's the belief part and perspective in there. I have it and everyone does. When he's talking about here are the kind of dynamics about what goes on in people.

No matter how much -- when it frustrates you, you can rail and squirm and stomp about it. Eut there is one kind of comforting thought. You realize "Gee What if there weren't that kind of resistence to momentum in people? They very readily would adopt new things."  $\mathbf{It' s}$ sort of like saying, what if you didn't have friction in physical devices? A lot of the things that make our society stable enough to live are probably dependent upon that lag that it takes to expand when you have friction -- what can then call a cultural lag.

(JFV) Have you read "The Time of the Comet" by H. G. Wells?

(DCE) No.

(JFV) He talks about that problem. He assumes that there is something in -- there is a comet that is going to collide with the earth, and there is a big crisis on earth at the same time and that comet contains a certain gas that changes consciousness of the people. And when the comet collides with the earth and nothing drastic happens, except that this gas, or traces of it are brought into the atmosphere. And the people change their attitudes then.

(JCN) One thing your saying is that there is a heirarchy of frameworks?

(DCE) Well, that is pretty apparent in some given area, like say computer systems that we would want us all to share or something like that. You know that there are guys who are architects of what goes in and runs the support of some installation, and there are guys down there that are analysts and systems programmers and configurators and hardware people of different levels and it goes way on down until you get the people who are roaming through physics -- physical phenomena, trying to put together things that will make new devices.

There is a tremendous heirarchy there, in which there are

 $2w8$ 

 $2w8a$ 

 $2w8b$ 

 $2x$  $2y$ 

 $2z$ 

 $2a*$ 

 $2aa$ 

people -- you know, we have had to learn in society how such heirarchies work, the relationships between the different levels so that they can accomodate something of very great complexity.

(JCN) Or would you also think of it as a network?

(DCE) Yeah, I would imagine that someday when disciplines -you know, you could make a hierarchy out of the whole universal knowledge and stuff, probably. But the way that disciplines today are cut and work, is something that evolved like in a jungle, you know. And you don't expect such neat ordering, so much of it would be a network, where you would have overlap between two or three disciplines in some kind of issue. You really wouldn't know -- they each would probably deal with that issue in some significantly useful way, but within a different framework. All you need to do is start out from a -- say management science, decision science point of view, or from an information retrieval point of view or from what an AI guy -- an artificial intelligence point of view, to talk about the way you would handle certain problems and you realize they all overlap.

(RWW) I can remember back in the days when I was studying automatic control there were the electrical engineers -- and we knew how to look at the problem. And there were the mechanical engineers -- and they didn't know anything. And there were the mathematicians who were so far out and spaced out that -- you know, they couldn't even be dealt with.

(DCE) And there were the chemical engineers with their processes

(RWW) We didn't even consider them.

(JFV) You know in the history of technology and research, it is well known that when a new fact presents itself -- a new observation  $--$  that is in conflict with the framework, the reason that people don't accept it immediately in their science, is that they don't look at it as scientists. They look at it emotionally, they go outside their framework. There are many facts in astronomy today, for example, that are not looked at, simply because they don't fit into any framework.

(RWW) If they don't fit into a framework you can't even see them.

 $2a<sub>a1</sub>$ 

 $2ab$ 

 $2ac$ 

 $2ad$ 

 $2ae$ 

### $2af$

 $2a<sub>g</sub>$ 

 $2ah$ 

JCN  $1-JUN-72$  17:23 10459

Second FRAMAC Meeting Notes -- Centering on the Concept of Frameworks

(JFV) A good example of that is the story of Vulcan. Around the turn of the century there was a planet in the solar system, called Vulcan. It had an orbit and people were taught about that planet.

(JFV) It was between the Sun and Mercury. And there were observations of it. People still see something like that from time to time. Around 1900, people collected observations so they could explain the motion of Mercury with that.

(JFV) And then of course Einstein came and explained the perturbations of Mercury with Relativity and then they didn't need the planet, so the planet went away. If you go to the astronomical archives, you'll see that the observations are still there, but they don't fit into the present framework. But if you talk to an astronomer about it he'll just say, well, you know, you're just doing metaphysics. So it's not just framework, it's a matter of psychological and emotional attitudes that people have invested in framework.

(DCE) Well, I think that that's really what they're trying to say and what I'm trying to getting across is that it's not any plot or any problem in the intellectualizing that comes from the feeling and the attitudes and beliefs and values and what's right and what isn't.

(PR) We can observe that in daily life. Let's consider what is going on at a meeting. If anyone brings up a new idea at a aeeting it's immediately rejected. What comes out of the meeting, as I have said many times is the least common denominator of what's in the mind of everyone.

(DCE) That's a very depressing observation.

'PR) You don't agree with it?

DCE) I don't agree with the inevitability of that.

PR) Oh, no, after thoughts, if you come back and if there are terations, you come back to the same topic gradually. But in  $\frac{1}{2}$  ecision making meetings, where a decision is to be made it<sup>1</sup>s 'uch too late to introduce a new idea.

WW) Because there aren't enough frameworks shared by all the "ople in the meeting.

 $2aj$ 

 $2ai1$ 

 $2ai$ 

 $2ai2$ 

 $2ak$ 

 $2al$ 

 $2a<sub>m</sub>$ 

 $2an$ 

 $2a<sub>o</sub>$ 

 $2ap$ 

(JFV) I'm not sure It's just a matter of framework, Planck has said that a new idea never wins but its opponents die.

(JFV) He said that after making a big contribution in physics. His observation about his colleagues was that never do the enemies of a new idea get convinced. They never change their framework. They eventually die. The young people grow up in the framework of the new idea.

(HGL) After Planck discovered the quantum of energy, he spent the rest of his life trying to disprove it. After everyone else had accepted it.

(DCE) There's a kind of dynamic in there too, that framework evolution is a slow process and we have to realize it and if people want to work together and realize that that involves the enlarging and shifting and integrating of framework, they have to realize that this is the process that will take time, but also if that's going to become more of our life, there's much to learn about facilitating that process.

Then realizing that it isn't just a matter of giving the guy the words and the intellectual picture. It's soaking it up, his feelings and awareness and working on beliefs and attitudes and I'm not really trying to approach the PODAC point of view left-handedly, but that's the genesis within me for saying something like PODAC needs to exist within a team that's going to really be trying to cross country like that.

Something it has to learn about facilitating that process of integrating our beliefs and attitudes and understanding more about what the other guys are, what is it that limits him.

It's just like understanding the cast or brace he's wearing. How does it limit him? Or understanding what car he drives and that car can't accelerate fast or something.

It's not that some guys are bad guys and some are good guys, it's just everybody has these makeups that evolve biologically and you see them over lots and lots of years and that intellectualization and conceptualization that's better that we've got -- that's the thinest part of evolution that we've got is just evolving and that's sitting on a substrate of so much else that's going on and we have to become perceptive about what happens and

 $2aq$ 

 $2aq1$ 

 $2ar$ 

 $2as$ 

 $2as1$ 

 $2as2$ 

 $2us2a$ 

goes on in there to be able to push it a little bit more.

I don't want to get into that too much.

(KEV) Is it possible for everyone to get this meeting of matching of frameworks?

(DCE) I don't know and I rather doubt it, but the biggest issue is for people to become aware of that are frameworks and that what's happening when you look into them and that if you aren't going to learn, you know, if we can't all get the same framework, how can we still work together and just agree that there's a helief that you hold that runs counter to what we're doing and if we can't share it, okay, it's not because one guy is a bad guy or something, it's what we have to understand and try to work with it as much as we can and not have it be an invisible thing; and that when we run into the troubles that it causes, we attribute them to being bad guys versus good guys or stupid guys verses enlightened guys.

So to recognize it see it and begin trying to say, how do I learn what that person's framework is, is there some process of dialog. If we start sampling and testing with questions and dialog instead of getting dialog where its all or nothing, let's say, well look, what are the boundaries of your framework. Ask them, and do it because you see that everyone has got structure of neliefs and feelings and it would be very important to know where your teammate's are.

(KEV) What happens if you find out that people have conflicting frameworks?

(DCE) and if they are irresolvable? -- then it just may not be that they should try to work that closely together.

(HGL) But if they are minor differences, you can get together and create a synnergy.

(DCE) There's a lot to learn about the adaptability and grow-ability, it's sort of an organic process that there's many people who can get working together and sharing something and who can really learn a lot and they are sort of anxious to work towards having the same, that's a strong belief I have. There are fears, there are hostilities, vulnerabilities, many kinds of things that you can get, but all of these are

 $2as2c$ 

 $2at$ 

 $2au$ 

 $2au1$ 

 $2av$ 

 $2aw$ 

 $2ax$ 

dynamics that can be worked with, the people can develop more awareness about what's happened.

Let's try to think about what kind of button we've got pushed. It's for real, I look at programmers, I think, Oh, there have to be lots of subprocesses thats going on below what's conscious to do what we do and when psychologists speak about the unconscious, boy it took me years before I, you know, that wasn't my framework and I just didn't hear the rest of what was said.

"That's no way  $-$  that's an abstraction way to get around looking at what's real", but it was really a good experience for me like 13 years ago or something when the Perceptron came out and that approach to self organizing artificial intelligence ran across the heuristic programming commune and all snarles and everything else and I began to realize that they were really talking about different levels and a highly structured thing and the heuristic programming guys were talking about very high level programming things and the other ones were talking about what's going on way down at the biochemical neuron levels, why should they be arguing then?

But then just beginning to wonder in the human mind, how many layers and levels of organization are there to get up to the level of the kinds of things we're conscious of inside our heads and you know you don't have to be much of a computer oriented guy to realize that that must be more complex than any computer system we ever conceived of in that maybe we can be conscious down to that level, and wow, think of all the -- maybe this is all the biological self organizing and from here on up its some kind of programming.

(CHI) 300 subroutine calls to replace character.

(DCE) So what would it be like to replace belief? It must run around all over in here and it just takes a little readjusting. I would really like people to reflect and have some full sessions on that just to say an unconscious process, a button being triggered that defenses are raised when you try to say, of course, why? You know, it makes you realize that if you go look at the books on behavior and the clinical psychologists, behavioral people are talking about, they have been observing that and the language sounds funny, there's a lot to think about and say.

 $2ay$ 

 $2ay1$ 

 $2ay2$ 

 $2ay2a$ 

 $2b*$ 

I'm not proposing that PODAC become such great analysts, but it's really been much observed in the last decade, especially the last five years that the experience of meeting and trying to deal consciously -- trying to deal with, having faith in the people you're working with to work out and dealing with the bumping of these frameworks of these attitudes and beliefs is something that begins to develop a skill in yourself, like, you try long enough and you learn how to stay afloat in water, there are many skills like that, and you become aware of more things that are happening.

(some ideas missing here?)

(DCE) You don't just wipe them out because your framework says that's such and such. Stick with it awhile and work with it and assume the other guy is a real human and if he wants to try he'd really much rather you were friends than you weren't, really much rather that you both understood each other than you didn't, and etc.

(DCE) Well, So much for that. The issue of framework, if one is going to pick some issue off the world of concepts and problems etc, and say he wants to make a long-term direct approach towards that and that this runs sort of diagonally across the grain of much else that's happening in the world, which means there, let me define that. It's a concept I use a If you develop a new service for a product, and get it lot. into the market, that's what I call a nice thing in the stream. There's just all kids of established techniques, systems, conventions, legal things, expectations and people, appreciations for one, etc. like that that support the pursuit of this. You are going to set up a company. Now, you've got two or three choices, you can take one pre-packaged, you get the  $---2$ 

And even thus, though, you realize what an overloading kind of challenge it usually is to start here and get something going to make profit. You have a goal, with all the way paved, with all these things set up to work with, it's still very hard.

So you look at something that goes across (the grain?) and you just realize that you're going to hit lots of problems. There's no such thing as just a corporation being formed, or you can call it one but it's soon going to show that the structure and conventions and expectations of the old form are inadequate.

 $2b*1$ 

 $2b*2$ 

 $2ba$ 

 $2bb$ 

 $2<sub>bb1</sub>$ 

 $2bb1a$ 

How to get people enlisted, what do you call them, where do they fit? How do they parcel up their job and go do 1t? How do you finance and fund it? What are the legal problems you run into? These things are all sort of codified and worked out over lots of evolution and framework.

A real mess there, so a long-term kind of thing that's running kind of criss-cross is much much more complicated. But that's what has to happen in conscious evolution and larger social things, lots of little evolutions that happen in larger corporate things, that evolution will take an awfully long time to get at learning how to deal with evolution crisis, or the resources and coordination crisis, anything. So we have to learn how to deal with bigger changes.

They just bring in complexities that we don't appreciate. So not only does it mean that people that embark on that be aware of the time and kinds of problems in that, much of their own judgments about how long it should take from here to here because they see it, you have to be sort of come to terms with the fact that snarls make it go slower.

So, okay, on one hand we can say a lot of this is to help recognize the sources of some of the snarles we have but on the other hand it means if its the objective and the way of Life that a team of people is going to go that way, they better start learning about what the natural kinds of things are likely to hit.

Learn better how to cope with them and that's sort of like saying that FRAMAC and PODAC are for trying to inaugurate some conscious activities here that start getting us in better shape to deal with that. It's just a pragmatic need that there's been floundering and falling off this and getting mired and terrible amounts of energy going into emotional things and so on all the years of this thing and there are lots of possible causes.

I said one of them really could be just me. I spent a lot of energies getting psyched and stuff. "What's the matter, Doc?" "Well, it isn't just you, there are problems but they aren't much worse than, if you handle, etc. keep working on them". There's a lot to learn.

 $2<sub>b</sub> b2$ 

 $2b1a1$ 

 $2bb4$ 

 $2<sub>bb3</sub>$ 

 $2bb4a$ 

 $2b$  $b4a1$ 

So if the task of cutting across the grain, I can't stand it the way it's been. We have to start looking at what our framework is so we kind of know. Know what we're alming for and how we perceive a lot of these things and we have to get the mechanism to help us deal with the frustrations and conflicts of shifting and growing of framework and adjusting. Those are things we have to learn as a team that's going to try to go cross country.

(JCN) What did you say? We're going across the grains on a lots of other things or not? Why are we different?

(DCE) Ah, I'd really like to just carry on to say we need to do it and that's a premise I'm making because ours has this character. Or to go over and look, what is it that we're alming towards providing the world anyway, its how do teams, we're trying to learn how to help teams of people tackle the really complex, so that's, I mean, they're really complex, they're challenging things. They are those that twist framework across the boundaries. That's the character of just a really complex corporation.

So someplace in our course through here we have to start dropping off things that start saying "Here's how to help." And everyone of those is going to run in that same sort of problem, so we have these two needs. One is to learn how to function in there and begin developing instincts and skills in this and the other is that some time to start dropping off: "here's how".

But it's really the first part of that that we have to learn that's the key thing right now. I'm not ready to drop off and tell the world here's how to do it. We have to find a way for us to get here and then we can start on sort of an intellectual problem of when and how and in what form to drop off and recommend to other people what they do.

Okay, JCN's question: Rephrase. I'm just stating, if I picture of what we do is cutting across the grain, Jim wants to know why do I say we're cutting across the grain. I just, I'll just to have to start working on the answer. If in the framework we look up here and just draw a box and we call that system, an augmentation system, and inside it is assumed we are going to put a bunch of people so that this whole thing is very high in effectiveness, just the fact that the subject matter of this seems to cut across

 $2bc$ 

 $2b$ b4a2

 $2bd$ 

 $2bd1$ 

 $2bd2$ 

many disciplines, is enough to say it has a big aspect like that.

Not only that, but get a perception of what this is likely to be when the product gets out, we all know now it's not just that we shift product x in the plan to some guy and say, now you can do your process that much better. It means that the integration of that involves a lot of change in the way those people work, enough change so you have to say it's a cultural change.

So that both the things we have to work with and the process of getting people to accept and work with it are both the kinds of things that involve lots of change. So your very approach to marketing the thing is going to be difficult, the very approach to getting people to be cautious enough about adopting it so that they're ready for gliding through the cultural changes within the group.

(RWW) Let's see, Doug, there is sort of a counter to that. You can say that there are lots and lots of people (who you've got as a straight line mode) who have done that already, for example the first people that started droping digital computers into people you know, were doing some fairly significant cultural changes in institutions and it turned out that the initial ways that they were used were simple and straight enough that there weren't any major problems.

(RWW) If you look at what I see is happening inside IBM and, they're beginning to transform themselves fairly radically because of these problems, but they did it within one of those, they didn't start out by saying, "Gee, we're really going across the grain" and too much of that.

(RWW) They sort of did it by starting out with what they knew how to do and and then they started out across country. They had a different vector and you can look at. many of the technological innovations that people created and put out into the world that were done in a similar kind of way.

(DCE) People are liable to say, by far the largest impact has been, the Xerox machine and bigger than a computer.

(RWW) Yeah, Xerox didn't sit there tearing their hair out, you know, about, maybe they should have, but they didn't. Well, we know how to build this thing that will copy this piece of

 $2hd3a$ 

 $2bd3$ 

 $2bd3b$ 

 $2be$ 

 $2be1$ 

 $2<sub>be1a</sub>$ 

 $2bf$ 

paper onto that ece of paper, and we know that there must be some needs. We could simplify our life too, instead of trying to figure out all the levels and complexities and tearing our hair out.

(MDK) Yeah, I'd Like to try to put that into a different context, When we talk about frameworks it seems too abstract, unless you're talking about a framework with a particular type of discipline. A framework is a set of attitudes. We know what your goals are, right?

(MDK) To go back to the example of PODAC, or PODS, 1 think one of the difficulties in POD is that we're talking in a very abstract sense, within the PODS.

(MDK) We're trying to understand each other, but with respect to what? My framework is different, depending upon what I'm thinking of then, depending upon what I'm doing. If I'm talking about social interaction or interaction with respect to people or business transactions, professional or people, actual pursuits, you have a different framework and what I see on the board and what I think you're talking about is that you would like to establish the framework, I think this is what I hear, anyway, that you'd like to establish the framework and then once we all understand each other, we'll talk about goals.

(MDK) And doesn't it really have to go the other way around?

(PR) Yeah, I agree. If I go to a mountain, what I care is whether or not my colleague has a good stamina not whether he is champion in ping pong.

(DCE) I'm never talking about separating them, I don't mean to, so those are assumptions you begin talking with and I would go back and examine those, let's say FODS. Why do you feel that if you talk about learning each other's framework you say, well, what other assumption would be logical to make about what makes things work in here.

(MDK) But that doesn't mean anything to me.

(DCE) That's not so. What goes on in meetings, what are your beliefs about what we're working on, what are the conflicts, how do we learn to have dialog, how do we learn in a meeting to come to a concensus on some issue that is common around

 $2b<sub>8</sub>$ 

 $2bh$ 

 $2bh1$ 

 $2<sub>b</sub>h1a$ 

 $2<sub>ph1b</sub>$ 

 $2bi$ 

 $2bj$ 

JCN 1-JUN-72 17:23 10459

Second FRANAC Meeting Notes -- Centering on the Concept of Frameworks

here. Its a picture framwork, though, so I start with a framework of seeing this to be done, How do I know how much I can communicate with a memo and two lectures?

(JCN) When you say that, you're just talking about your framework. There are many frameworks. So you're just saying that you're starting with yours.

(DCE) And I don't intend to just talk in general here today, I'm saying a lot to get across some feeling for why I think a framework series is important.

(?) What's that circle out at the end of that arrow, Doug? A target? A set of goals?

(MDK) Okay, my comment is that we talk about that first, or what it is, clarify it and we would all be able to talk about the framework and if we wanted to work and could work and what our attitudes are in getting there.

(DCE) I think we'll go back and forth and around, because just the way you cast the picture of that goal depends on what your framework is about that.

(RWW) I don't see how you can even talk about goals with one of those chicken and egg things. You've got to have a framework or you can't even see it, the goal doesn't make sense.

(MDK) A statement that I heard, and I came in late, was that in any relatively large goal oriented interdiciplinary program, framework is most important. And it seemed to me that you have to have a goal-oriented program before you can talk about framework.

(DCE) Well, what we're just saying is yes, we need goals and then I'm claiming you need a framework with which to make them more clear. If you can look at that 1962 report you can say, does that provide a picture of goals, and itif it doesn't, then we need to start talking there to find out why doesn't to you, that represent goals. Okay, that's a big cut at it, but If we find more specific goals, we really need to look at the framework which involves strategies, involves values, assumptions about the way things happen in society, until we  $talk about ---$ 

(MDK) I think the '62 paper is a good place to start and I think we should update that paper and see where does it fit in  $2<sub>bt</sub>$ 

 $2<sub>b</sub>$ 

 $2<sub>hm</sub>$ 

 $2bo$ 

 $2bn$ 

 $2bp$ 

 $2pq$ 

 $2<sub>pr</sub>$ 

 $2<sub>bs</sub>$ 

present day thinking. I have a whole lot of frameworks, I've got religious frameworks, I've got social frameworks, I've got male-female frameworks, I've got all kinds of frameworks that really aren't relevant and until we talk about what our goals.  $2bu$ (DCW) You don't get real conflicts with people until they're both, you know, jostling each other or trying to get into the same door at the same time.  $2by$ (DCE) Yeah, but I don't understand that these are of course, so why do you assume that we aren't going to work on trying to talk about these?  $2b$ w (MDK) Maybe if I answered yes we'd get somewhere, because I do kind of assume that.  $2b<sub>x</sub>$ (DCE) Well, okay, then I'll have to say that I don't share that assumption.  $2<sub>by</sub>$ (JCN) Maybe we're on the framework level just long enough. maybe it is time to cool it and move in toward the things --- $2<sub>bz</sub>$ (?) Things would become more clear on the differences of  $2c*$ people's frameworks). (PR) I'm even not sure we've talked about a framework up to now. What we've talked about is what is the need for a  $2ca$ framework. (PR) What is the framework?  $2ca1$ (DCE) Well that's why -- $2<sub>cb</sub>$ (RWW) My impression of what Doug was trying to do was first trying to convince us there was such a thing and we all sort of believed that. Now it's time to move on.  $2cc$ (DCE) The need and the problems, that's right. So if, is that,  $2cd$ a recasting, you say well, now you're going to move on? (JCN) I have a question about the other things we had last time, we skipped them this time.  $2ce$  $2cf$ (DCE) Yeah, I got trapped into reading that and didn't. (RWW) It would be nice to have them, I really thought we had set up a good thing there.  $2c<sub>6</sub>$ 

26

(DCE) There really is something there, about that there is a kind of framework when I say I can't imagine you saying you don't have goals if we're talking about all this so I have a lot to learn about what your framework is if you can make a comment like, "We've got to have goals before we can get a lot of framework." and I've asked people to read this (the 1962 report) so it just drops me when you make a statement like that.

But it's just like saying, that if I drew an arrow like that and put a picture up there like that and you say yeah, but you can't talk about framework until you have a goal so that's a very sweeping statement and in my framework on how people conduct dialog --- it just sort of leaves me gasping.

. (JCN) It's not clear to me that's what he said. I didn't get that message. Could you (MDK) restate it?

(MDK) I'm confused by that last thing.

(JCN) Are you really saying that you don't see goals in here?  $2c<sub>k</sub>$ 

(MDK) No, I didn't say that at all.

(DCE) Well I'm just saying the way he said it just left me  $like--$ 

(MDK) There are a lot of goals in there, there are goals that we can't obtain in ten years, he's talking about analysis, semantic analysis of people's thought process and how they want to interact with information from the computer, but they're really very very long-range goals.

(DCE) But when you say there aren't any goals I clarify about scale or,

(RWW) He didn't say that.  $2ep$ (DCE) So that leaves me saying -- $2cq$ (RWW) Doug, we've said to you that we didn't hear that from him.  $2cr$ (JCN) Yeah, you'll have to stop that.  $2cs$ 

(DCE) Yeah, I will. When you start talking about the whole area in goals, strategy, approach, and what I can see as

 $2ch$ 

 $2ch1$ 

 $2ci$ 

 $2cj$ 

 $2c1$ 

 $2cm$ 

 $2cn$ 

 $2c<sub>o</sub>$ 

principles of, in the technical development of a thing we call an NLS system or something on the computer picture of an augmentation, there are many many facets and I need to evolve into that someway that just isn't opening.

And so, like today, it sort of comes in first. We come up and say, how do we go about discussing that, because what people see and understand and believe is something. I think the report is a good starting place. I wouldn't say that we need to stay with this until it's done if we want to take digressions and look at specific examples, A big part of what I need to find out is where everybody else is as to the report for awhile.

(PR) Doug, I am very uncomfortable now. How is this series of framework meetings going to go? Are we going to come up with a plan saying in ten years we want to be here, in five years we want to be here, in two years we want to be here? Is that the end goal of this series of meetings? I'm not sure I understand what we are trying to do. That's what I expected, but then maybe I don't understand well.

(DCE) Well, it's a lot of why I pick up this kind of thing and spend a lot of time talking about it. To try to, if we can, think of what constitutes a framework and how does one communicate it, it's hard and there are lots of aspects to it, but the net result of having a goalstructure is ---

(PR) Is that what we are shooting for? A plan?

(DCE) But the bigger one, yeah,

(RWW) About the the question I aksed you a couple days ago about what to expect to end up in terms of: there are going to be some of us who are going to agree with you some percentage and others, and what your feelings were about those, because I felt very satisfied with the answer you gave.

(PR) Are you asking the same question Doug answered privately before?

(RWW) No, I -- a slightly different question than, two different questions but they're important enough about the question about what the FRAMAC is trying to do to answer both of them I think.

(DCE) For a while, the goal is for me to find out where other people are in their beliefs and understandings and then once I  $2ct$ 

 $2cu$ 

 $2c<sub>v</sub>$ 

 $2cw$ 

 $2cx$ 

 $2ct1$ 

 $2cy$ 

 $2cz$ 

 $2d*$ 

start getting callibrated to do what I can so that I begin to feel there's an understanding of what my framework is. that's a phase I sort of thing.

When we get to that point, I'm going to start the business of seeing how the integration might go and what sort of compatibilities an incompatibilities I might integrate into a more uniform one. The product of that is goals and strategies and it's certainly not -- I can't imagine in the end a committee this big.

When it finally gets down to small groups, sometimes one that's got to somehow pick a tradeoff cut or something, the biggest thing I need is to know where people are and that whatever framework we do have, to know how much it is understood.

(PR) Doug, we have all read your report -- I can not conceive of anyone in this room who would be here if they could not agree with this framework. But maybe they need a job, but, really, if we are here it's because we agree. Therefore, we don't have to establish that in my opinion.

(PR) The question of whether we are competent or not depends on -- I come back to my expression on: where do we go? I mean, if you tell me you want to go to the moon, I would say, well, I don't want to go there. That's a big question, however, this is too vague, too general to discern anything. We've got to know specifically and then we can see what we have to do to agree and to function and to go on the same line and whether or not we need POD.

(JCN) Paul, what you say, sounds true to me as an end result, but you're jumping over something with the assumption that people who have read this report, and I'm not sure they all have, really understand it and understand it in the same framework context that Doug understands it.

(PR) Well, it's when we talk about specific goals that we can really find out whether we really understand it.

(JDH) That's the difference. That coming to a list of such goals is not an indication of success, or is it the overriding specific goal? I don't think that's the case.

(HGL) We can't even discuss goals unless we have a common language, and it's been clear, I don't think we do yet. We haven't explored the language.

 $2da$ 

 $2da1$ 

 $2da1a$ 

 $2d<sub>b</sub>$ 

 $2db1$ 

 $2dc$ 

 $2dd$ 

 $2de$ 

 $2df$ 

(MDK) Charles Irby in our POD meeting said, (and I don't think he'll mind if I paraphrase it here) that when he works with people on a project that's when he gets to know their attitudes and beliefs and that's when he understands them because they're all working in let's say a framework.

A clear cut set of goals, their framework comes out, personality comes out, their personal aspirations, working patterns and behaviours come out and he understands them very well, and he either gets along with them or he doesn't but he can talk with them because they have a common mission and I think that is what Paul and I talked about.

(RWW) Yeah, I would like to disagree with you though, Paul, because of the fact that everybody read it, it's sort of like our framework says we agree, I've sat in enough English . classes in my undergraduate days where we all read the same novel and then we've discussed what we read and our interpretations of what it said, and why it said it, to know that people have very different views of, they all read the same print with the same words and I don't see any -- I think we want to go where you want to go but what Doug wants us to do is take a little longer route and wander through some of this stuff -- just how we read it and what we did when we read it to see if we really came to the same conclusions.

(PR) That's not what Doug said. He said he first wants to make sure that  $-$ 

(RWW) No, he didnt's say that, and that's why I wish you could answer the question that I asked you, Doug.

(DCE) I can't remember the answer.

(RWW) Let me answer for you, okay?

(RWW) Yeah, the question I asked at the last FRAMAC was: "At the end of some period of time do you expect us all to agree with you?" Namely, he's going to lay out his framework and then there are going to be those people who say they "understand" and those people who don't.

(RWW) Those people who understand are those people who agree and that was his goal, to get us all in that state. That was my question. okay.

(RWW) And then Doug's answer to me was no, that's not what I expect. What I want to do is lay out this framework and

 $2dg$ 

 $2dg1$ 

 $2dh$ 

 $2di$ 

 $2dJ$ 

 $2dk$ 

 $2dL$ 

 $2d11$ 

 $2d12$ 

when we get done I will expect some people, my framework he's saying, and when I get done I will expect I would like you to understand my framework. You don't have to agree with it, but at least understand what my sort of picture is.

(RWW) Then I would like to understand a little bit, (I being him) what your frameworks are so we sort of understand the overlaps and protrusions are and then when he gets to that point, (phase I).

(RWW) Okay, I don't know how long that's going to take, he's paying me to sit here, and Bart and Dave are going to sit here, and then at that point he says he wants to go do what you're talking about, namely the detail goals of where we want to go, break up into small committees, maybe one man to work out specific problems and go.

(RWW) That answer satisfys me and as long as SRI is paying me to sit here, I'll sit here.

(PR) If that's your answer, it does satisfy me.

(DCE) I would be willing to start at either end, but I know that before long starting at either end is going to bounce us to visits at the other end and back again. Starting with general and basic background and working up to goals and popping back, but I'll stumble if I start at either end.

(?) Can't we just accept that and assume that that's going to happen, that you say so and it's likely that we'll go back and forth, but it seems to me that something we ought to do is because of the fact that we're going to go back and forth, that shouldn't prevent us from grabbing on to something and I am feelng that there's a little bit of -- we're going to go back an forth, therefore what we do is go back and not start. I think we need to glom onto something and start to travel, whatever it is.

(DCE) okay, so it's like me jumping into cold water.

(DCW) The thing that just happened that I think is cool is that a lot of people have heen sitting here and I don't really agree with Dick Watson that you are paying me to sit here because if I don't want to sit here I won't and I don't care whether you pay me or not.

The thing that happened just now is that there are some

 $2d14$ 

 $2dm$ 

 $2dL6$ 

 $2d15$ 

 $2dn$ 

 $2d<sub>o</sub>$ 

 $2d<sub>p</sub>$ 

 $2dq$ 

reasonable expectations as to what we're going to get out of here and there are things that we want to get to, so that makes it worth while -- going through a lot of things that you might not otherwise or what not, probably because the end result will get us somewhere that is desirable.

And I think that that's what Paul's initial question is: Where in the hell are we going and doing in here, and I think, if that's the way I understood it, and I think that's heen put to rest, so I think we can move on.

At least in my mind.

(DCE) I'll just start stumbling a bit with what I think are some of the kernels from that report that I think are the strongest that were launched, including the intitial strategic cut that was placed then. In a matter of an hour or two I would like to go up and make a quick pass at a picture of the bootstrap community thing.

If I drew this line like this up to here, someplace in my lifetime there's a sort of -- that's my life-time pursuit. Anyway, some place up here there's the bootstrap community and there are some things beyond there that we can touch on at some time.

(JCN) It would help my expectations -- when you say you're going to go for an hour or two, do you mean the first half hour will be the next half hour and the last part will be next Friday? and that's what we're working towards?

(DCE) Oh, I'm sorry, append meeting. Break meeting, too. What time is it?

(RWW) 11:35.

(DCE) Yeah, before we get into that, because once I get wound up in there and involved, I'll have trouble untangling and say Oh, next week, and also I'm avoiding jumping, but I'll be gone next week. It had occurred to me that what might be really interesting to do and even if in some way -- we ask some people to plan to give five or six or maybe even ten essays, or if some people want to come and shoot pool, if you can agree in some way to conduct the meeting so it wouldn't get too many people frustrated that we're wasting time, I would be pleased to pay the bill in order to do that.

(KEV) How are we going to attain this common understanding

 $2dq1$ 

 $2dq2$ 

 $2dq3$ 

 $2dr1$ 

 $2d**r**$ 

 $2ds$ 

 $2dt$ 

 $2du$ 

 $2dv$ 

between you and us if you're not here? It seems to be self-defeating.

(DCW) If possible we can get our heads together and --

(KEV) I mean, that's what happened with PCDAC, it started out with you being there and it was going to attempt to do some things and you withdrew somewhat from PCDAC and it's taking awhile to get back again, you've got into that loop and I would like not to see the same thing happen with this.

(DCE) Right, but in that memo of FRAMAC launching, I mean PODAC, is another thing and I am not saying the involvement I have is that which was laid down as being what I should --FRAMAC -- 1 just can't see it as being just a this way, back and forth. There has to be a lot of cross dialog. It's important for people to begin to feel for each other to know when to speak up or when to ask and probably the onely when that dialog gets rolling that I begin to see where people are at in their understanding.

(RWW) Doug, I would feel more comfortable if you wouldn't say it like that. you keep saying I'll feel more comfortable when I know where you're at, you know, it's like it's all Doug's. I'll feel more comfortable when I knew where everbody knew where everbody else is at.

(DCE) I'm just talking about the phase I, for example, I just don't want to go on open-ended. That's the perspective that comes from -- My feeling of good, comes from that.

(JCN) I'd like to give just one idea at this point if you're talking about what to do next week --

(DCE) What if somebody gave you the gavel next week?

(BC) I'll take it. I think it would be a good idea to have it in your absence and I think its a very useful concern to ralse, but it seems to me that maybe the group without Doug might make some progress toward it's own understanding of where Doug is so that when he returns it would be closer together instead of apart. I have a feeling it could be by such a session and that wouldn't be denying what Doug is saying but trying to have it a somewhat different understanding of a way to communicate with him more closely when he comes back.

(JCN) To finish the idea, I'd sort of like to report about

33

 $2dy$ 

 $2<sub>dw</sub>$ 

 $2dx$ 

 $2dz$ 

 $2e$ \*

 $2$ ea

 $2eh$ 

 $2ec$ 

 $2ed$ 

something. This little thing that we passed out is just the introduction to a large document, it doesn't really have the the subsets and concepts but it has a lot of the flavor of what went on at that time in the thinking. I've read this document now three times, and every time it looks like a different document and I try to relate it to what I see.

(JCN) This time I got a completely different flavor from It because I had to go through seven little pages of the same thing and I've played the game of restructuring it.

(JCN) To restructure it meant I had to read it in a different way and reading it in a different way, I really got a lot of more powerful meanings out of it than I ever did before.

(JCN) One of the objectives is to understand what it is Doug's been talking about, here's one place that he wrote down some of the ideas, you might consider some kind of game techniques of really looking at what is there in different ways, than just a quick read through.

(JCN) I just want to report to you that I got a very powerful new look into it just through the process of having had to go through it with a fine tooth comb. Maybe you don't all want to do that but you just might want to consider looking for different ways of comprehending the thing.

(DCE) Dave Evan's thesis started out and, it was 500 pages, it has a lot in it that he trys to paraphrase or rephrase too, so I don't stand responsible for saying I didn't sign off that, but it's another way to get pictures.

(MDK) It just occurred to me because of the shortness of the meeting and the fact that you're not going to be here for a week, you might want to start this when you come back, that you're going to get into a long story.

(??) I'll second that.

(DCE) That's like letting you off the hook.

(RWW) There may be some miscellaneous things we want or we'll just break up.

(DCE) Yeah, are there topics you'd like to come and say that I could answer quickly for you?  $2ek$ 

 $2ee$ 

 $2ee1$ 

 $2ee1a$ 

 $2ee2$ 

 $2ee2a$ 

 $2ef$ 

 $2ez$ 

 $2eh$ 

 $2ei$ 

 $2ej$ 

(PR) When you explain what's your framework do you expect to sit in the crowd and allow some of us to explain, to counter your argument or present another framework if there is one?

(DCE) Not until the end of phase I. That's worth maybe explaining if I can. That has to do with if I got an argument with that mechanic about that linkage, it is just very frustrating, because I though he would know some of these things and I didn't know if he did. So on what basis were we discussing what he was telling me what his framework was --.

(PR) I said once you are through.

(DCE) Yeah, right, then there's some process I think it would be worth.

(RWW) Yeah, that's a concern of mine too, you're, once we've got your framework which is important for us to get, there may be other frameworks that people want to also take a little time to run people through sessions or whatever it takes as well.

(DCE) I assume that we'll do a series of that and I would only qualify about how much time, I really would like everyone, I would really love it if everyone said they would like to give a 20 minute or an hour presentation of where I'm at. I think it would be great.

(JCN) Have you ever given any time estimate at all of what the Phase I might entail, one or two hours? six or twenty?

(DCE) I'm so disoriented about where people are and in the past I've heen trapped so often by thinking they needed that I was talking to people and thought they knew. But, what is it going to take so I feel that now we understand.?

(DCW) I have a question about the linkage analogy. In your analysis of where he was, was the conclusion that that he was right giving his framework?

(DCE) Well, he built racing cars that seemed to work very well.

(DCW) Because when you presented the analogy, I got the feeling that you were both right and that he didn't give a damn about all of the things that you were concerned about and didnt in fact need them and so he was right in that the only

 $2el$ 

 $2em$ 

 $2en$ 

 $2ea$ 

 $2ep$ 

 $2eq$ 

2er

 $2es$ 

 $2eu$ 

 $2e$ t

failing in that is that he didn't appreciate your picture. If you appreciated his then I see the need of your analogy.

(DCE) We couldn't even talk about whether or not he had thrown away something that could be useful. see, when you've done that, it just, he made a strong value statement about the stupid engineers. So, I was hung up there.

(PR) Along the same analogy, there is something which really annoyed me. In your picture, you have a big framework, big subset -- a big set which was yours and a little subset which was the engineer's which implied that you know much more than he does. I would hate you to think like that about us.

(RWW) Yeah, that bothered me too, Doug, I got the feeling that his framework might have been just as big or maybe bigger than yours, it's just that in the subset they overlap. I think it's a healthier picture.

(DCE) The inside the framework encompases the whole universe.

(DCE) I'm drawing something that includes a hiearchary of things that end and  $I$  --

(RWW) It's very important though, because sometimes sources of irritation that have been in me relative to you have been the assumption on your part that you've got the big picture and I'm sitting there talking to you about that little piece. From where I sit sometimes I think that I've got the big picture and you only see the little piece.

(DCE) Yeah, I consciously, when I'm reading these things, try them on both ways and they work both ways. My comfort is in staying with the way I think about it.

(PR) Do you have to keep drawing subsets when you're drawing on the blackboard?

(DCW) Well, because the implication is if you can get the larger framework that really exists. Ckay, it's a desirable place to be. and I see that as an analogy. And the trouble is that you always say to me -- what he really wants to say is -that's where we all want to get. That's a personal goal of his own, but the picture is right, it's just the connotation.

(DCE) But then the subjective thing is the experience that it didn't -- when I draw a circle like that, I mean that's the guy's whole framework. It just sort of says the domain within  $2ev$ 

 $2ew$ 

 $2ex$ 

 $2ey$ 

 $2ez$ 

 $2f*$ 

 $2fa$ 

 $2fb$ 

 $2fc$ 

 $2fd$ 

that I think is our augmentation research center's framework, that's the domain that is being put on and enough that can apply to the rest

(DCW) But we're all being phony-baloney modest, we all think that the other guy - (TAPE ENDS HERE).

(DCE) We'll harp on something that covers that part and I can't do a dialog about it like that and that's what I want to circumvent. I am not making any claim that that represents their whole picture at all. If there is an implicit framework within which a lot of the decisions I have to make go like that, I just can't stand more of that harranging about things here.

(RWW) No, I buy all of that,

(MDK) Yeah, but I think that's a key phrase, Doug, we need to be able to draw more klein bottle type pictures but the picture I have is that that guy -- little projection that you circle is nothing more than a projection, he's got a lot more out and all around.

(DCW) The intersection picture is much more satisfying.

(MDK) The intersection picture is more satisfying and the reason I get back into the conversation, is what I heard you say is you don't want to bother with that little detail. But that's what I heard you say and the point is that if that man is making a little detail discussion about a little detail, he also is bringing in a very large background to bear on that particular point and it's not just that that's all he sees. He sees a hell of a lot more.

(DCE) Sure. We have to have a common view so we can dialog over enough of the issues that relate to that particular item so that if there is disbelief, not a shared belief about it, we can resolve it. Okay. There is a big network of considerations in the framework I have to work with and that has to be more common and shared before I can stand getting into harrangues about it. Little points are important, but --

(RWW) Doug, what I am asking from you right now, is for you just to acknowledge that we also have frameworks that might be as big as yours. Whether you believe it or not I don't know but at least you're willing to believe that that's possible and that that little point is an intersection and not just, and its important for you to understand in our framework as it  $2$ fk

 $2te$ 

 $2ff$ 

 $2f<sub>k</sub>$ 

 $2fh$ 

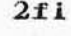

 $2f j$ 

 $2f1$
JCN 1-JUN-72 17:23 10459 Second FRAMAC Meeting Notes -- Centering on the Concept of Frameworks

is for us to understand yours and as long as you say yes to that and I believe you, then I'm happy. I don't know if thats happy.

## (DCE) Yes.

(JFV) Yes, but it's not necessarily enough, because after the framework has been defined, suppose that someone has a different point of view. How do you know? Do you have a test that tells you whether he has a different point of view because he draws on a larger framework outside, as in the intersection, or whether he hasn't understood your framework? Picture? Which? Is there a way of telling?

(DCE) I don't know.

(JFV) Otherwise, we can never resolve this.

(DCE) Well, I'm sure that there will be sets of issues for any two peoples' relatedness in which they hang up and can't believe or decide they don't know how or it isn't work trying to untangle them that much. Sure, you couldn't have five engineers working on designing an automobile without that same thing but at least they begin to get a lot of feeling about what the auto has to look like and why the style man worries about this and why the engine man worries about this, and so that they know kind of what the issues are and things are based on.

(JFV) But what I'm saying is when we're on phase I, if there is some discussion that arises as to change of framework, how do we know that we're making progress, how do we know that we're getting to a point where we have to go back and rediscuss it, the issue on the first framework?

(DCE) I don't know, if we ever -- We'll have a Handbook someday and there will be a section in it that has sort of a framework and we may have sub-frameworks or appendices and all, but, so this is one that we're operating on and there needs to be a chief editor who finally says, "This goes together like this" and "What's the process?", and I don't see anybody being chief editor but me in the next year or so.

(RWW) But there's a problem with that Doug, if you go into the world's religious and spiritual literature, you'll find little books like Lao Tse's little thing, you know, that's 80 pages Long, okay, and a particular mystique and take one of those little afferisms and send them into weeks and weeks of

 $2$ fr

 $2fs$ 

 $2$ fm

 $2fn$ 

 $2f<sub>o</sub>$ 

 $2fp$ 

 $2fq$ 

 $2$ ft

JCN 1-JUN-72 17:23 10459

Second FRAMAC Meeting Notes -- Centering on the Concept of Frameworks

writing. There's a whole literature of millions of pages of guys who have interpreted that book and the interpretation, all on that framework, you see, and here's this framework, and for you to say, I'll write it and therefore it will be clear.

(DCE) No, I didn't say I will write it, I say what's coherent that some chief editor just says, the passage there isn't consistent and that kind of things, how do you resolve it? I don't know, but you need that coherence in what you do stipulate as being the guy in framework and how its resolved.

(JFV) You're saying someone, an individual will have to resolve the conflict?

(DCE) Yeah, its got to be an architectured thing with coherence and like that and there will be a lot of dialog, and It may sound very silly, but I get a picture of a long term thing going to happen and I'm not going to live or be active in very much of it so it's worth much more to me to get something going, I feel as a pattern for growth rather than

(JCN) It may well not just be the case of people, the group as a whole accepting or rejecting the framework that Doug is trying to have us understand but its probably going to be more a picture of basic acceptance of that by almost all people who want to work here toward those goals.

(JCN) But questions will come up about specific strageties and timing and subgoals and any of those, it seems to me, will get resolved just by having more and more understanding between different people and that subset where somehow there are just enough exterior frameworks that say, well, there just isn't going to be resolution of those questions, I think those are the ones we're talking about where there has to be some arbitrary resolution of them.

(JCN) I think there's going to be a relatively small number of those and probably on a lower level than a higher level. That's different from the implication that -- now that's the whole thing, either accept it or we reject it.

(DCE) How about or to leave it. For instance, to go into that kind of issue, there is a deterrent to a bunch of things, ideas and possibilities in my head that part of my framework that, are real to me, even though they're not nailed down policies. Talk about the processes that can go on in a large

 $2fu$ 

 $2$ fv

 $2f$ w

 $2$ *f*  $x$ 

 $2fy$ 

 $2fy2$ 

 $2fy1$ 

JCN 1-JUN-72 17:23 10459

Second FRAMAC Meeting Notes -- Centering on the Concept of Frameworks

institution towards resolving a lot of issues like that and integrating to the most effective level what can be contributed by all the people in a team. No one is likely to have the profile that is superior across openly and all that we've got is profiles that are very bumpy, across all the kinds of skills and capabilities that different people have.

(DCE) The team needs to learn how to develop some process of deciding that this guy's bump of capability really rises right there and at this time and at this context on this kind of issue, he should be the one that we just depend on. There has to be things like that working out so the big issue and I don't see at all that anybody can cover the field. These other things I keep repeating too. Draw a scale of things and assume that things are going to happen downstream. It's terribly hard for me to guess to be able to put years on some of those plans, although I would place targe bets, based on intuitive judgement that they will happen, perhaps in that order. I couldn't gamble much at all if it was 2 years or 20.

(JCN) A comment about the notes from last week's meeting, Dick and I combined our notes and we have the document essentially ready, waiting for the transcription of the history part of it and we're hoping that that will get transcribed next week. It seems like the objective ought to be that sometime before the next meeting we should have the notes of the previous one out so you can see.

(DCE) There's a little paper that goes by the name of the Dinosaur Paper that is in the Journal, that's probably the only other thing we've written besides this that has much of a framework label and some other time I'd like to go back to various of our proposals and reports and list sections in there that are similar exercises.

 $2<sub>g</sub>a$ 

 $2a*$ 

 $2fz$ 

 $2ab$ 

#### Catalog Meeting, 9 May 1972

)

)

)

#### PRESENT: RWW BAH JBN WLB MEJ BER JFV

Dick asked if anything had happened with Walter's catalog program for proofing.

Walter said that Jeanne wanted two additional listings and he wrote them and debugged them to the extent that he ran into an output processor limitation which didn't exist before so he'll have to ask Bruce about that. He also started yesterday on an organization index and got the first level of formatting implemented and pretty well worked out. It wIll probably take about another hour to finish that.

Beau has been working on the Announcement Bulletin which is really a Number Listing 01 the new catalog entries. Hardcopy will go in a blue binder titled, Received at ARC, in the cave and the online version will be distributed to all ARC through the Journal. 4

Dick 1elt that ARC needs a Locator like NIC bas. Beau suggested having a directory called ARC to put that file in.

It was decided that we will take Barbara's new citation files and run them through Walter's programs every week.

We then discussed the back arrow problem. The NIC uses a back arrow to indicate which reports,  $RFC'S$ , etc., are part of each station collection. Originally, it was intended that every Journal item would be part of the station collections, but this soon become impossible. However, the program that automatically catalogs Journal items still puts in the back arrow. Cindy or Barbara have been deleting them by hand. Walter would like to have us indicate the entries which should not have back arrows. Then we will go to the source file, delete them, and rerun the programs on them. Everyone then remembered that the back arrow problem should only occur with Journal entries, and Walter will take care of this by changing the program. 6

Walter felt we needed to make a decision on how arbitrary size files at every process need to be handled. He felt it would take two man weeks of work to do that and wondered whether he should just wait for the Basic File System to be completed or work on this himself, even though it would mean some duplication of effort. Dick felt he shouldn't wait for the Basic File System, so he won<sup>1</sup>t. 7

June 1 was set at the cut off date for the next NIC catalog. 8 Before we can make the next NIC catalog we have to produce the

4a

5

1

2

# Catalog Meeting, 9 May 1972

NIC Announcement Bulletin which is a Number Listing of the new NIC items since the last catalog. Then Walter and Beau can get together to teach Beau the automatic programs. Dick requested that a parameter be set so you can get any subcollection you want set up automatically. Walter said the only problem is that you need to set up headers. That's the only hang up, so you would need only one level of program. Then Walter remember that RFC's are handled as special cases throughout the catalog. Dick said that this should be changed.

Submitted by: Barbara Row

 $\boldsymbol{\theta}$ 10

1

Notice *ot* Abstract or Rome Report

)

)

)

A draft of the abstract for the final report is in  $(documentation,abstract, ).$  I prepared it when the system was down, and even though sections of the report that are finished were largely unavailable to abstract, I thought it worth while to get the ball rolling. Please check it for errors, omissions, or disproportionate treatment.

## RWW 15-MAY-72 17:01 10464

PERC Notes May 10-15

PERC NOTES MAY 10, 15

Present May 10 WLB, CHI, DCE, JCN, MDK, RWW

Present May 15 WLB, CHI, DCE, JCN, PR, MDK, RWW

MAY 10 MEETING

Jim briefly introduced the new charge number scheme. A separate session will be held sometime for a tutorial from Jim on SRI's accounting system.

The need for contact with and information about the mini-console project was expressed. DCE briefly reviewed it, but a seminar was suggested and will be set up by DCE.

DCE mentioned he has begun meetings with Bart Cox to discuss questions of franchising NLS and Bootstrap Community organization within SRI. It was suggested by WLB that the EMC sit in on these meetings. DCE thought it a waste of time. The issue was not pressed, but some doubt remained in PERC as to the wisdom of not including more people especially as FRAMAC was set up to deal with some of those issues.

Attendance at the SJCC was discussed, MDK, DCW and HGL were suggested as people who represnted projects, thrusts with something to gain by going. DCW and HGL actually decided to  $Bo<sub>e</sub>$ 

The fact that daily operational problems more sutiable for EMC handling were clogging PERC's time was discussed.

It was agreed the first hour of future PERC meetings would be used to discuss LINAC evolution.

Next meeting May 15.

MAY 15 MEETING

DCE reviewed the concepts of contractor, buyer, coordinator, baseline and configuration which he had gotten from a document designing a management structure for NASA's, APOLLO, programming effort. PR asked if anyone knew if they really did itthat way instead of just writing a report. None knew.

Three possible organization structures were then pressnted by RWW, MDK and PR.

14

13

1

 $\mathbf{2}$ 

3

 $\overline{\bf 4}$ 

 $\overline{\mathbf{5}}$ 

6

7

8

9

10

 $11$ 

12

RWW presented a structure which placed prime driving control in

# **RWW** lS-WAY-72 17:01 10464

PERC Notes May 10-15

)

)

projects and said his scheme was designed to follow current LINAC planning organization and cut down the number of direct responsiblities of DCE with thrusts and projects and leave DCE free to deal with LINAC, PODAC, FRAMAC, and SRI etc.

WDK presented a structure which placed driving control in functional areas, research, development, applications, opera tions.

PR presented a structure which was a cross between the above two having as a base functional areas and semi-autonomous projects. In PR's proposal everyone would have a home in one of the functional areas and still be free to work on projects or in other functional areas. CHI, RWW and WLB indicated interest in PR<sup>1</sup>s proposal. 17

All three proposals seemed to recognize the matrix nature of projects, thrusts, on one axis and fUnctions 00 another, as DCE has been envisioning things. The unresolved questions were where emphasis should be placed, who would be responsible for what, and main resorce allocation handled, and working out detailed workable operating mechanisims. Further discussions will be held at the next PERC meeting.

JCN then reported on a phone conversation with ARPA indicating that ARPA did not have the FY '73 increases we asked for in their current funding and that Larry Roberts will know in a week or so whether he is going to ask for addtional funds for our requests.

16

15

18

RWI lS-MAY-72 17:09 10465 Reply to Postel about His Funny Printout

Jon, in looking at the printout you sent it appears that you had your paper in wrong or that your print head is not in position as your paper in wrong or that your print head is not in position as things to do of creating a version of the output processor for model 37's. If you still have problems let me know. 1

)

RWW 15-MAY-72 *17:09 10465*  **ReplY to postel about His Funny Printout** 

 $\bigcirc$ 

 $\bigcirc$ 

)

 $JJJ0465$ ) 15-MAY-72 17:09; Title: Author(s): Richard W. Watson/RWW; **Distribution: Jonathan 8. postel. Walt BasslJBP WLB; Sub·COllections: SRI-ARC; Clerk: RWW;** 

KEV 16-MAY-72 9:44 10466

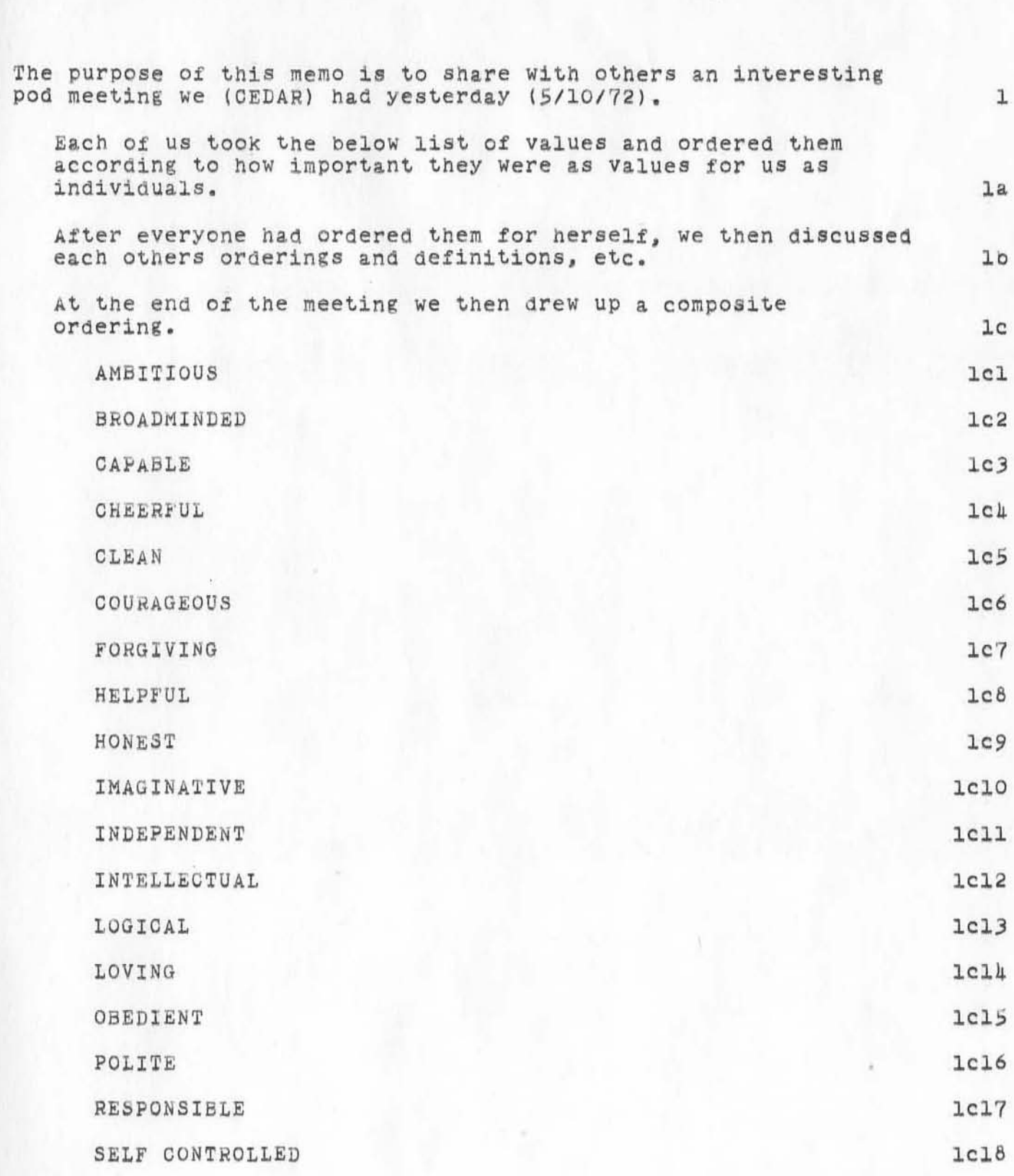

an interesting pod meeting

### KEV 16-MAY-72 9:47 10467

 $\mathbf{1}$ 

1a

 $\mathbf{2}$ 

 $2a$ 

 $2al$ 

 $2a2$ 

 $2a2a$ 

 $2a3$ 

 $2a4$ 

 $2a4a$ 

 $2<sub>b</sub>$ 

 $2<sub>c</sub>$ 

 $2d$ 

 $2d1$ 

system status board, a request for comments

#### **INTRODUCTION**

This document grew out of talks between JCN and myself regarding the establishment of a system status board. We would appreciate any comments and suggestions that others may have regarding this subject.

#### **OBJECTIVES**

We would like to see established a SYSTEM STATUS BOARD.

This board would consist of a set of lights, each of which would indicate the current status of different aspects of the system,  $e_{o}g_{o}$ , whether or not the system is up, whether or not the line printer is up, whether or not the journal is up, whether or not the net is up, etc.

The lights would probably be organized in a hierarchal manner.

Thus if the system is down, nothing else would be up. If the journal is down, the lights for journal submission, on-line delivery, etc., would be off,

The goal is to have as many of the lights as possible maintained automatically by the system, with manual overrides where needed.

The board could conceaivably have a message area where an operator could place messages about future status of the system.

This area would probably initially be just a blackboard, but could grow into a display area, a la bill board type light bulb messages that could be done somewhat automatically.

With this type of a board around a person could tell at a glance what the current status of the system is.

We could place boards of this nature in the machine room, in the display area, in the pso room, in the conference room, and possibly (maybe subsets of the board) in individual offices.

It is anticipated that there be a parallel audio status board.

Thus to get the status of the system, one simply dials up the system status number and gets a "weather report" of the system.

KEV 16-MAY-72 9:47 10467

system status board, a request for comments

It would be nice if the off position of the speed selector on the dial up lines would hook you into the  $2d1a$ weather report.

Thus when you dialed up, you would get the current system status until you selected your speed.

## **IMPLEMENTATION**

To implement such a board is not too difficult once it is designed.

It requires the building of the board itself, the building of several simple switching circuits, the addition of several conos to the system, and the requisite programming to maintain status.

# **CURRENT EXPERIMENTATION**

We are currently going ahead with a stripped down version of this board that will only indicate whether or not the system is up and running.

We are doing this to try and get a feel for the usefulness of such a board and to gain insight into some of the problems.

 $4a1$ 

 $2d1a1$ 

3

**3a** 

 $3<sub>b</sub>$ 

4

 $4a$ 

#### KEV 16-MAY-72 11:19 10468

a personal response to fir

This memo is a personal reply to the SIGCORE (10450) paper from FIR Pod. 1 The last statement (6E3) asked for responses from others. However, I am a little confused as to whom I am responding to, as FIR Pod now considers itself archieved.  $1<sub>a</sub>$ Does this mean that the responses are not going to be discussed by fir pod and that they really did not want any different opinions?  $1a1$ I.E., Was this a rhetorical request? lala Would it not have been better to submit this paper as a position paper from fir pod, and to request that a dialogue along these lines be opened up within and with the other pods before taking an action.  $1<sub>b</sub>$ In fact, isn't fir pod, in a sense, doing what they objected to from Doug, i.e., unilateral action?  $1<sub>b1</sub>$ Also in fact, as a member of PODCOM, it appeared to me that PODCOM was starting(?) to address these questions and possibly(?) heading in a similar direction.  $1<sub>b</sub>2$ I personnally question one of the underlying hypotheses of the SIGCORE paper, i.e., that FIR Pod has outlived its usefulness, and that all the members of FIR Pod are active and participating members. This objection might be considered hitting below the belt, however, it is based on the following two observations:  $2a$ I (and the rest of CEDAR pod) attended a fir pod meeting and it definitely did not include participation by all of fir pod.  $2a1$ Conceivably this was due to the large size of the meeting (about 15 people) although I don't think so.  $2a1a$ This last statement is based upon my personal knowledge of the members of fir and their modes of interaction.  $2a1a1$ From conversations with members of fir regarding the notes from their pod meetings. After reading these notes, some of these people were forced to ask themselves if they had

 $2a2$ 

attended the same meeting.

KEV 16-MAY-72 11:19 10468

 $\bar{\pi}$ 

 $\frac{1}{2}$ 

a personal response to fir  $\mu_{\rm eff}$ 

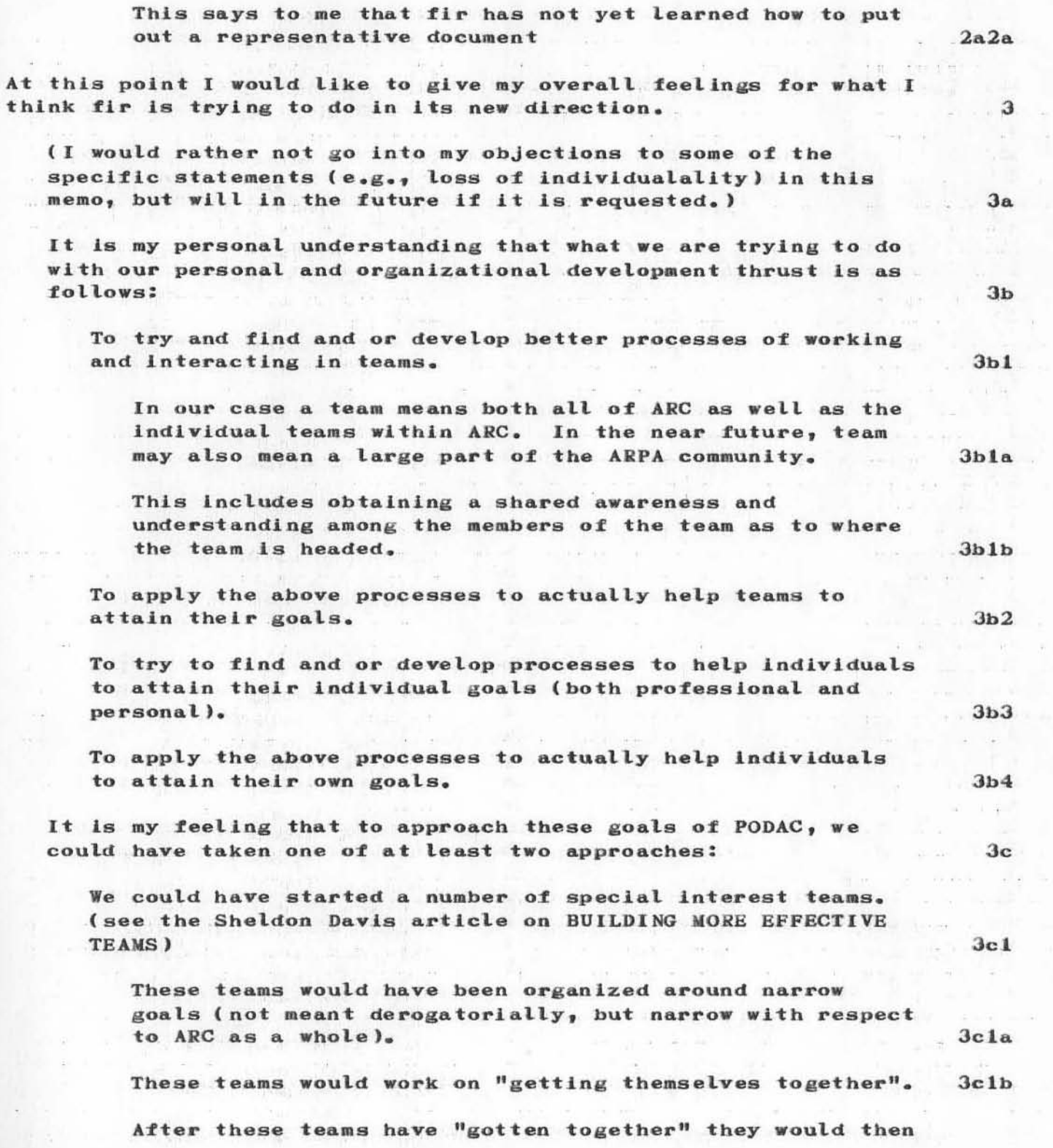

a personal response to fir

 $+7 -$ 

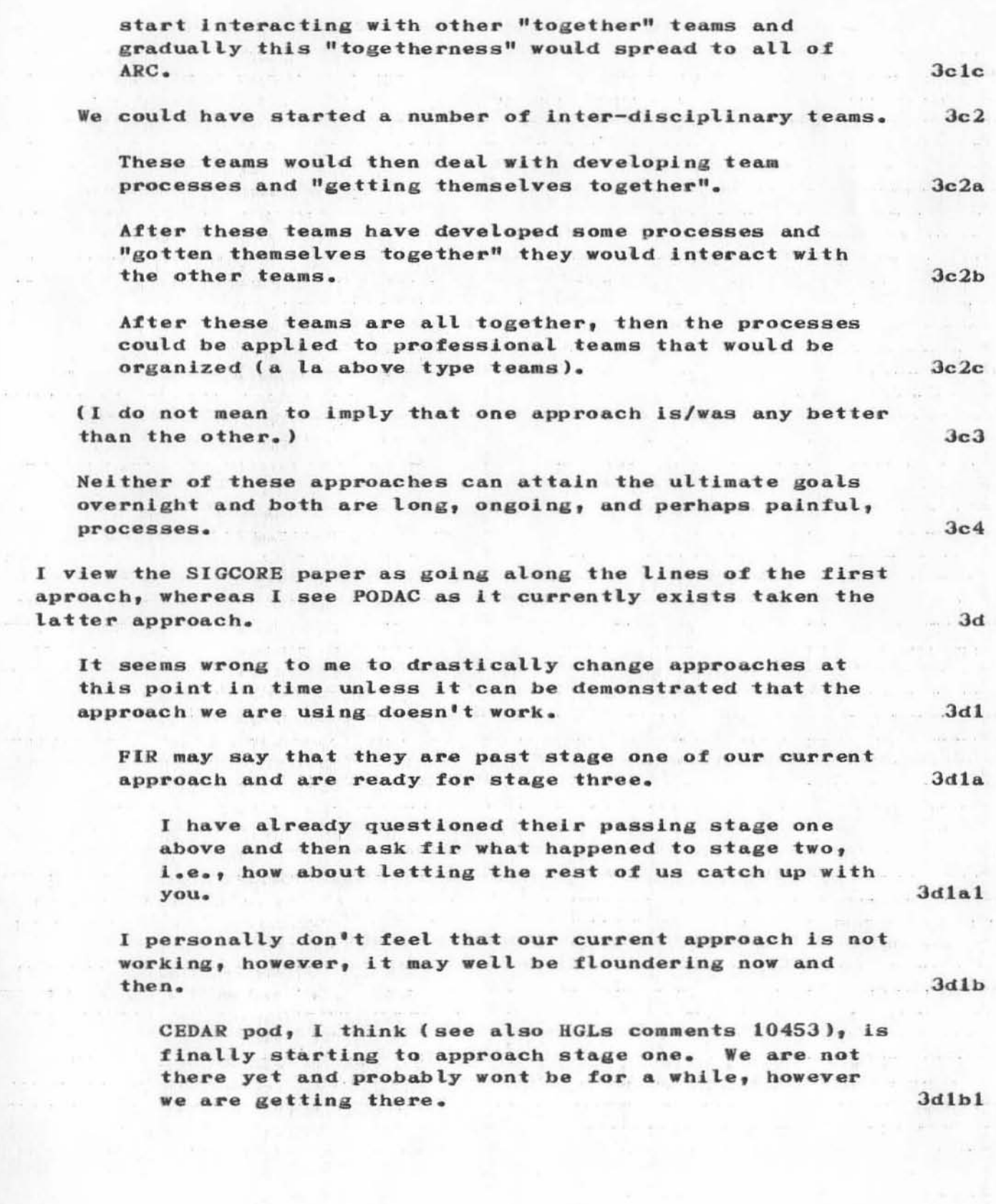

a personal response to fir

(J10468) 16-MAY-72 11:19; Title: Author(s): Kenneth E. Victor/KEV; Distribution: James E. White, Augmentation Research Handbook, Jacques F. Vallee, Diane S. Kaye, Paul Rech, Michael D. Kudlick, Donald R. Cone, Don Limuti, William R. Ferguson, Priscilla Lister, Linda L. Lane, Marilyn F. Auerbach, Walt Bass, Mary S. Church, William S. Duvall, Douglas C. Engelbart, Beauregard A. Hardeman, Martin E. Hardy, J. D. Hopper, Charles H. Irby, Mil E. Jernigan, Harvey G. Lehtman, Jeanne B. North, James C. Norton, Cindy Page, William H. Paxton, Jeffrey C. Peters, Jake Ratliff, Barbara E. Row, Ed K. Van De Riet, Dirk H. van Nouhuys, Kenneth E. Victor, Donald C. Wallace, Richard W. Watson, Don I. Andrews/SRI-ARC; Sub-Collections: PODAC SRI-ARC; Clerk: KEV; Origin: <VICTOR>RESPONSE-TO-FIR.NLS;2, 16-MAY-72 11:14 KEV ;

JFV 16-MAY-72 14:15 10469 Minutes of meeting with Dr. Allan Kessler, MIT/ADMINS project.

On Tuesday May 16th ARC was visited by Dr. Allan R. Kessler, Research Staff, the ADMINS Project. He was given a short demonstration of NLS followed by a two-hour meeting attended by Jeanne North, Dirk VanNouhuys, Jim White, Aime Michel (visiting from France) and J.Vallee.

 $\mathbf{1}$ 

 $\overline{2}$ 

3

4

5

6

7

This is a summary of the discussion that took place.

Since finishing up his degree requirements at MIT this winter Allan has been programming for the ADMINS Project. He knows Stuart McIntosh, initiator of ADMINS, since 1965, and has made considerable use of the system in his own research, which centers on social science information. In particular, he has used ADMINS for an analysis of a survey of Turkish peasants involving  $8,000$ individuals and questionnaires with 250 entries.

The ADMINS software has evolved through a series of stages identified as MARK I, II, etc. MARK III, first introduced in 1968, had 100 users in four years. Current system is called MARK V<sub>1</sub> and development is supported by NSF.

They have bought a MULTI-DATA computer (now known as an SEL 7200 since Systems Engineering came into existence) which is a computer mostly used for process control in industry. They use virtual memory (128 K) and will interface to DATEL consoles. Mass storage is Century disk plus fixed head disk storage. In their proposal they had initially considered the PDP-15.

Their software has evolved away from CTSS, which they used in the early days, to a more flexible file management system which looks a lot like our proposed set system. (They say that "programmers'concepts of file managemnt are nonsense" and want to move away from the concept of records as individually-addressed black boxes) In their experiennce, "the trick is to manage everything with the same operators and a single file structure." By everything they mean 1) the data 2) the data description and 3) the system info.

Apparently MARK III used to invert everything in the file. Now they are more careful with inverted structures. They try to keep together those items of information that are logically related.

They make use of two levels of text-editors; the standard one (similar to our proposed "Novice mode" for NLS) can be learned in less than an hour by clerical personnel and is mostly used for text entry. Next level has access to structure within ADMINS. The command language uses free formats, no delimiters (beyond spacing) and a variable set of arguments. They have been careful to implement clearly-defined interface, so that every program

JFV 16-MAY-72 14:15 10469 Minutes of meeting with Dr.Allan Kessler, MIT/ADMINS project.

module is a potential command. They find this especially useful in debugging special programs, such as statistical routines that operate on their files.

The system is such that one can become a real expert in much less than one month. They train people to use it by giving them eight standard problem sets, in a self-teaching sort of way.

A major problem they currently have is data-base administration.

DCE joined us for lunch and other common interests were discussed, such as possible use of ADMINS and NLS in connection with video-tape data. Allan is doing sociological research on "non-verbal records of communication", meaning video tapes of group interaction, analysis of patterns of behavior among infants , finding out how speech learning is affected by relationship with parents, etc.

Allan will send us documentation on later stages of their project as it becomes available. We have their earlier publications on file.

13

 $12$ 

 $11$ 

 $\mathbf{R}$ 

9

*<sup>1</sup>*A) D1ary Of Problema and Catalog and Directory DVN BAH BER 16-MAY-72 15:24 10470 Progress in Making the February 1972 NIC

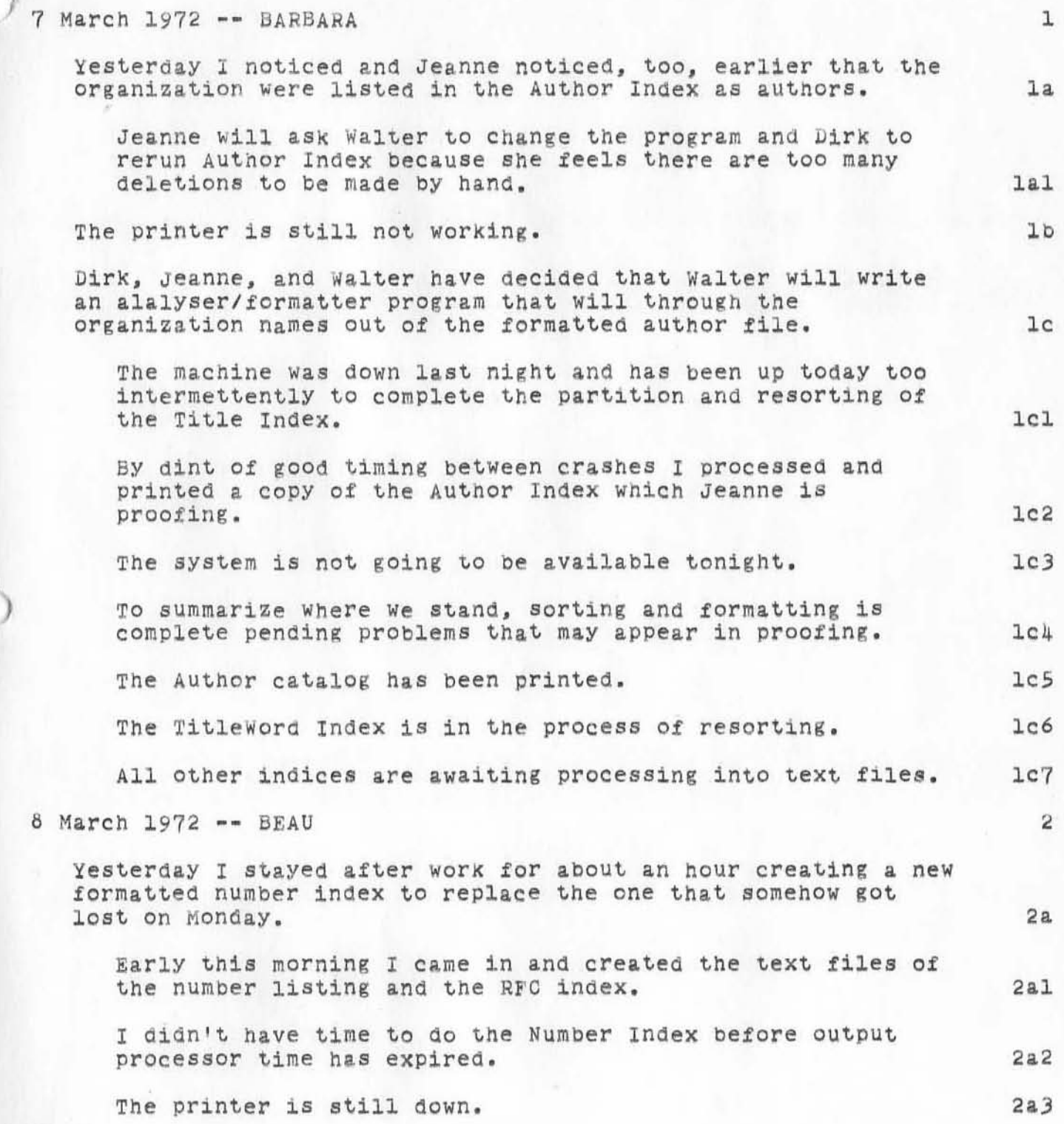

, )

r.  $0<sub>1</sub>$ 

1

 $\left\{ \right.$ 

 $\alpha$  A<sup> $\beta$ </sup> biary of Problems and Catalog and Directory DVN BAH HER 16-MAY-72 15:24 10470 Progress in Making the February 1972 NIC

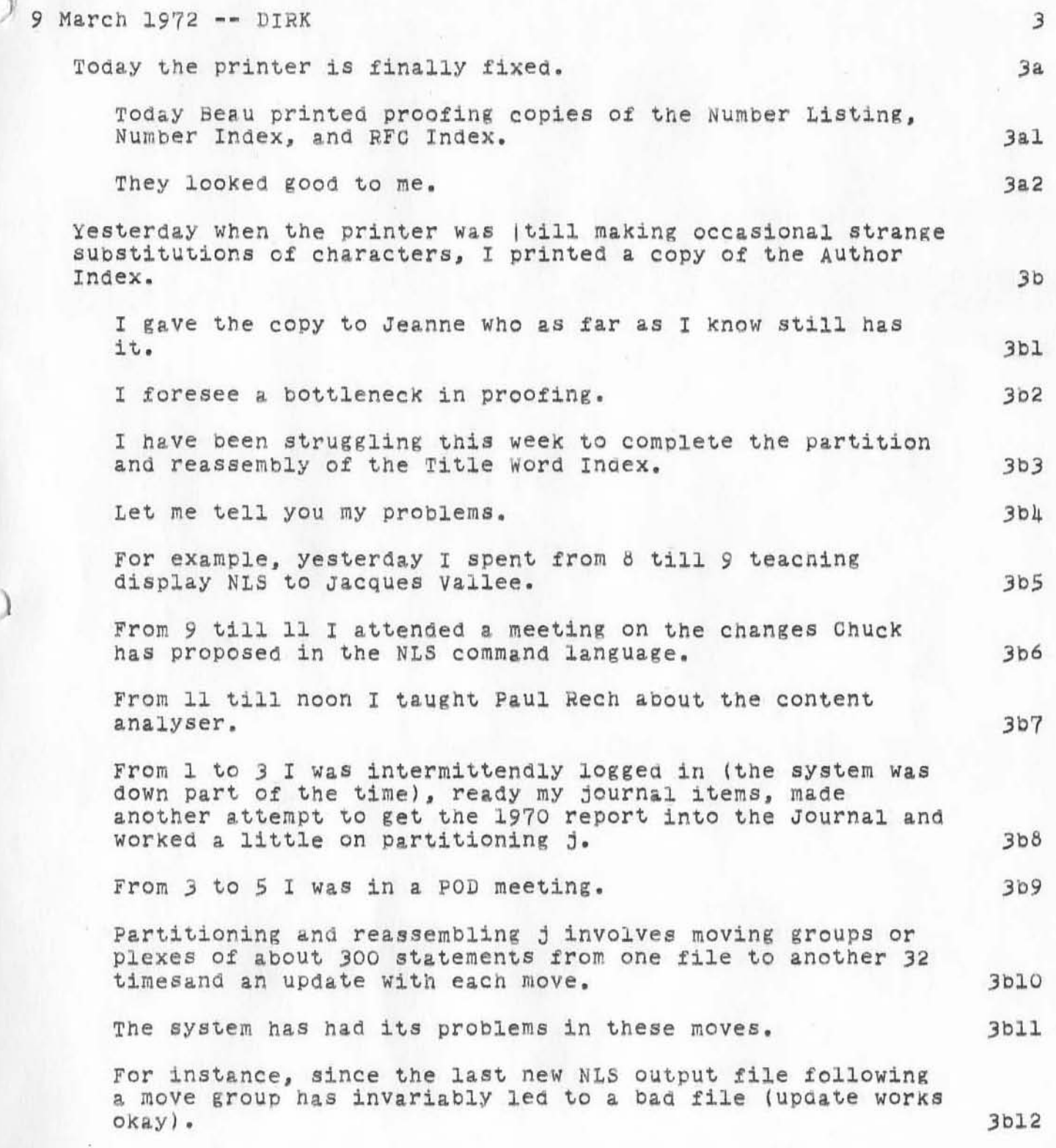

Diary of Problems and Catalog and Directory DVN BAH BER 16-MAY-72 15:24 10470 Progress in Making the February 1972 NIC

 $\mathbf b$ 

 $\setminus$ 

)

 $11\,$ 

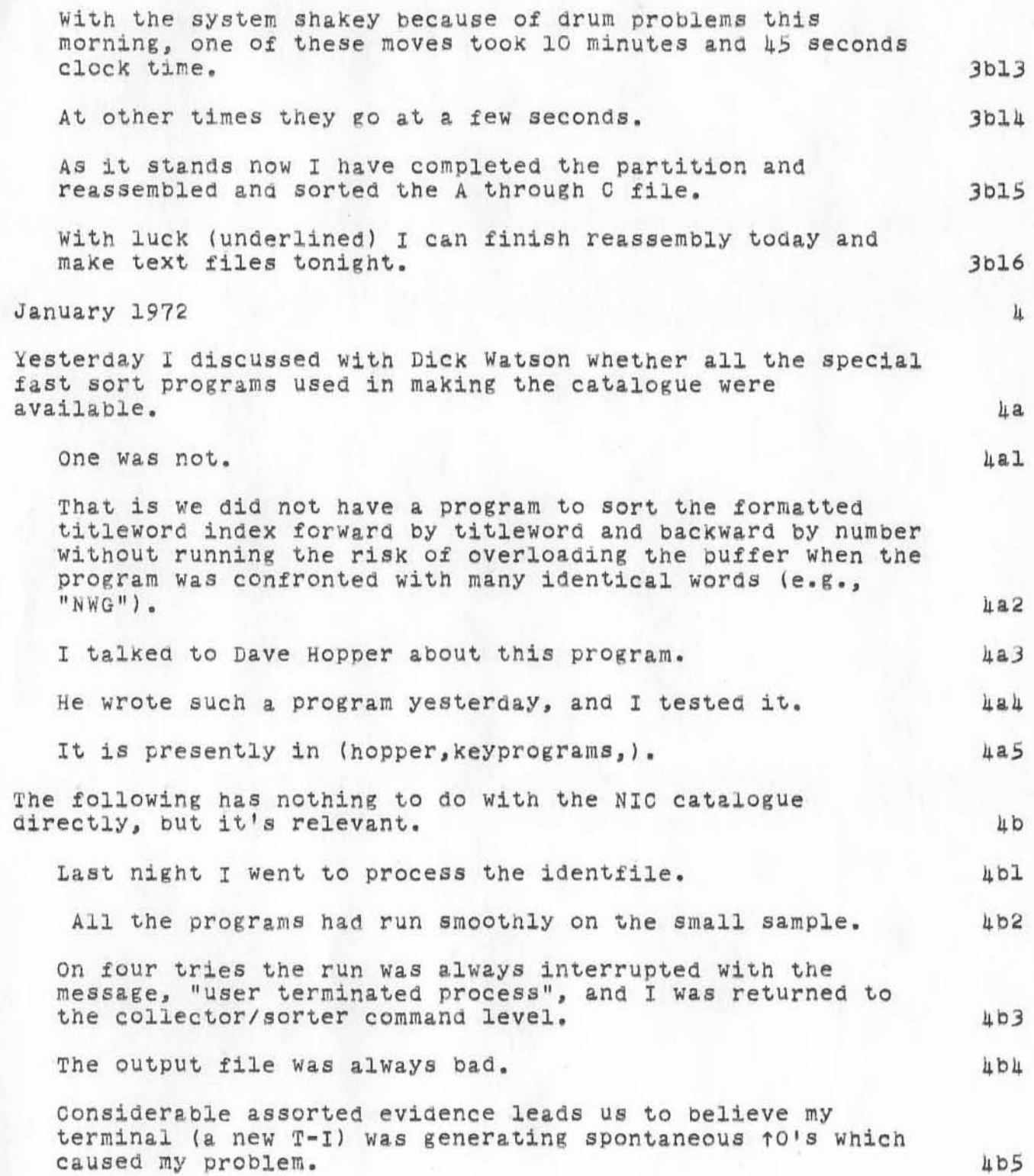

DVN BAH BER 16-MAY-72 15:24 10470<br>A Diary of Problems and Progress in Making the February 1972 NIC Catalog and Directory Progress in Making the February 1972 NIC

 $\sqrt{1}$ 

)

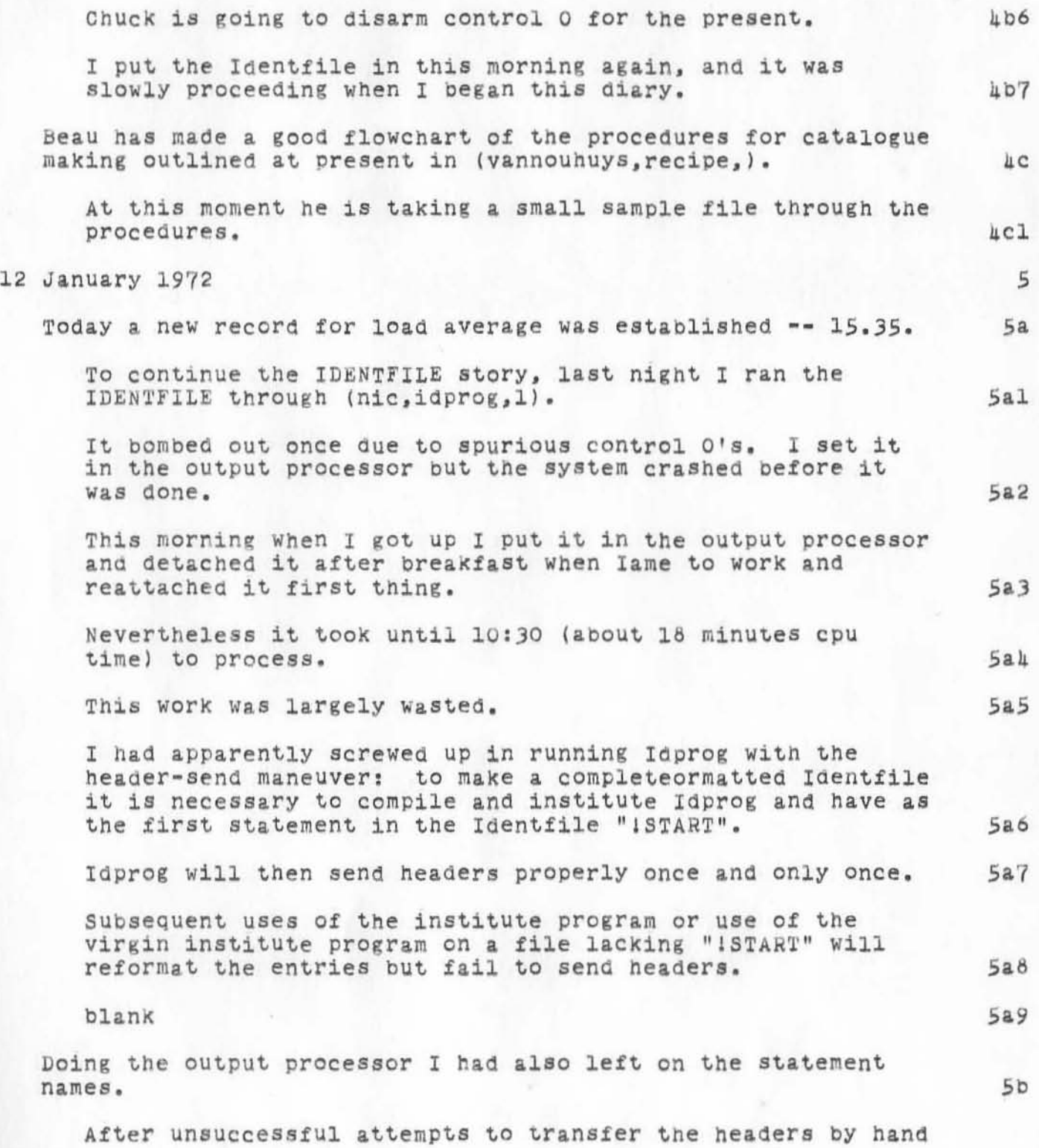

A Diary of Problems and Progress in Making the February 1972 NIC Catalog and Directory DVN BAH BER 16-MAY-72 15:24 10470

Barbara proofed the raw IDENTFILE on the basis of the reformatted file. 5b1 Today Beau ran Getnic successfully on a sample file and ran formatter successfully on the file Getnic had assembled for him.  $5c$ Everyone has agreed that we should run the complete suite of catalog programs only on the new citations and merge the resulting formatted files with the existing NIC catalogues as a final step by means of Dave's new program (link). 5cl start of work in the catalogue appears to me to be waiting tor Jeanne's go ahead with respect to proofing source files and her write up of procedures. 54 13 January 1972 6 Proofing the IDENTFILE was not finished yesterday. 6a This morning Dick came up with a new plan for merging tne old and new citations. He suggested running Getnic only on the new generation, taking the new combined listings to tne point of number list, merging them at that point with OCT2CAT, proofing for auplication, etc, then separating them by assimilating with the content analysis that searched for statement signatures since October. 6al A problem arises in his plan with duplicate entries when the older entry is deemed correct on proofing and no changes are necessary in the old entry in which case the old statement signature would remain. 6&2 However, in such case we could change a character to itself or the like and thus change the statement signature. 6a3 This latter cycle strikes me as a little complicated but Would save machine time and file size proplems. 6ah We would then run the collectea new citations through the rest of the catalogue making procedure and combine them with the catalogues now on line by means of Davels new fast double reverse sort. 6aS Barbara has just pointed out that if the old entry is correct the new entry will be thrown out and the old entry will be in the right places in the present online catalogues. 6a6

 $)$ 

DVN BAH BER 16-MAY-72 15:24 10470 A Diary of Problems and Progress in Making the February 1972 NIC Catalog and Directory

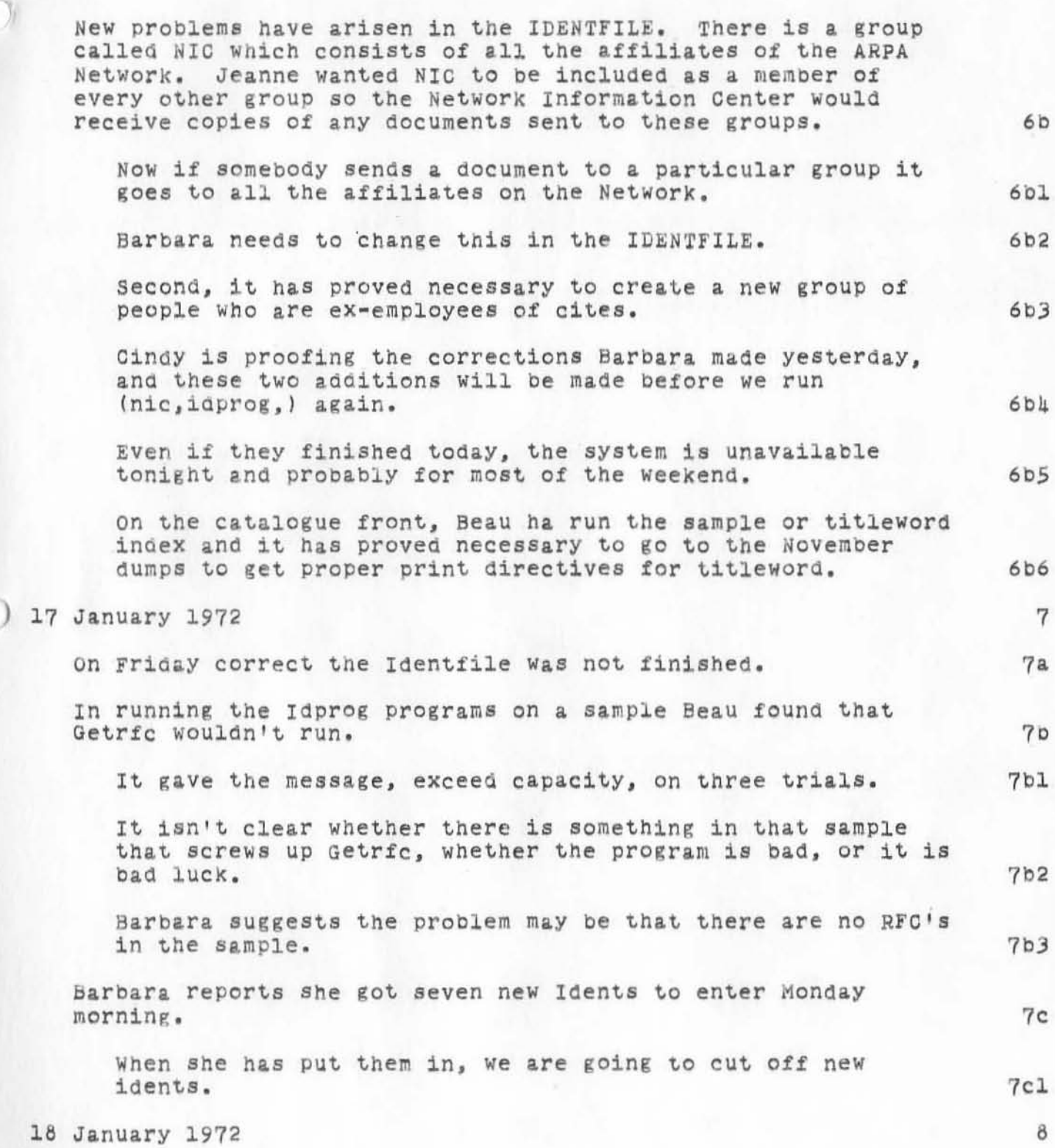

A 'Diary of Problems ana Catalog and Directory DVN BAH BER 16-MAY-72 15:24 10470 Progress in Making the February 1972 NIC

1

)

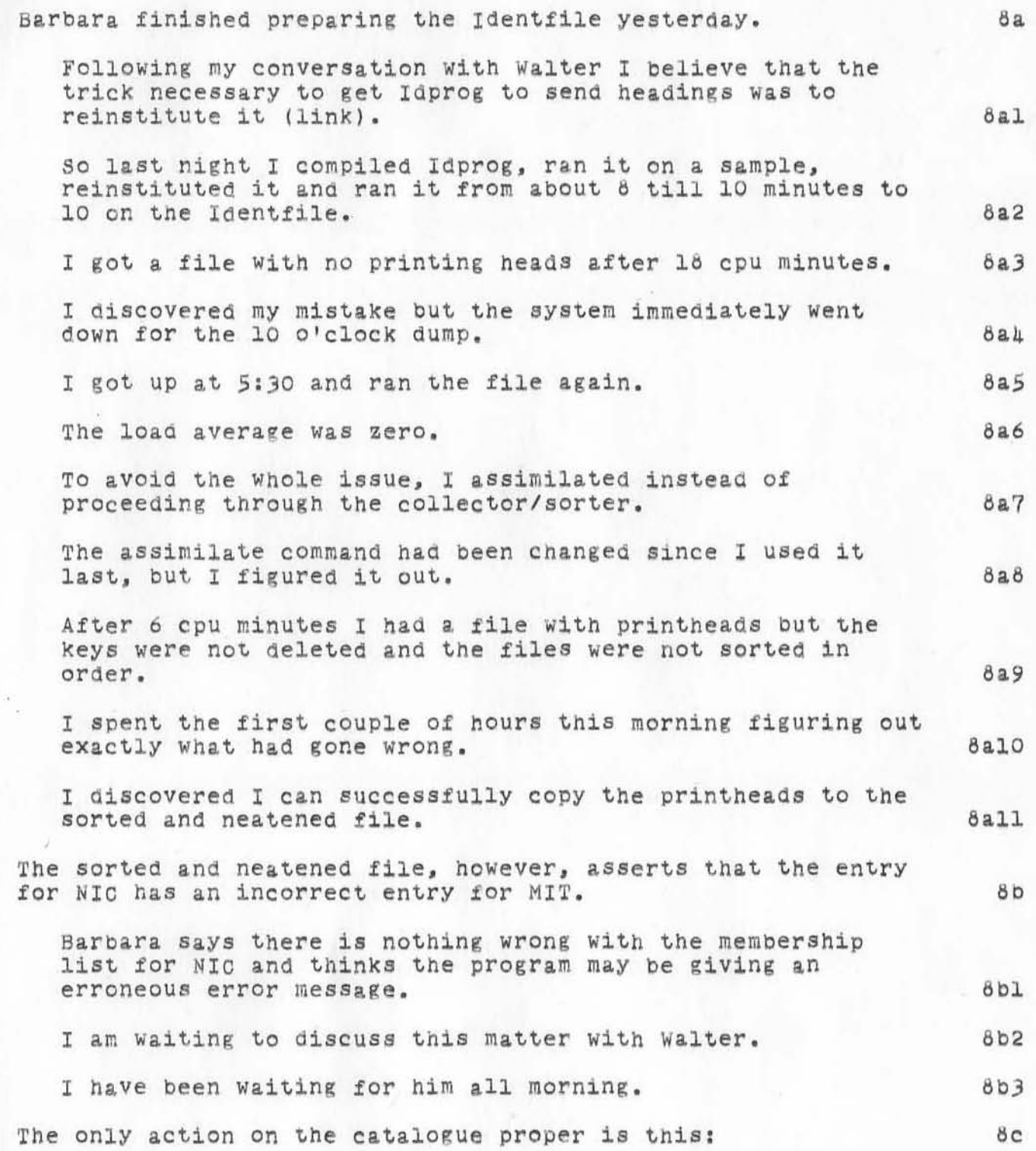

a Diary of Problems and Catalog and Directory DVN BAH BER 16-MAY-72 15:24 10470 Progress in Making the February 1972 NIC

)

*F* )

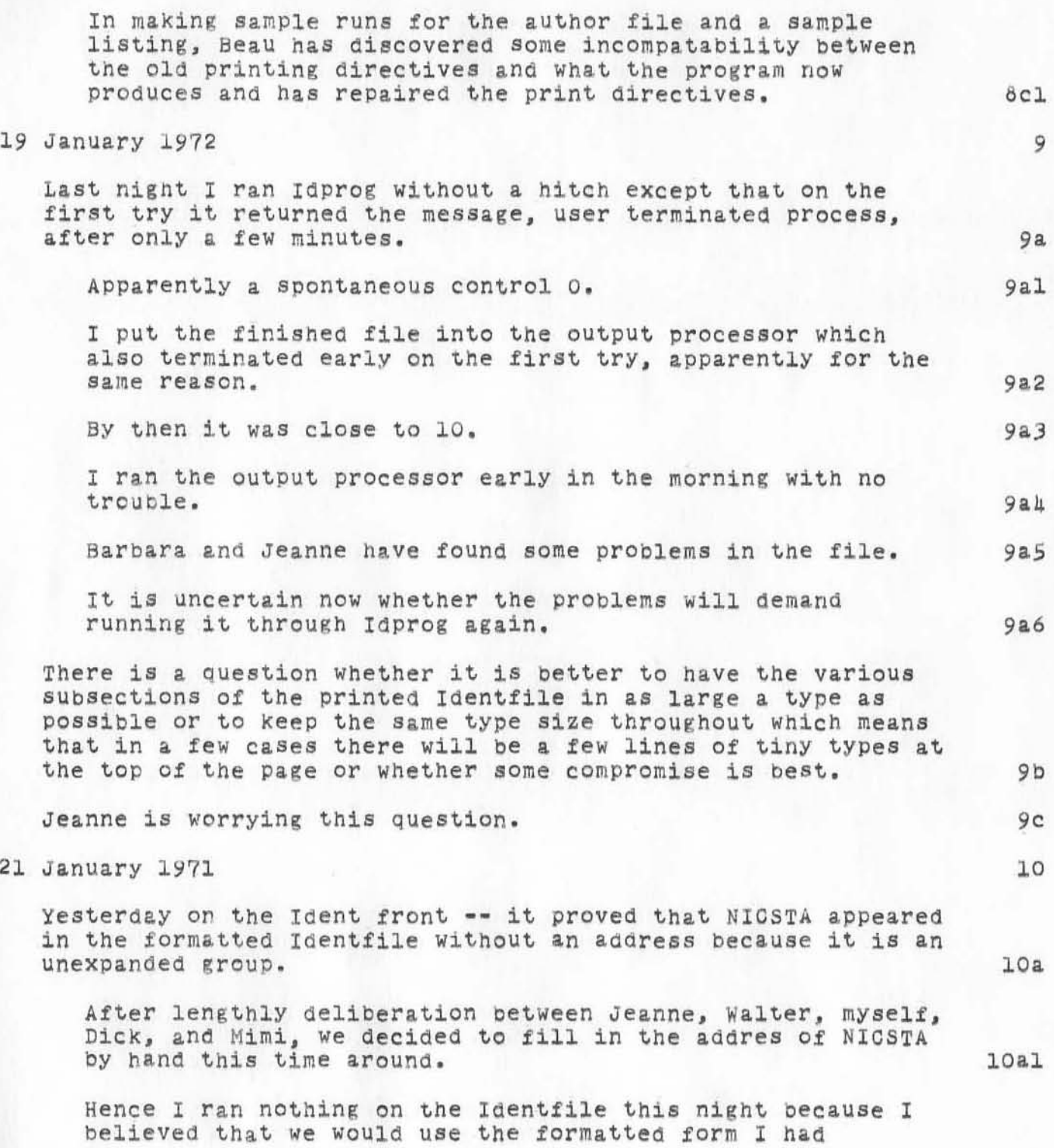

DVN BAH BER 16-MAY-72 15:24 10470<br>A Diary of Problems and Progress in Making the February 1972 NIC Catalog and Directory Progress in Making the February 1972 NIC

)

)

)

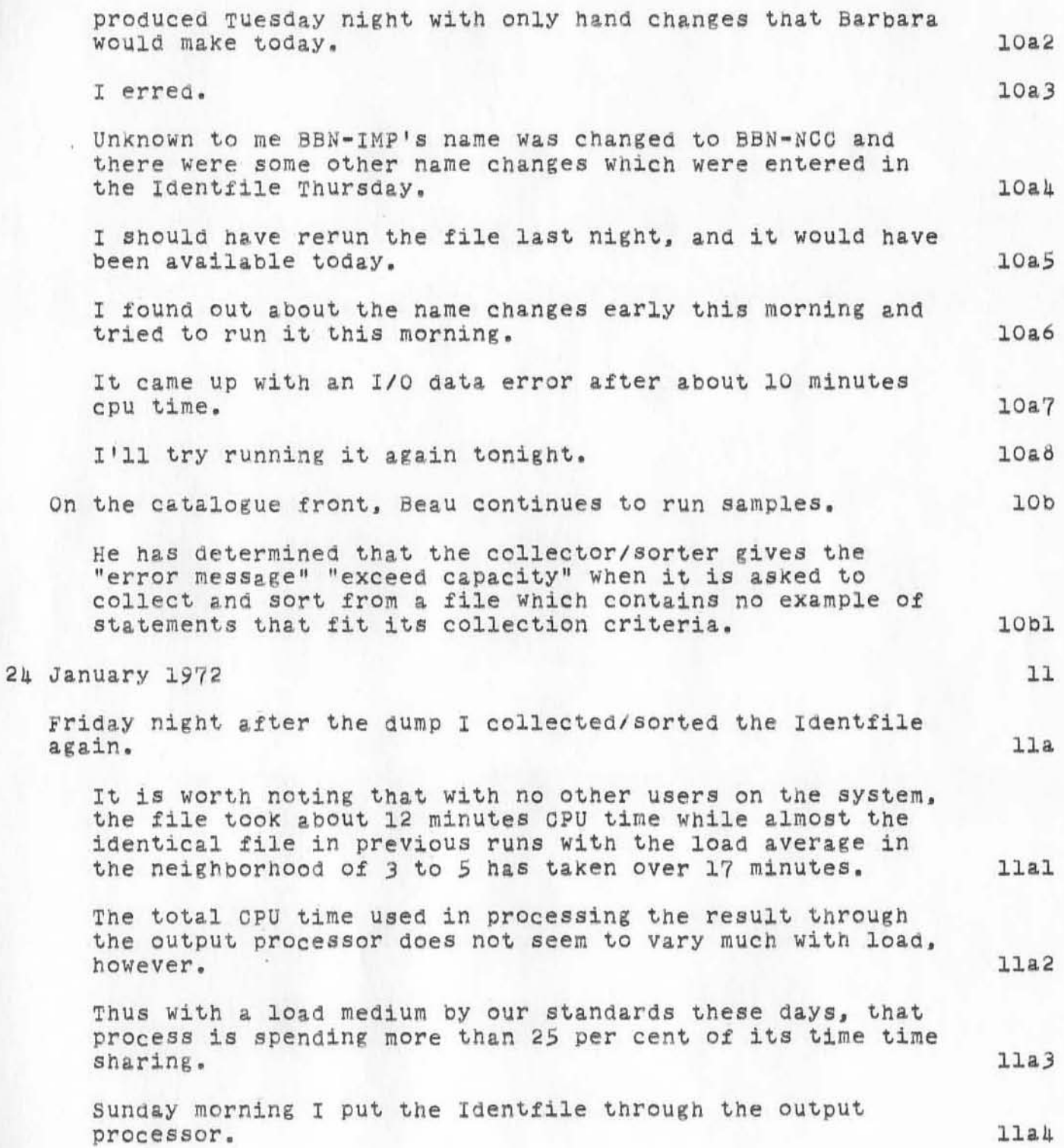

DVN BAH BER 16-MAY-72 15:24 10470 A Diary of Problems and Progress in Making the February 1972 NIC Catalog and Directory

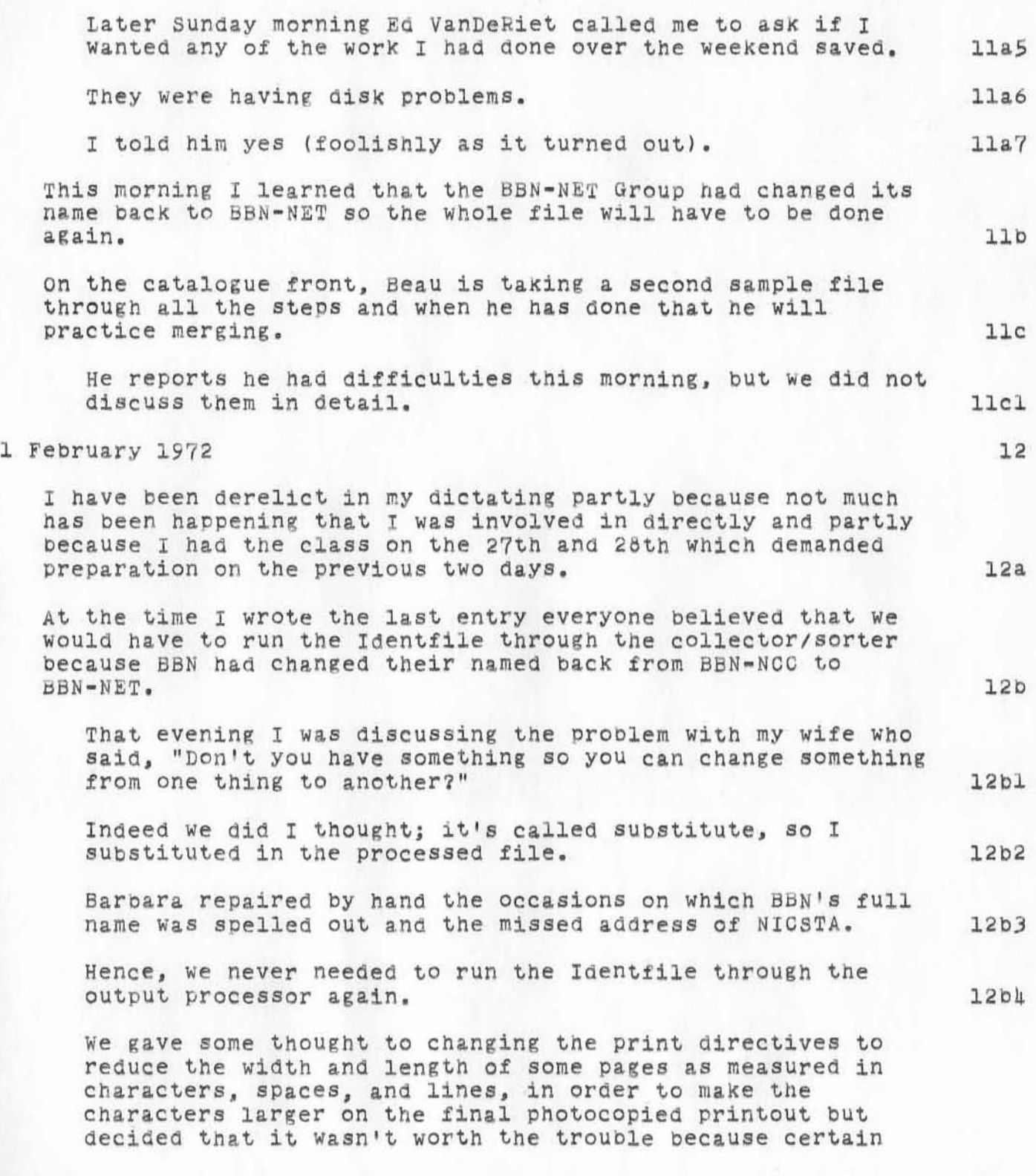

Diary of Problems and Catalog and Directory DVN BAH BER 16-MAY-72 15:24 10470 Progress in Making the February 1972 NIC

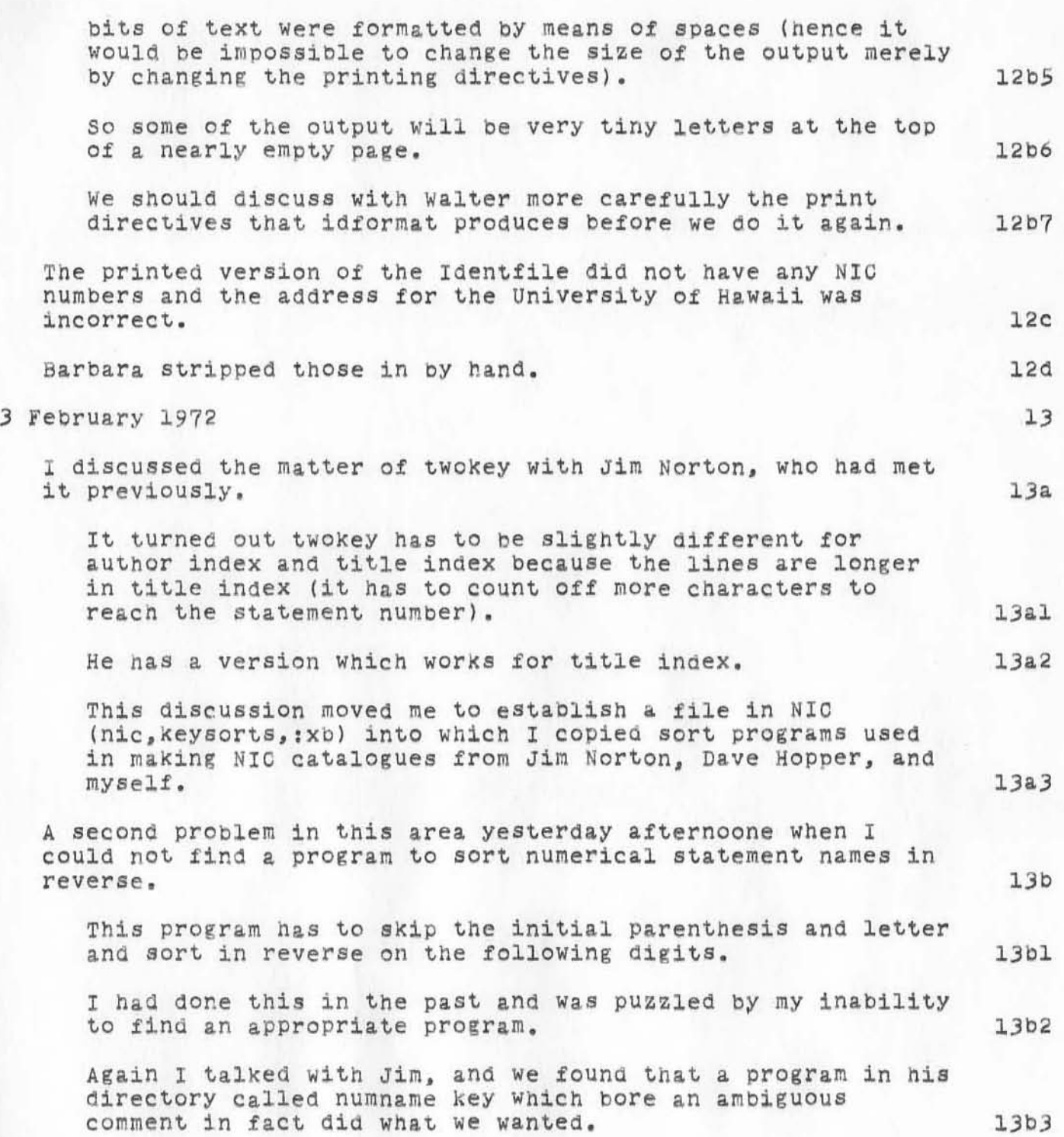

)

DVN BAH BER 16-MAY-72 15:24 10470 A Diary of Problems and Progress in Making the February 1972 NIC Catalog and Directory

)

)

r )

I have put a copy in (nic , keysorts,nmr:w) W1th a new name 13b4 numbnamer and more explanatory comments. Yesterday Barbara, Linda, Priscilla and Mil provided me with lists of files which should contribute to the new NIC catalogue. catalogue. 13c Mil PUt seVeral in the arChives, and I gave her list to Bill Ferguson to take out of the archives While I was in a meeting . 1301 I ran getnic at home. 1302 It ran smoothly except the machine occasionally popped me out of the collector/sorter level into the command level, presumably because of spontaneous control O's somewhere, possibly in the terminal. 1303 *1* decided to use the name that I used in the procedure I wrote (vannouhuys,recipe).  $13c4$ Hence, I gave the incremental master catalogue the name Al.  $13c5$ I put a heading, the result of formatter, called Bl, and sent it to the output processor in the morning. 1306 The output processor didn't finish, also presumably because of spurious control *O's.*  1307 The use was rather Quiet last night. 13d The load average was between 1 and 2 Which was fortunate because when I then ran formatter on the new master catalogue it took 55 cpu minutes, finishing just before 10 1301 PM. When we looked things over in the morning, we found many duplications. 13e We tracked them back to a file named partialkarp. 1301 When Bill Ferguson went with Mil's list of files to be retrieved from the archives, he so an additional file partialkarp which clearly fit into the group, so he removed it from the archives as well. 1302 When I ran getnic instead of looking at Mil's list or

A biary Of Problems ana A Diary of Problems and Progress in Making the February 1972 NIC<br>Catalog and Directory DVN BAH BER 16-MAY-72 15:24 10470

)

)

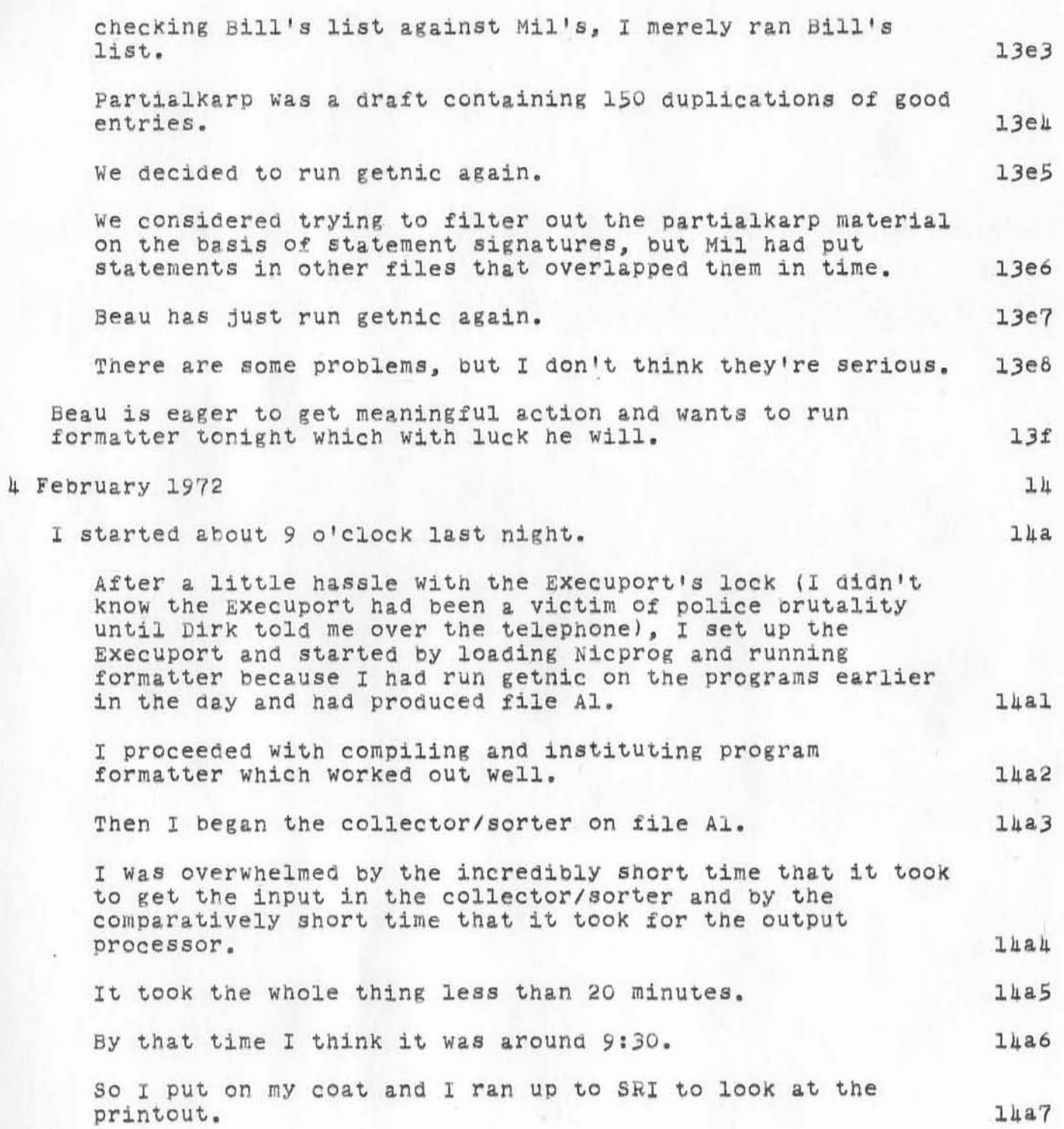

DVN BAH BER 16-MAY-72 15:24 10470 A Diary of Problems and Progress in Making the February 1972 NIC Catalog and Directory

•

/

)

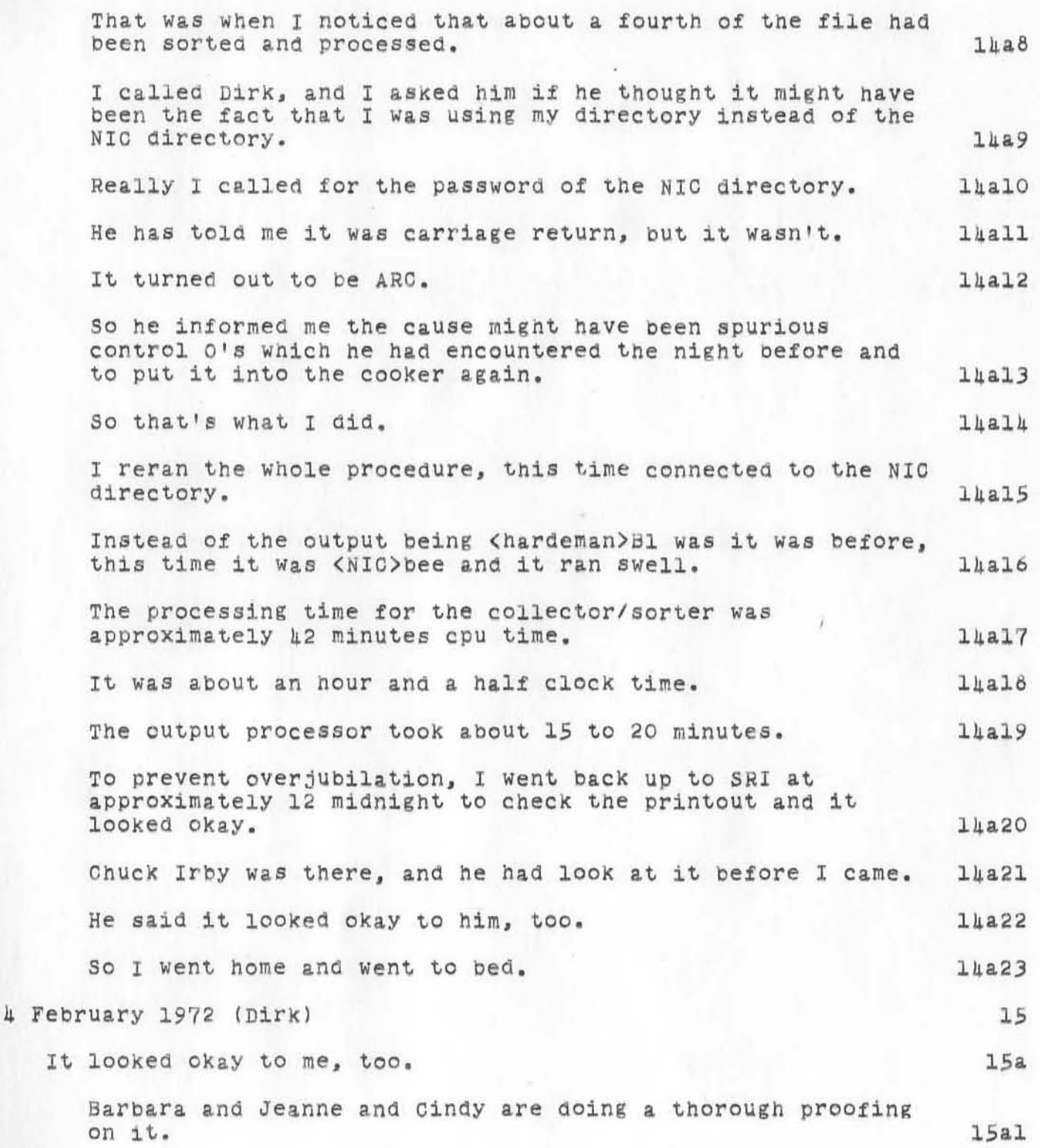

DVN BAH BER 16-MAY-72 15:24 10470 A Diary of Problems and Progress in Making the February 1972 NIC Catalog and Directory

)

 $\rightarrow$ 

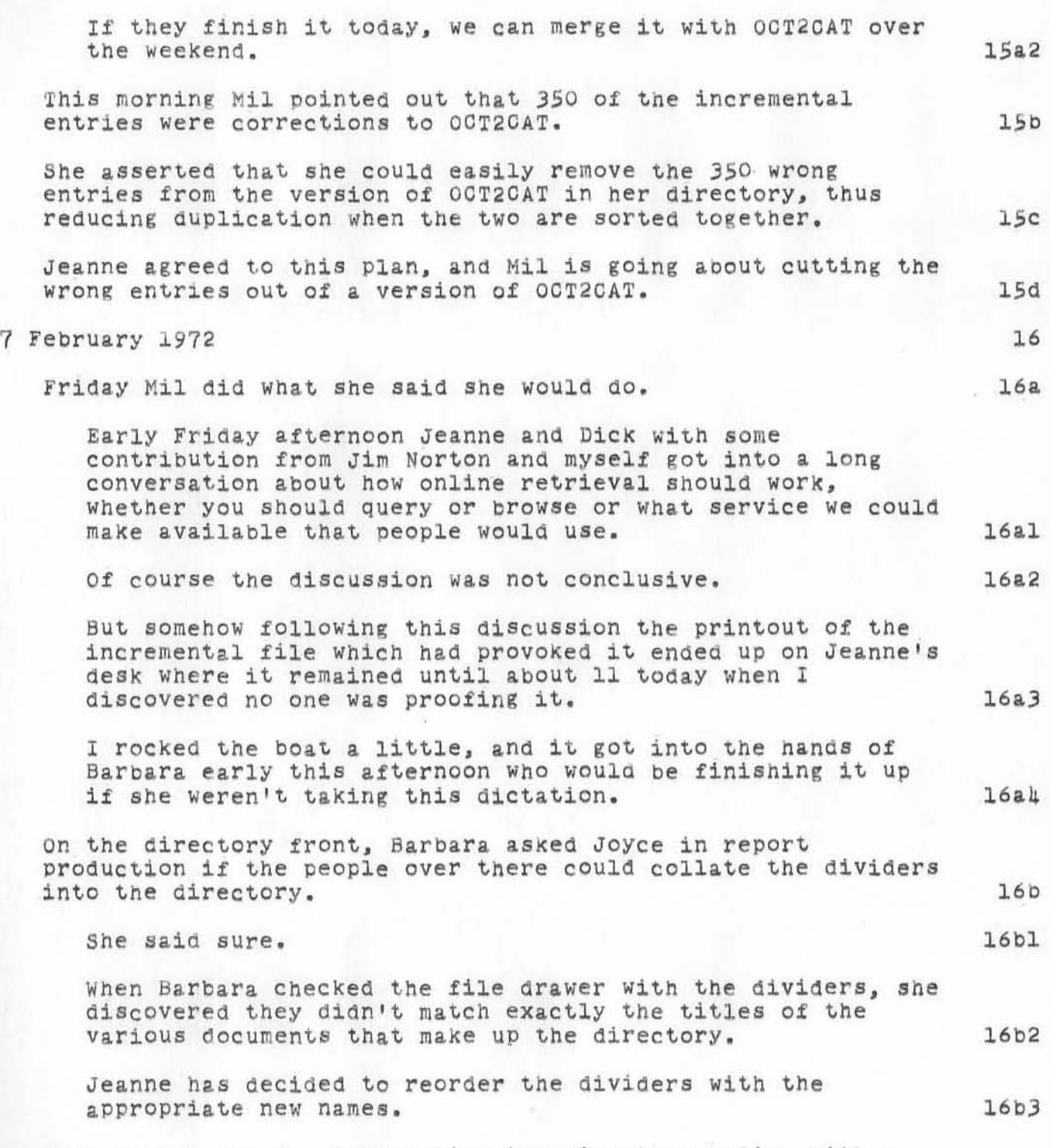

Last week I got started putting the directory online with a

DVN BAH BER 16-MAY-72 15:24 10470 A Diary of Problems and Progress in Making the February 1972 NIC Catalog and Directory J new set of headings and links in locator, but I was interrupted and have not finished. 16c 8 February 1972 17 Last night Jeanne and I had a detailed discussion of the relations between the old master catalogue in its various forms and the incremental catalogue 1n its various forms as they are/are to be described in Recipe. 17a We made a rough flow chart on the board which we agreed we would show to Beau. 17&1 If we can explain it to him, we agree that we will do it that way and he will make a good flow chart. 17a2 This morning Jeanne and I had another discussion in Which she pointed out that because 350 entries 1n OCT2CAT are to be replaced there would have to be a great deal of hand correction if we combined and sorted the old and new catalogue in their formatted form as we Planned (e.g., about 1500 statements would have to be removed from the titleword index). 17b Hence we decided, this time only, not to proceed as We had decided yesterday but to merge the incremental citations into ) corrected master catalog (correctoct2catl at the beginning and run it as one catalog. 17c By good fortune this is exactly the process originally described in recipe and in Beau's flow chart based on recipe. 17d Proofing is now going on on <nic>beel and the formatted correCtoc t2cat. 17e With luck we can combine them tonight. 17f 9 February 1972 16 Monday evening February 7 I (BeaU) logged in at 19:22. *lB.*  MY object this evening was to format a file called 16al gOOdoct2cat. This file containing 285 statements was the existing old NIC master catalog minus the corrections and duplications. 16a2 I ran formatter on the file but was concerned with the incredibly short cpu time (appropriately 10 minutes).  $18a3$ 

DVN BAH BER 16-MAY-72 15:24 10470 A Diary of Problems and Progress 1n Making the Febtuary 1972 NIC Catalog and Directory

)

)

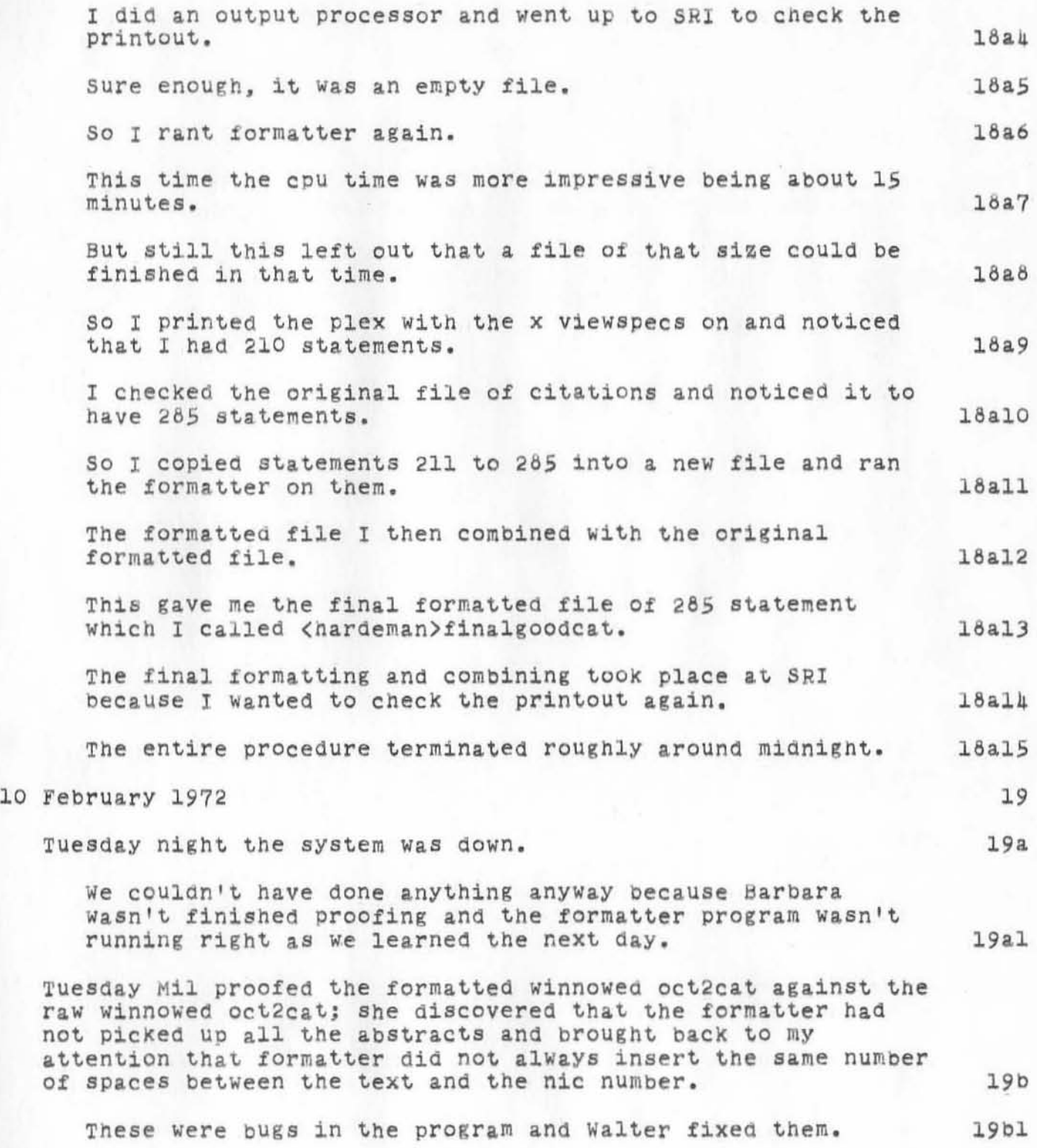
DVN BAH BER 16-MAY-72 15:24 10470 A Diary of Problems and Progress in Making the February 1972 NIC Catalog and Directory

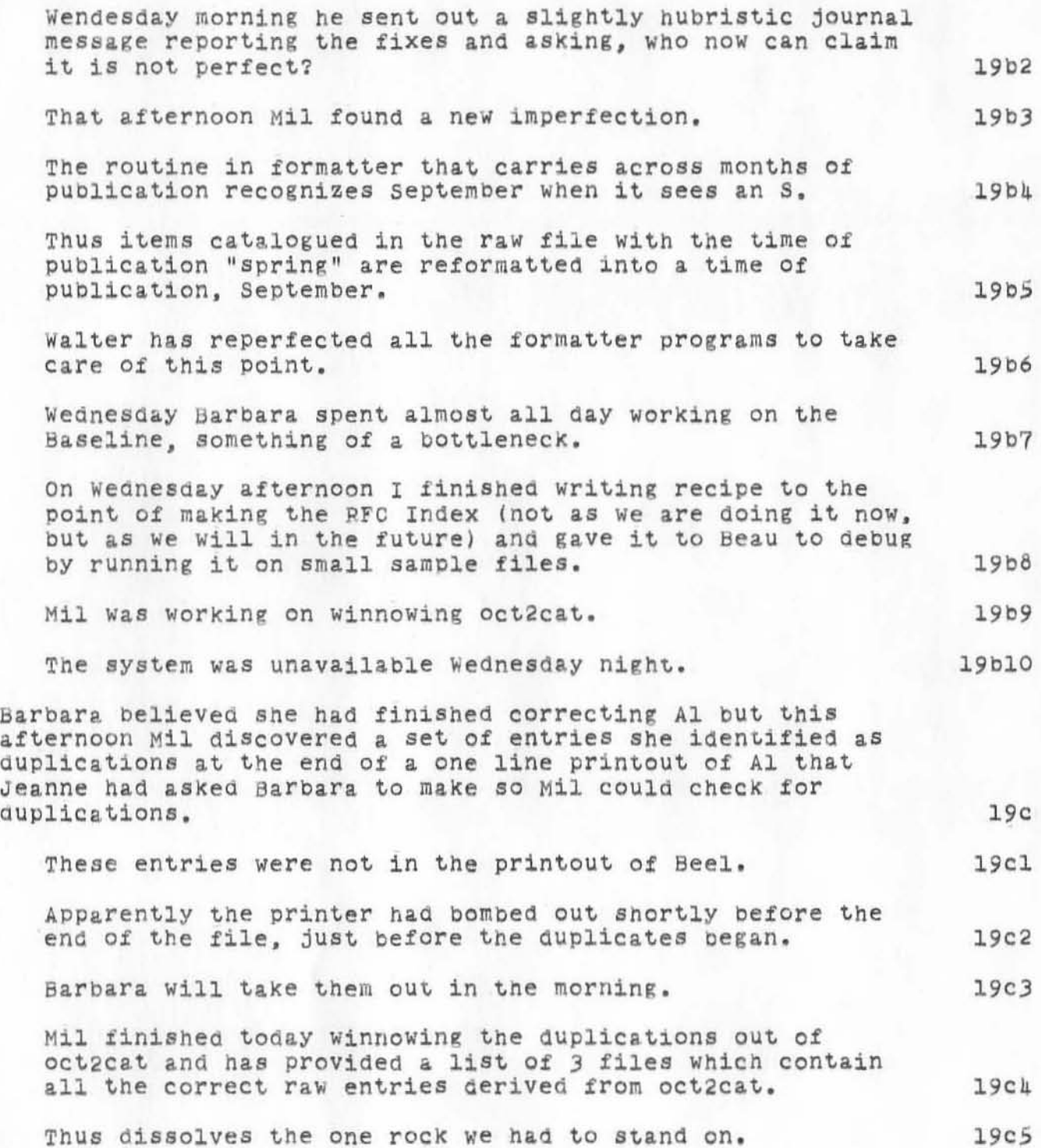

)

A Diary of Problems and Catalog and Directory DVN BAH BER 16-MAY-72 15:24 10470 Progress in Making the February 1972 NIC

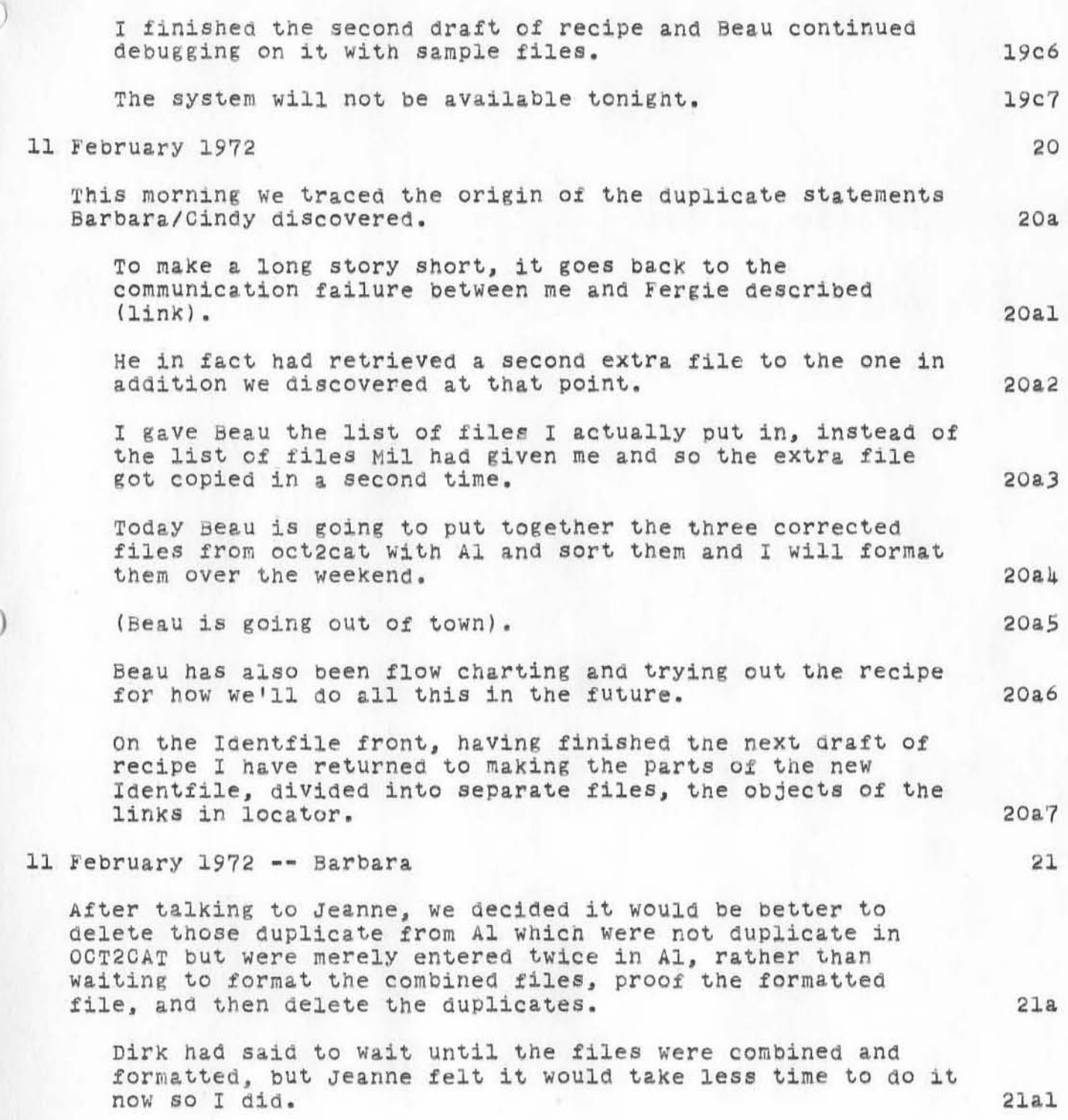

)

DVN 8AH 8EH 16-MAY-72 15:24 10470 A Diary of Problems and Progress in Making the February 1972 NIC **Catalog and Di rectory** 

)

)

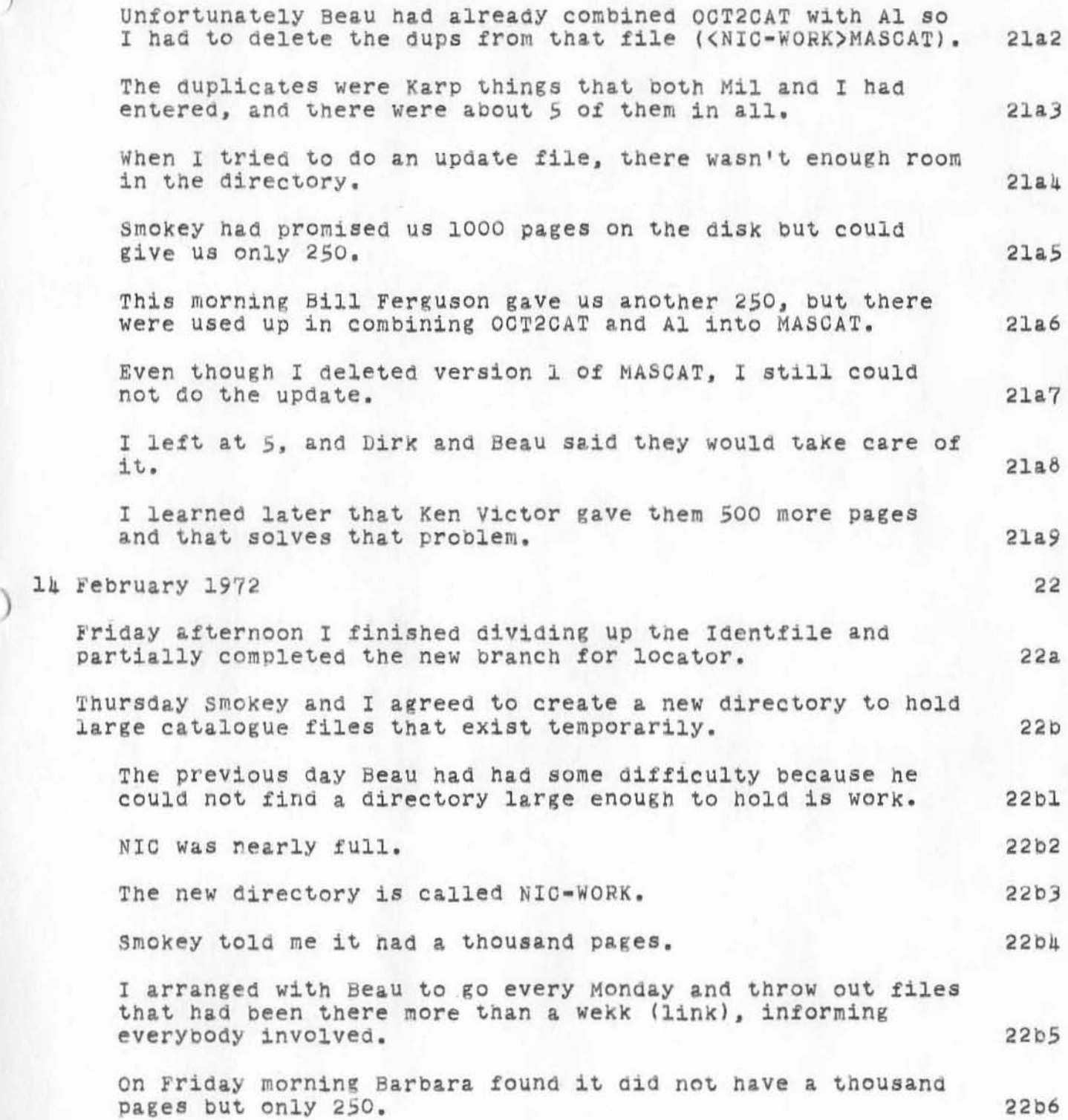

.'

DVN BAH BEH 16-MAY-72 15:24 10470 A Diary of Problems and Progress in Making the February 1972 NIC Catalog and Directory

)

)

 $)$ 

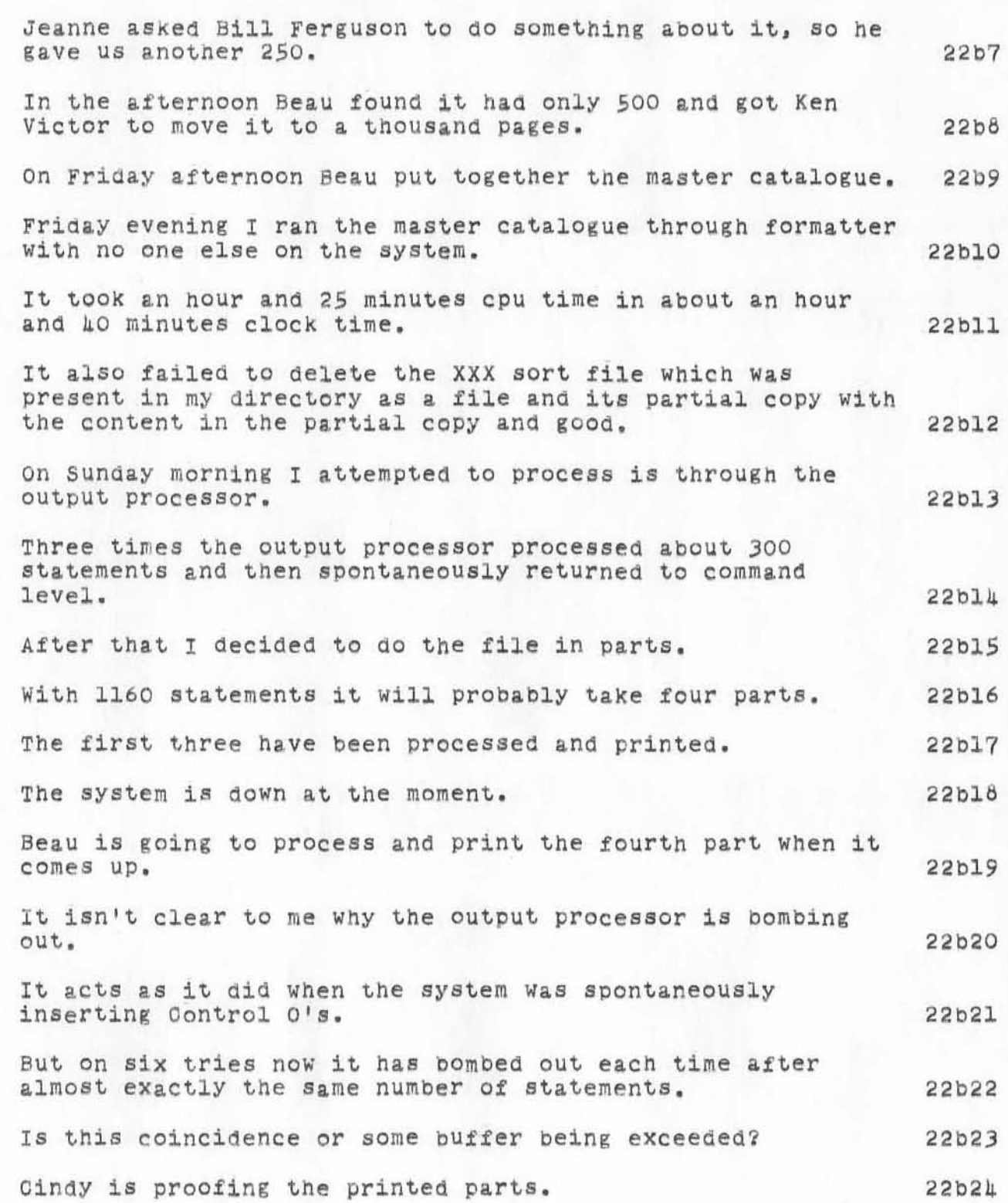

21

DVN BAH EER 16-MAY-72 *lS:24 10470*  A Diary of Problems and Progress in Making the February 1972 NIC Catalog and Directory

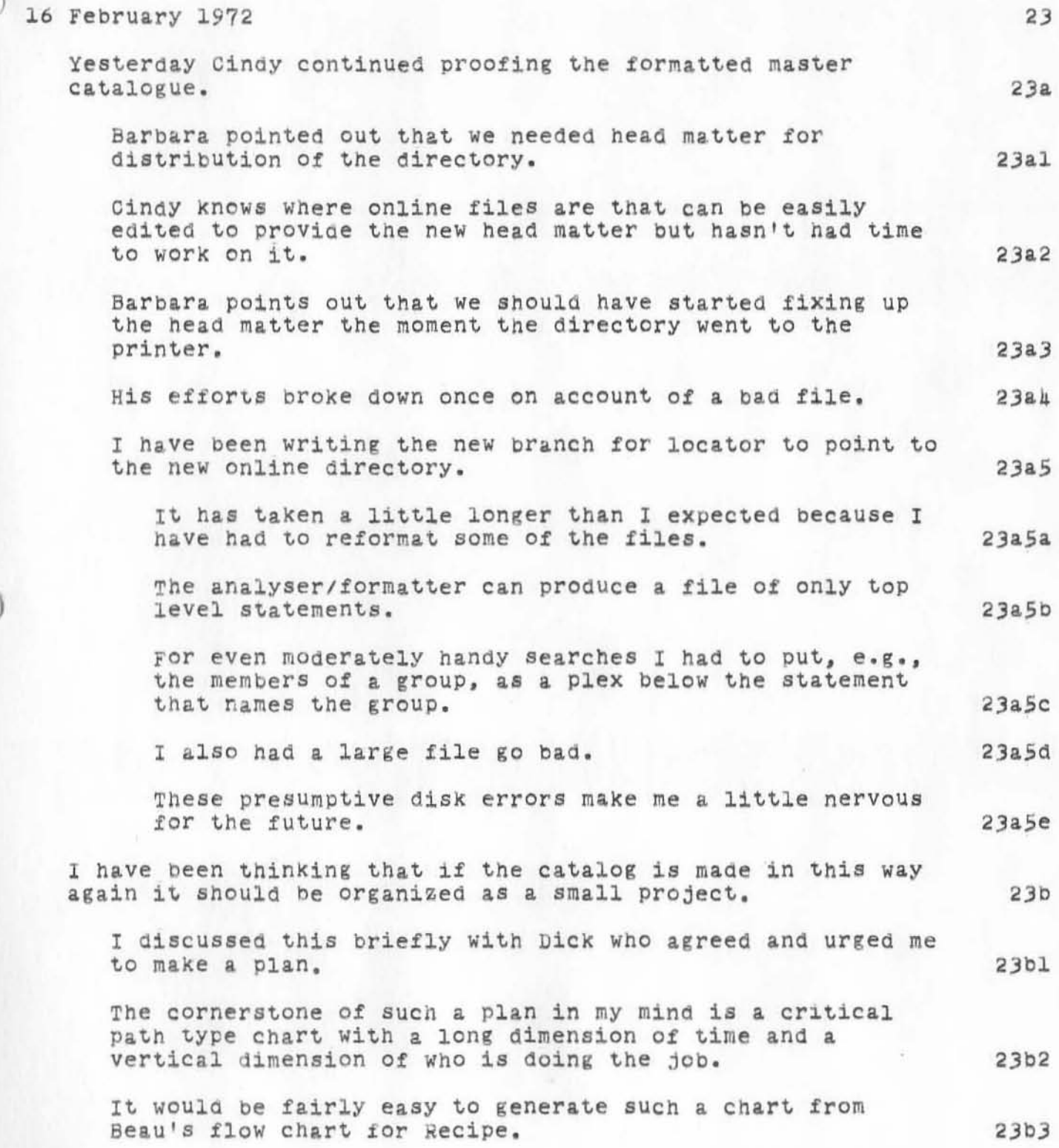

DVN BAH BER 16-HAY-72 15:24 10470 A Diary of Problems and Progress in Making the February 1972 NIC Catalog and Directory

)

)

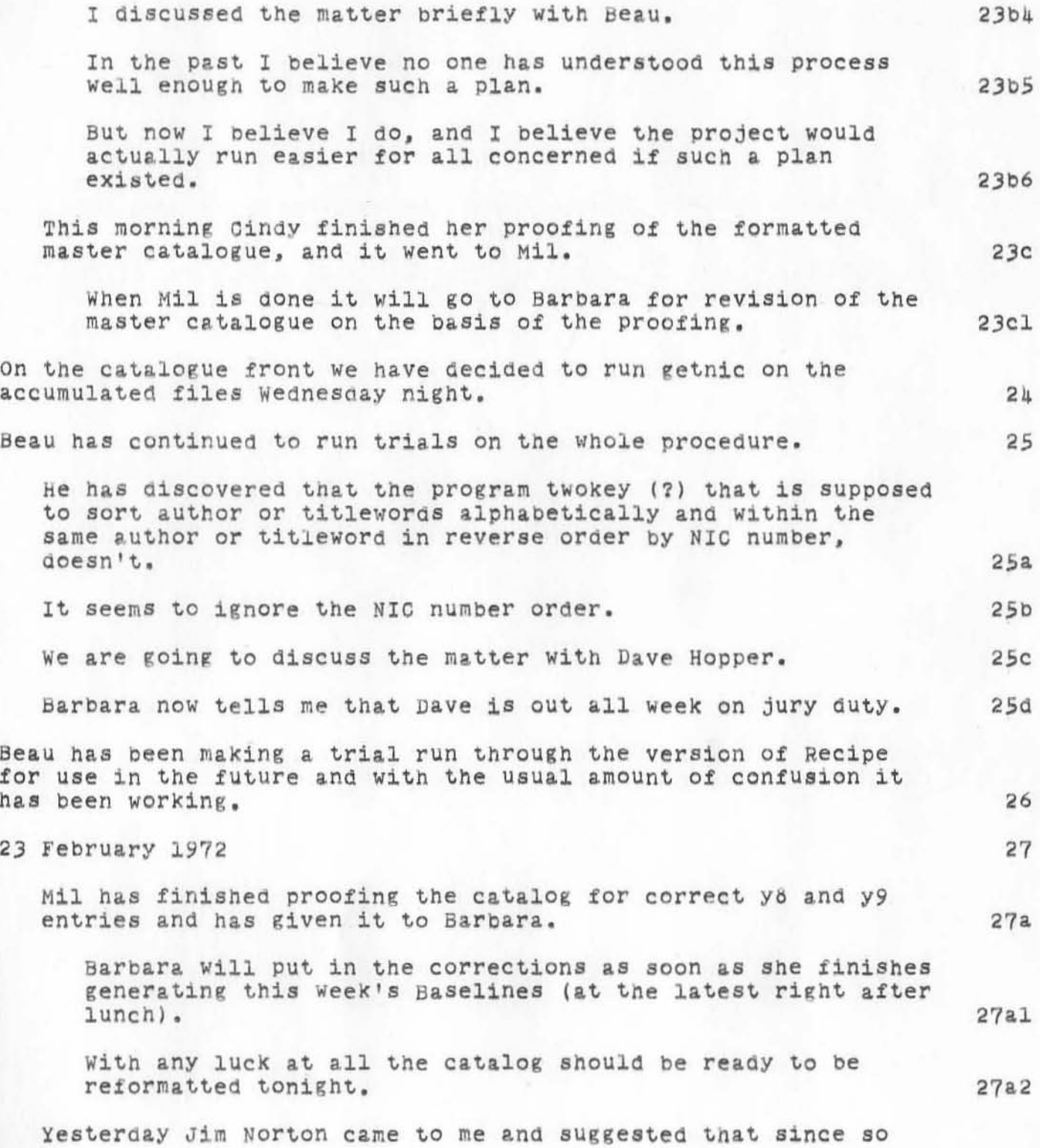

VVN BAH BER 16-MAY-72 15:24 10470 A Diary of Problems and Progress in Making the Febtuary 1972 NIC Catalog and Directory

)

)

)

much time had elapsed between the cut off date of the catalog and the date it will be printed that just before final printing we run getnic on the journal items that had accumulated in the intervening weeks to bring the catalog close to the date of pUblication on journal items. This has two disadvantages: it makes the cut off date of the printed catalogue different *tor* different items and it introduces a new loop in which unforeseen problems can arise. It has the advantage of giving an up-tO-date feel to the catalog in the kind of document users are most interested in (?) and giving us a chance to run the procedures for adding new items to the catalog in the way described in recipe. 27b 27b1 recipe. 27b2 Pending talking to Dick and Jeanne I agreed to his suggestion. 24 February 1972 Beau So I started last night about 7 o'clock. The first thing I did WaS to check the situation of the disc in the directory nic-work, and I found out that there were 813 pages and there wouldn't be enough space to complete the formatting. Since MASCAT Wae a copy of AA, I copied MASCAT to my directory, Hardeman, and deleted it in the nic-work directory. Doing this brought the disc volume down to 603 pages, which was enough to begin work. So the time I started (bY printing out day time) WaS Wednesday, February 23, 1972, 18:58:37. Then I compiled and Instituted; I COllected and sorted the file AA. I received an input finished signal after about an hour of real time which struck me as being a little too soon, and it WaS. The cpu time was approximately, on the last reading, 12:29.5. 27b3 28 2~a  $28a1$ 2~a2 28.3 28.4 28.5 28&6 28&7

DVN BAH BER 16-MAY-72 15:24 10470<br>A Diary of Problems and Progress in Making the February 1972 NIC Progress in Making the February 1972 NIC Catalog and Directory

)

)

)

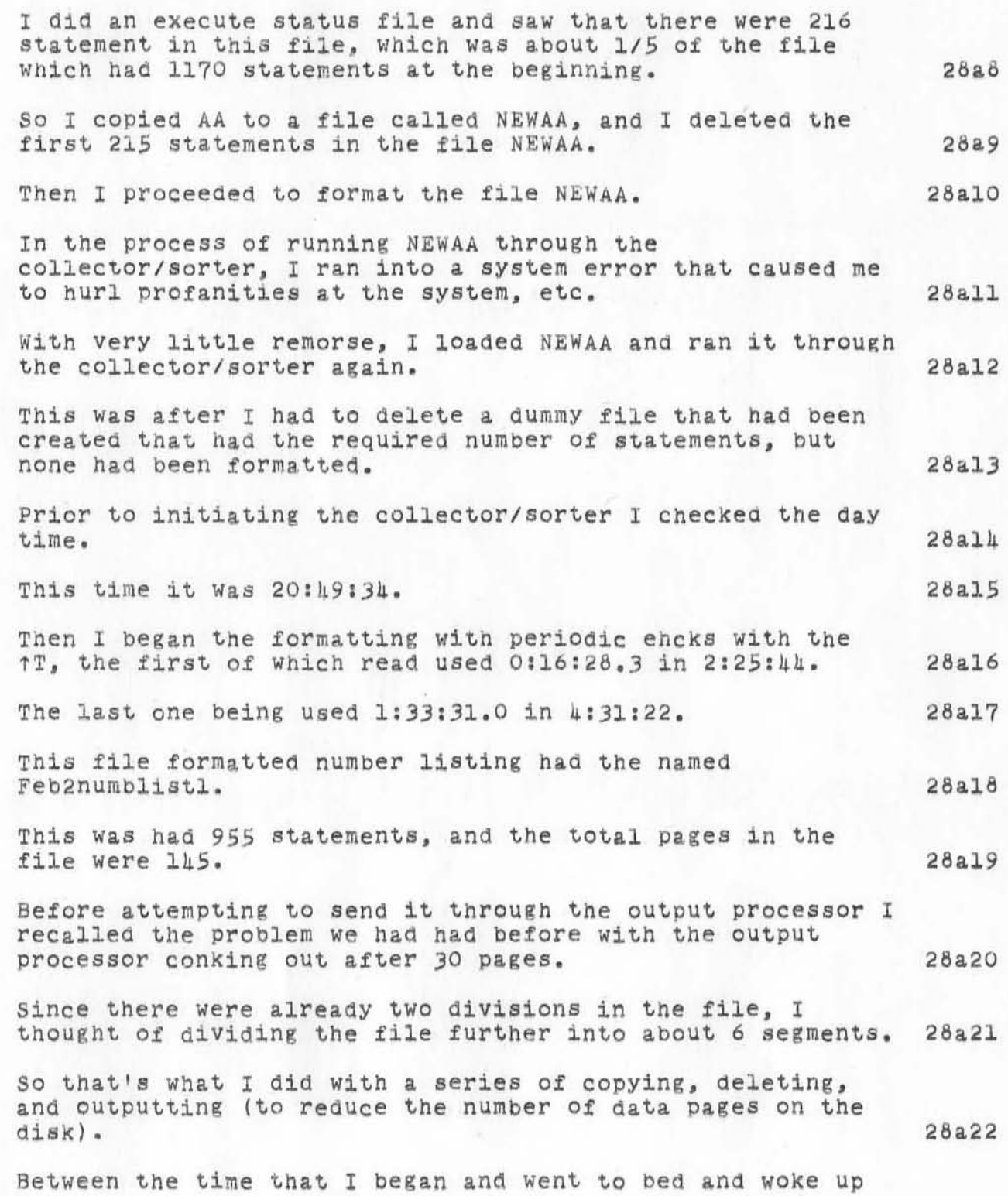

25

A Diary of Problems and Progress in Making the February 1972 NIC Catalog and Directory DVN BAH BER 16-MAY-72 15:24 10470

)

)

)

the next morning and continued until the system crashed right before leaving for work, the final result was four files of formatted number listing having the name and number of pages as follows\* Feblnumblist -- 29 pages.  $FeD2numD1is$   $-$  36 pages.  $Feb3numblist$   $-$  40 pages. Feb4numblist -- which I didn't have time to finish dividing -- 112 Pages. At this point I discontinued and went to work. 24 february 1972 Dirk Yesterday Jeanne and Beau and I met at Jeanne's request to discuss What he was going to do that evening *BO* that we could 28a23 28.23. 28.23b 28.23c 28a23d 28.24 29 all agree on a precise notion of the steps we should take. 29a As a result of that meeting, the old version of my set of procedures, which described making a master catalog, has been renamed master-recipe and the new version of recipe<br>Which describes making increments to the existing catalogs has been renamed increcipe. Beau and I and Jeanne discussed printing headings at some<br>length, and Jeanne explained to Beau has to get headings that were necessary to him that were not listed in the 29al master-recipe. 29a2 There have been certain changes in the names and locations Of, for example. special sort programs between my writing of master-recipe and my writing of increcipe. We agreed that Beau would bring master-recipe up to date 29a3 with respect to headings, sort programs, etc. 29a4 Jim Norton had gone to 8eau the day before with the idea of adding the accumulated Journal items to the various formatted catalogs as RFC's are added to the formatted RFC

Beau had rejected the idea. 29&6

29.5

Jeanne had overhead and when I brought up the matter again

26

Index at the end of the catalog making cycle.

DVN BAH BER 16=MAY=72 15:24 1047<br>A Diary of Problems and Progress in Making the February 1972 NIC DVN BAH BER 16-MAY-72 15:24 10470 Catalog and Directory

)

)

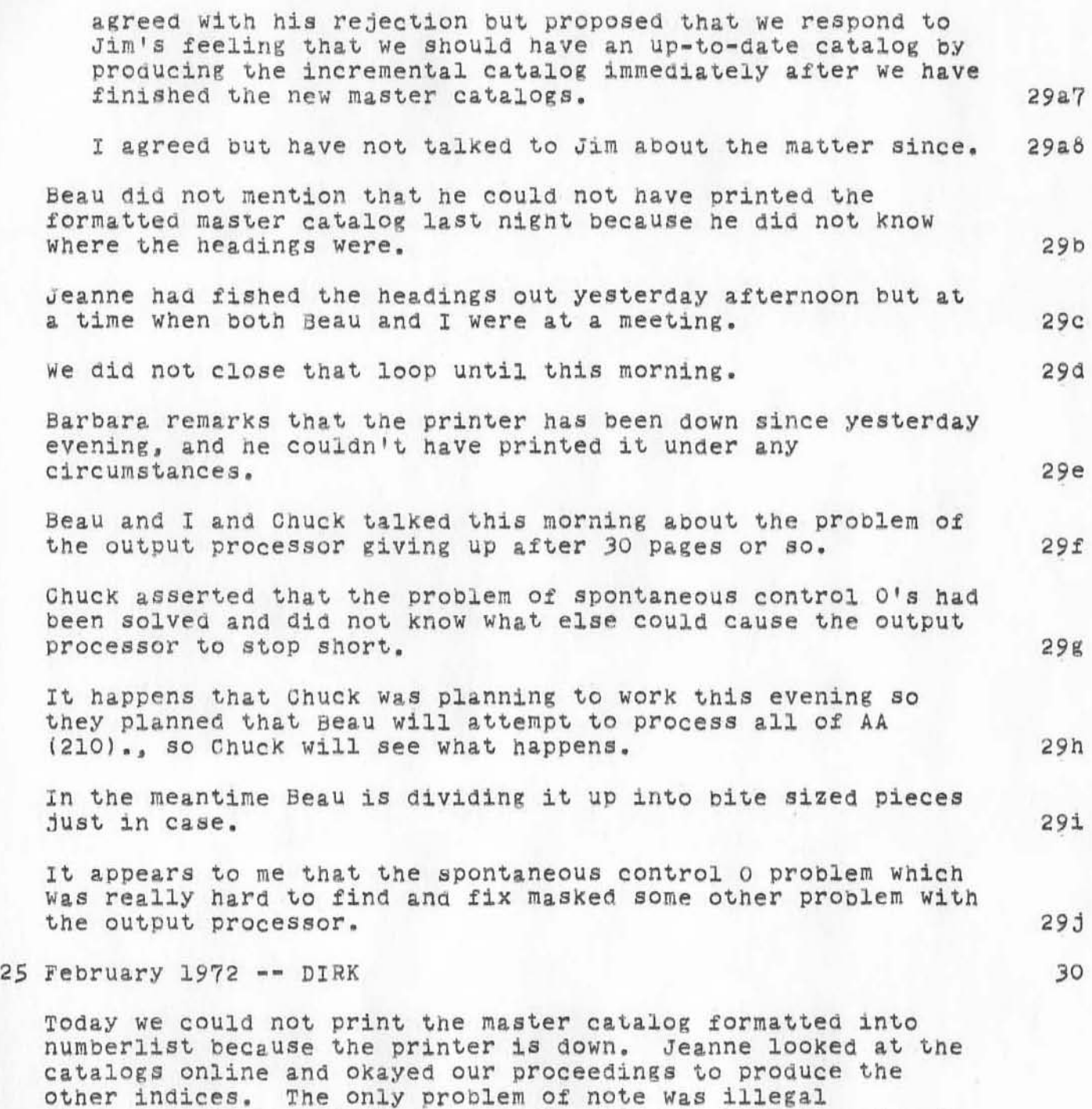

27

characters in one of the reformatted files. We were going to try to talk to people like Walter and Chuck to try to get to the bottom of this problem. You will recall that idprog

A Diary of Problems and Catalog and Directory DVN BAH BER 16-MAY-72 15:24 10470 Progress in Making the February 1972 NIC

)

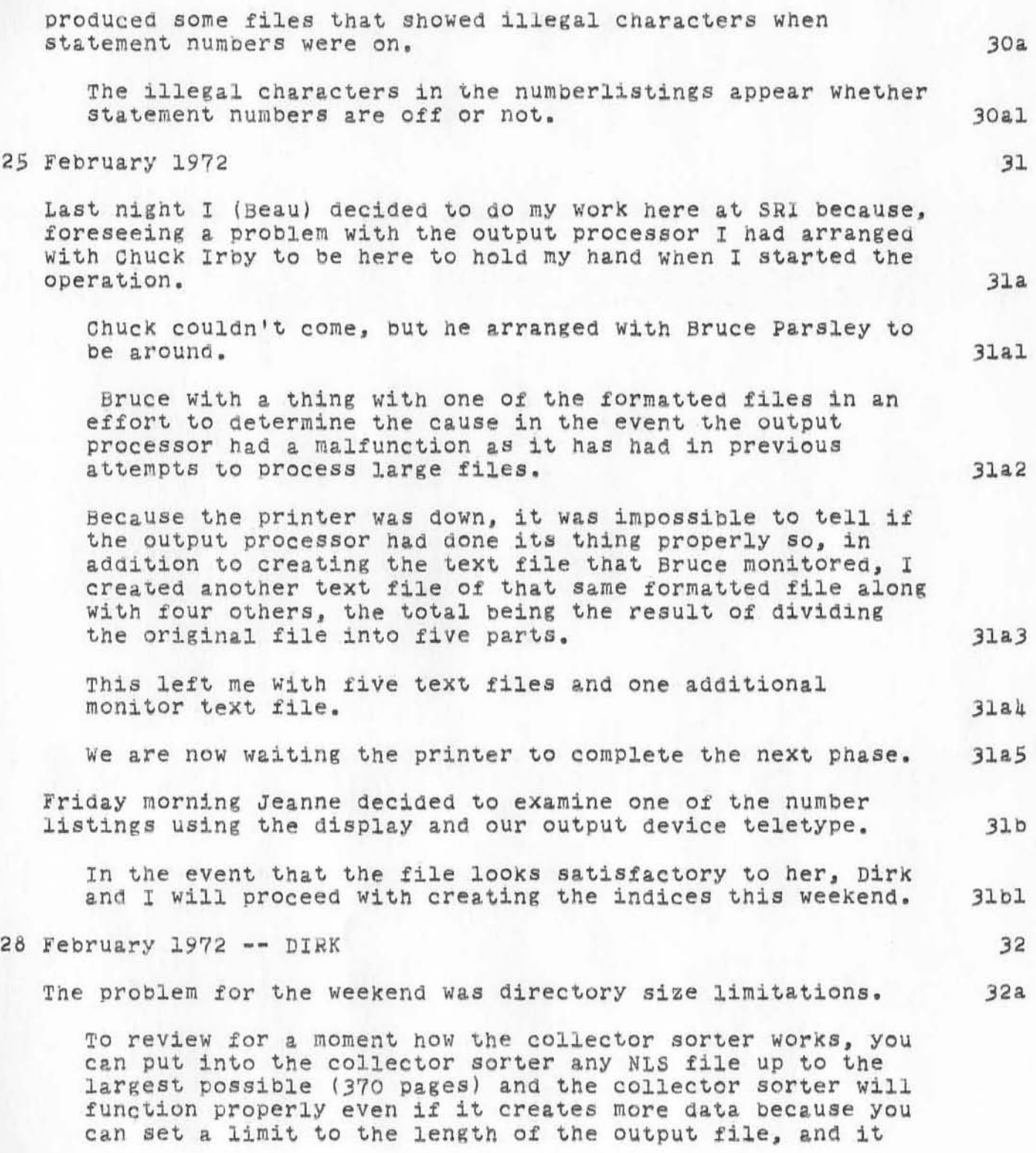

A Diary of Problems and Progress in Making the February 1972 NIC Catalog and Directory DVN BAH BER 16-HAY-72 15124 10470

)

)

will go ahead and create a second tile and the two files will be sorted correct as one list. This capacity is invoked in our work mostly in titlesort which creates about  $\frac{1}{4}$  1/2 statements for any input statement. So on Friday night I connected to nic-work which had 1000 or so free pages and threw in titlesort and soon got the error message, "exceed file space allocation".. To make a long story short, the problem is this: even though you are connected to a second directory like nic-work, partial copies are created in your directory. The problem still arose at one point however on Sunday, and I realized that Beau's collector sorter must have had an xxxsortl open at the moment. I connected to NIC instead of NIC-WORK and worked around him. There is no xxxsort problem if you are connected to different directories. So the collector sorter could create one partial copy (of about 300 pages), but when it startea to make the second autitully following the limitation I had set for it 11728 statements) , there WaS no place to put the partial copy because it does not update the file until the end. It took me about three hours clock time and 40 minutes cpu  $32a1$ )2&2  $32a3$ )204 32a5 )2.6 )2.7 )2&8 time to figure this out. 32a9 PartlY because of my own stupidity since my first move Was to divide the master catalog in two parts of 600 statements which simple mathematics shows you is still too large. 32a10 Finally they ran in four parts. The same set of the set of the set of the set of the set of the set of the set of the set of the set of the set of the set of the set of the set of the set of the set of the set of the set o One difficulty remained, however. The contract of the set of the set of the set of the set of the set of the set of the set of the set of the set of the set of the set of the set of the set of the set of the set of the set TO have a Place for the large output files I had to run connected to nic~work. But after I had run each part I had to reconnect to myself and delete and expunge the accumulated crap from my directory. 32a13 )2&14

DVN BAH BER 16-MAY-72 15:24 1047<br>A Diary of Problems and Progress in Making the February 1972 NIC DVN BAH BER 16-MAY-72 15:24 10470 Catalog ana Directory

)

)

)

The only other glitch worth mentioning occurred Sunday morning when I was putting the four parts through formatting and on three tires the formatter bombed out after 7 or 8 statements. I eventually figured out that viewspecs g (branch only) had 32a15 been turned on somehow, prObably in some link I tOok. 32&16 views pee g is a bit of a prOblem in TNLS because it can be turned on in a link without you knowing it and carried forward . I am going to add to the recipes to turn on viewspec h when 32a17 you start the collector sorter. 32a18 1 called the anSWering service several times on saturday. They never had a message newer than the statement on Friday that the system was up, ven though it was on the board here that the system would be down until sometime late Saturday. Beau and I tested out the intra-computer communications system several times. when on Friday night I divided AA into two parts, I attempted to send him a journal message to this effect, but the error message that was returned WaB file locked too long. 32b 32b1 32bla 32b1b I sent him the same message on Saturday night. 32blc. I don't know if he ever got it. 32bld SUndaY morning he linked to me and we had a lengthy diScUssion of the QUestion of diViding AA in Which he mentioned that he had anticipated the problem of the size of the partial copies in dividual directories. 32ble I guess he didn't mention it to me. 32blf I sure wish I had been listening. 32blg The only practical problem that arose from two people working on the catalog at the same time, other than the necessity of their communicating with one another the form and names of the master catalogus, had to do with xxxsortl. 32c

DVN BAH BER 16-MAY-72 15:24 10470 A Diary of Problems and Progress in Making the February 1972 NIC Catalog and Directory

)

 $\begin{array}{c} \hline \end{array}$ 

 $)$ 

)

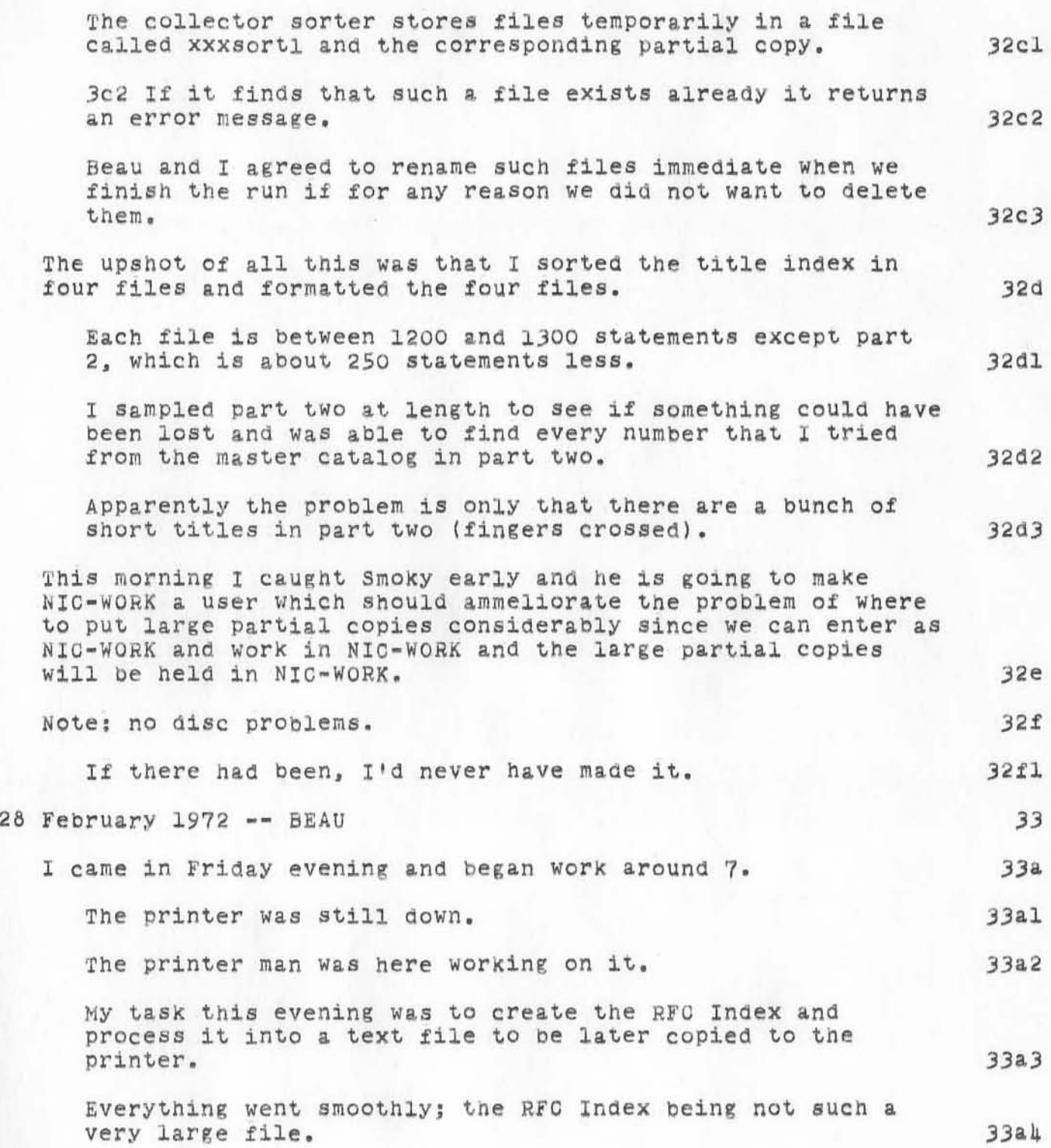

31

DVN BAH BER 16-MAY-72 15:24 10470<br>A Diary of Problems and Progress in Making the February 1972 NIC Progress in Making the February 1972 NIC Catalog and Directory

)

 $)$ 

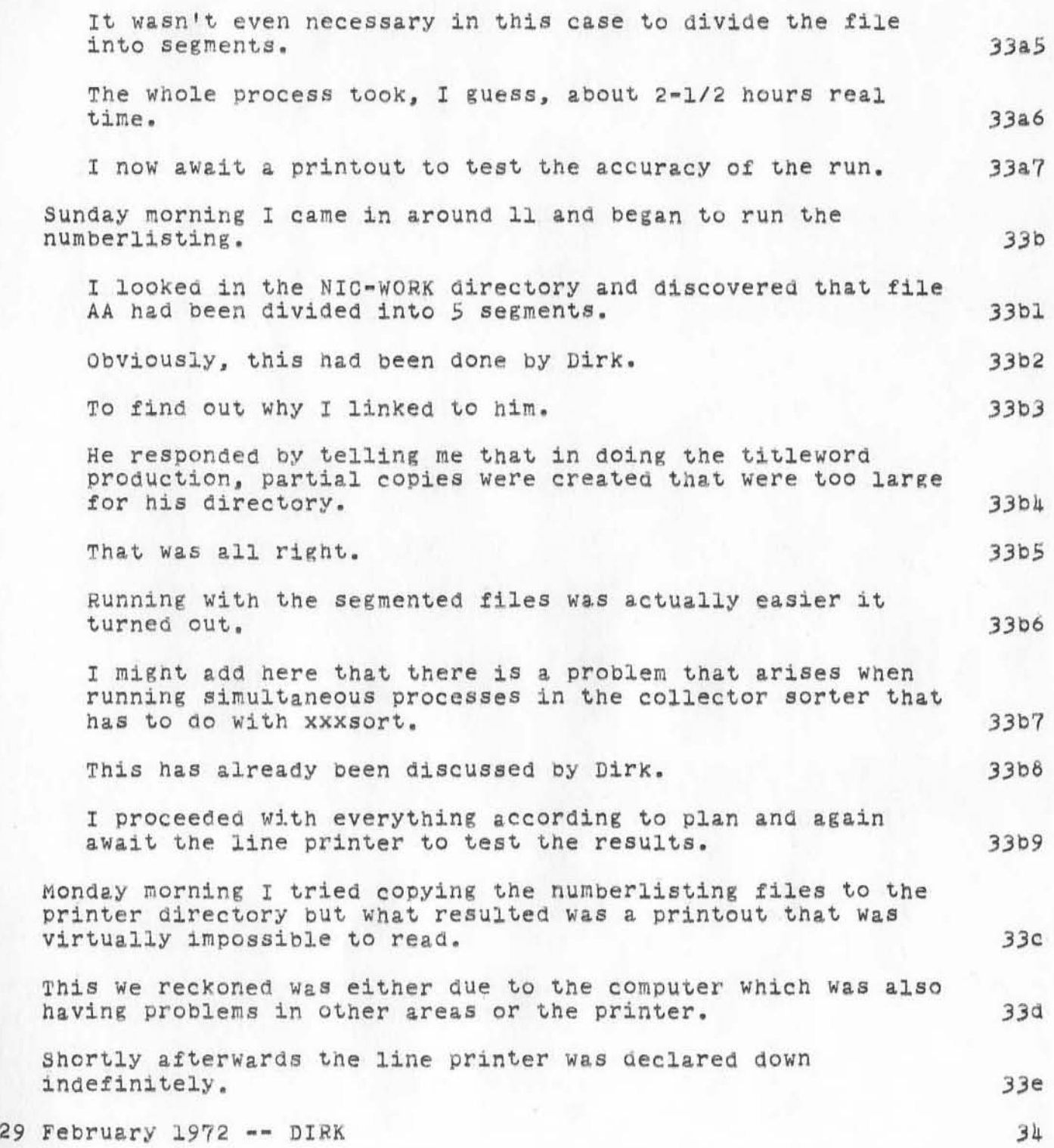

A' Diary of Problems and Catalog and Directory DVN 8AH 8ER 16-MAY-72 15:24 10470 Progress in Making the February 1972 NIC

)

)

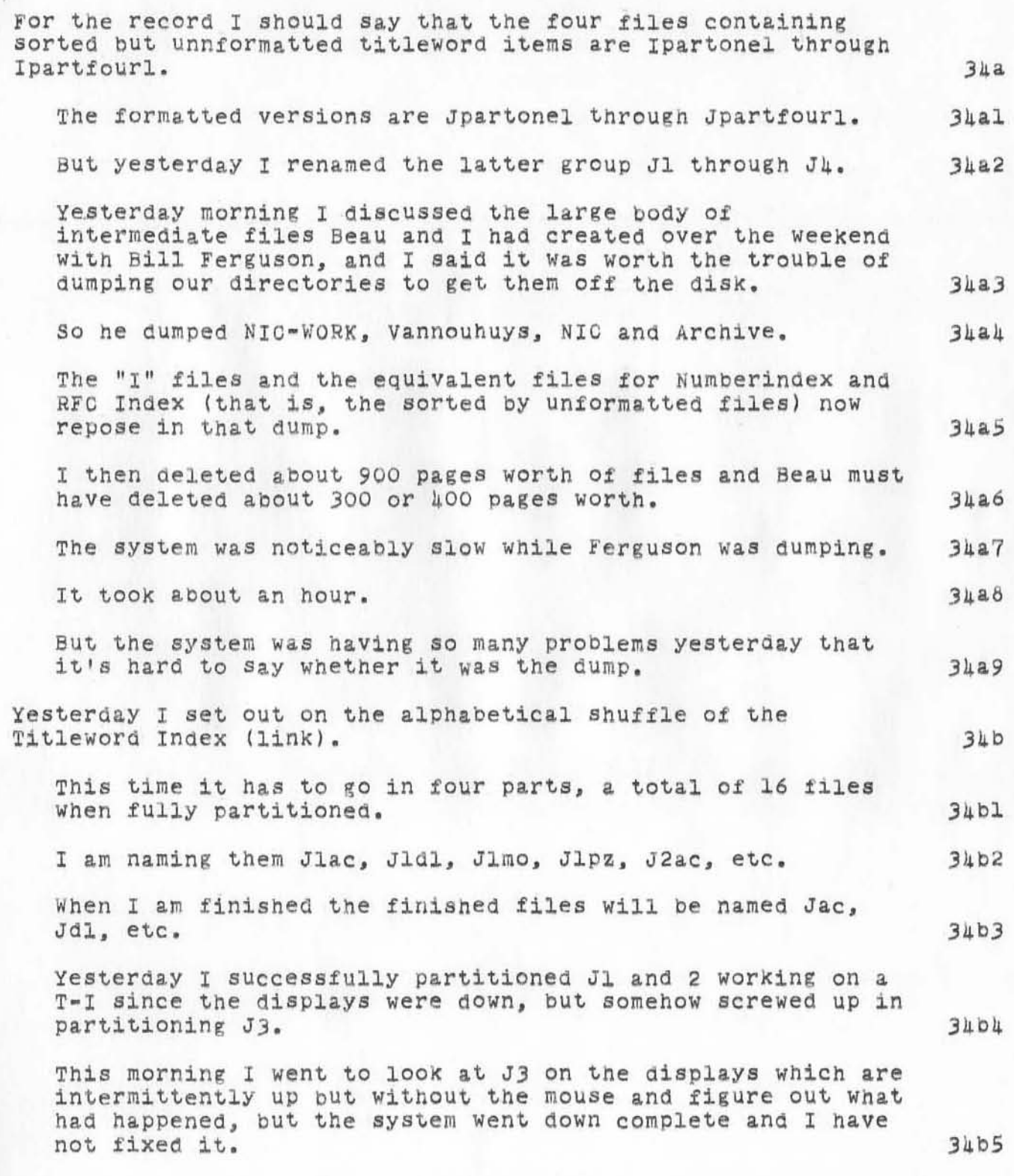

A Diary of Problems and Catalog and Directory DVN BAH BER 16-MAY-72 15:24 10470 Progress in Making the February 1972 NIC

)

)

)

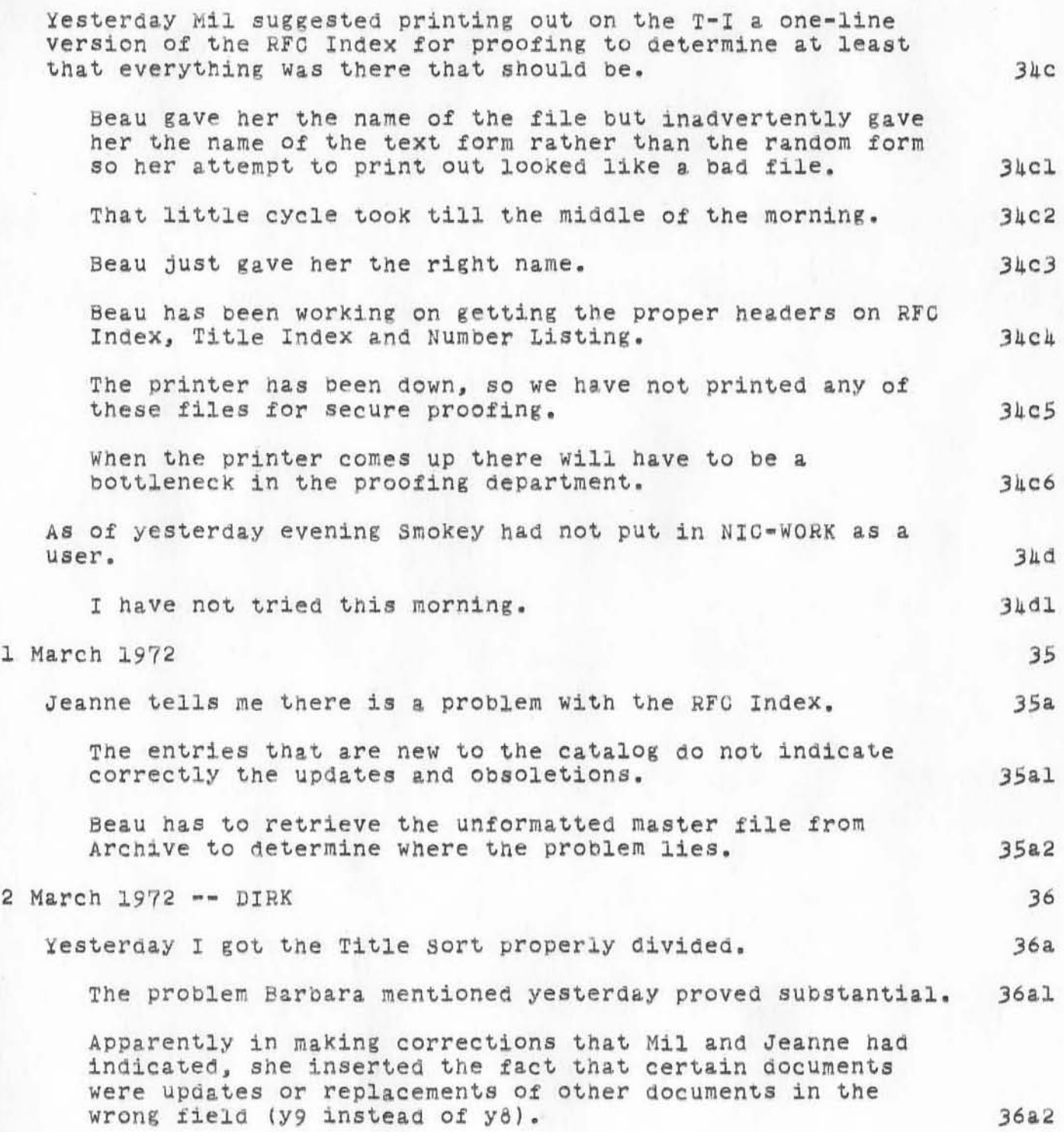

34

. A Diary of Problems and Progress in Making the February 1972 NIC Catalog and Directory DVN BAH BER 16-MAY-72 15.24 10470

•

)

)

)

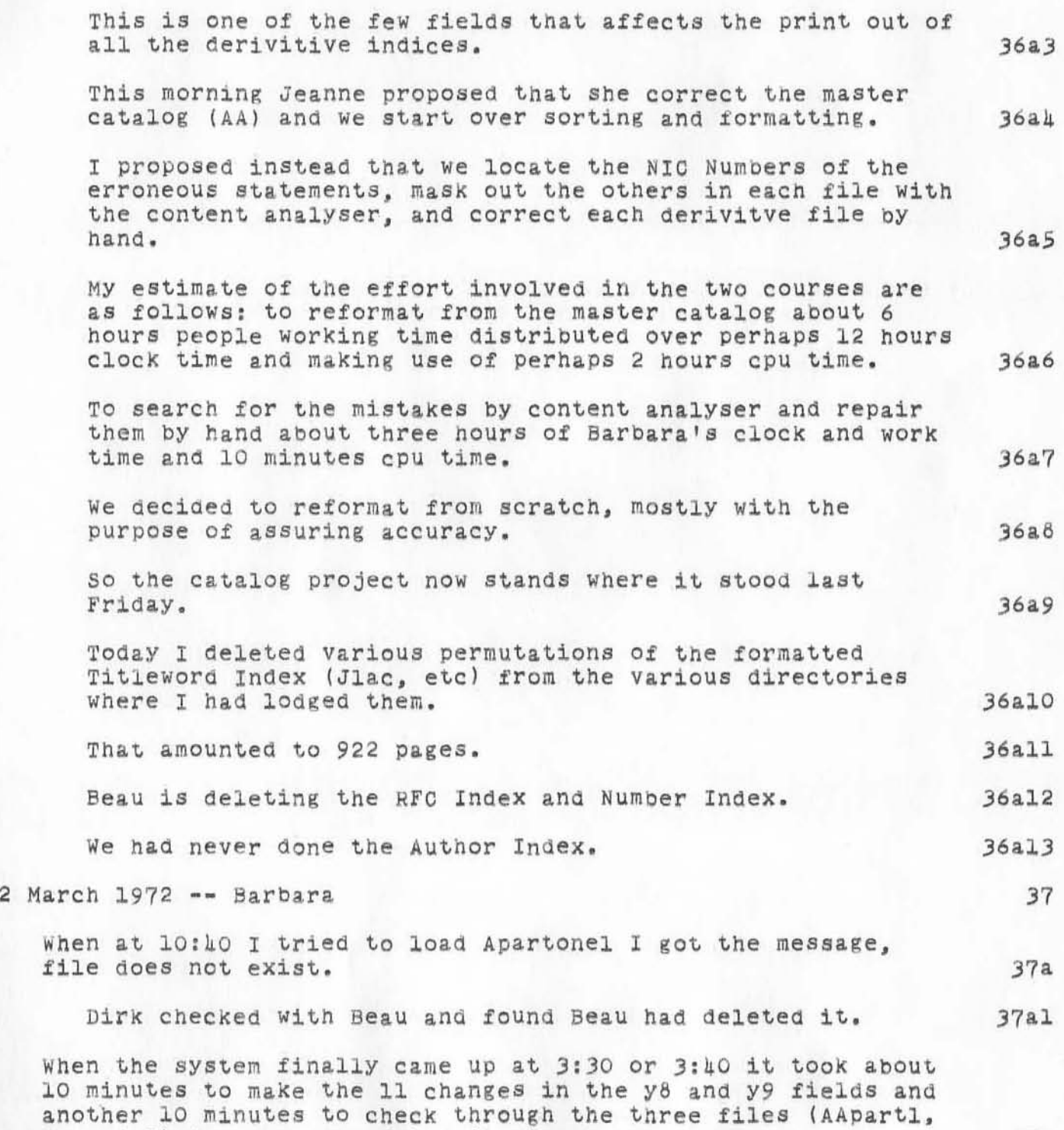

35

37b

2, and 3) to make sure I hadn't missed any more.

A Diary of Problems and Catalog and Directory DVN BAH BER 16-MAY-72 15 : 24 10470 Progress in Making the February 1972 NIC

)

)

)

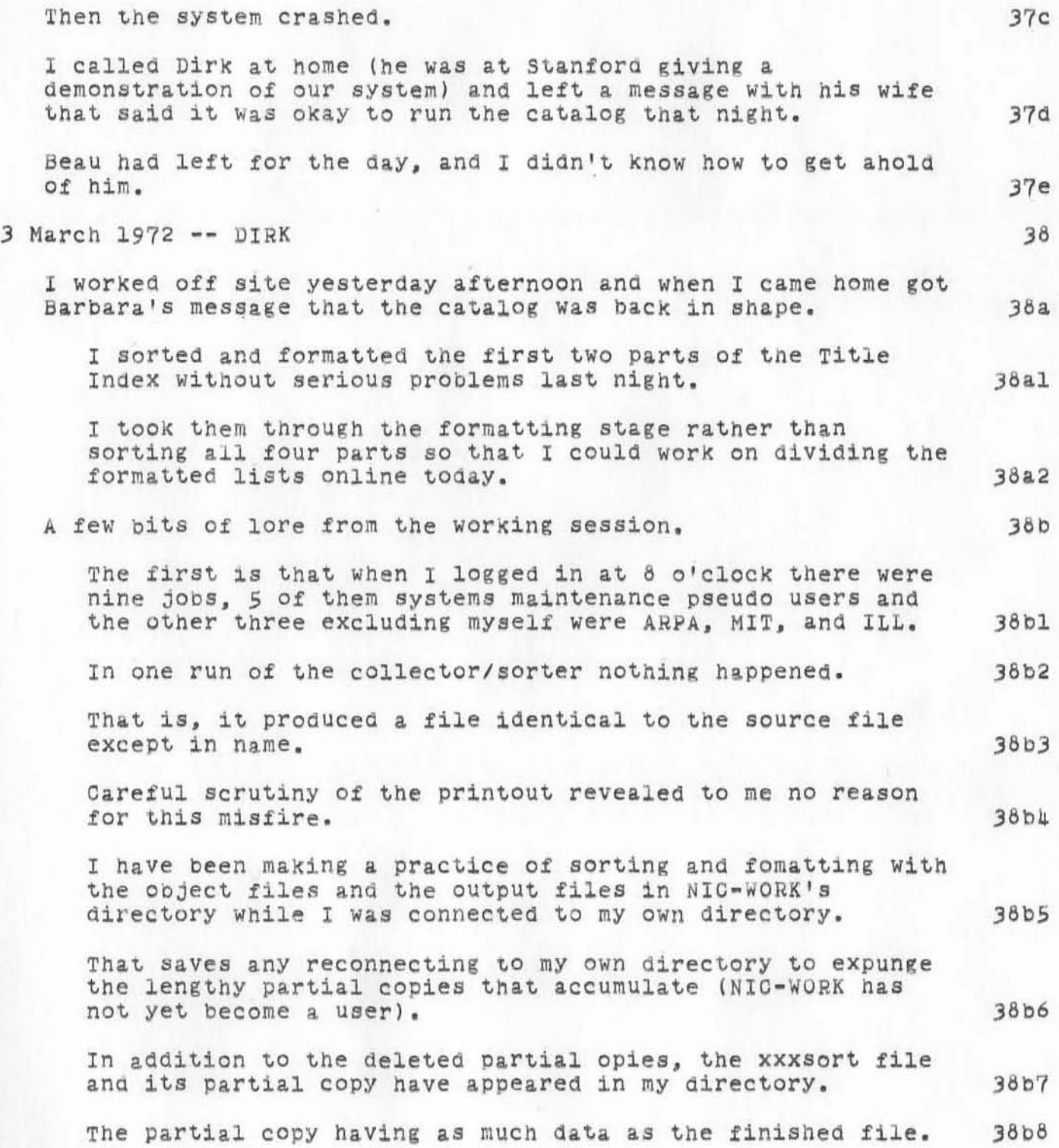

36

DVN BAH BER 16-MAY-72 15:24 10470<br>A Diary of Problems and Progress in Making the February 1972 NIC Progress in Making the February 1972 NIC Catalog and Directory

 $($ 

)

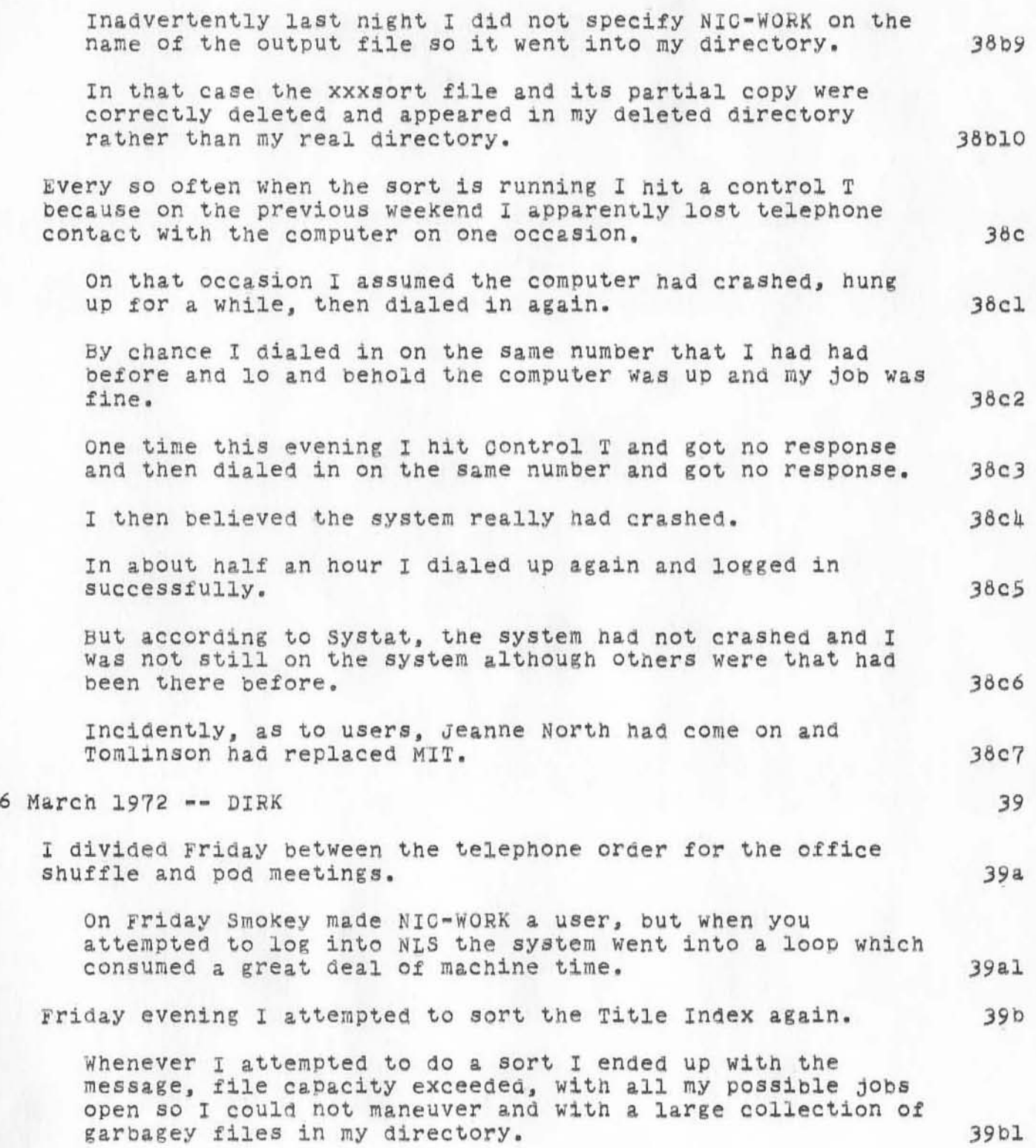

*i* Diary of Problems and Catalog and Directory DVN BAH BER 16-MAY-72 15:24 10470 Progress in Making the February 1972 NIC

)

 $\hat{D}$ 

)

)

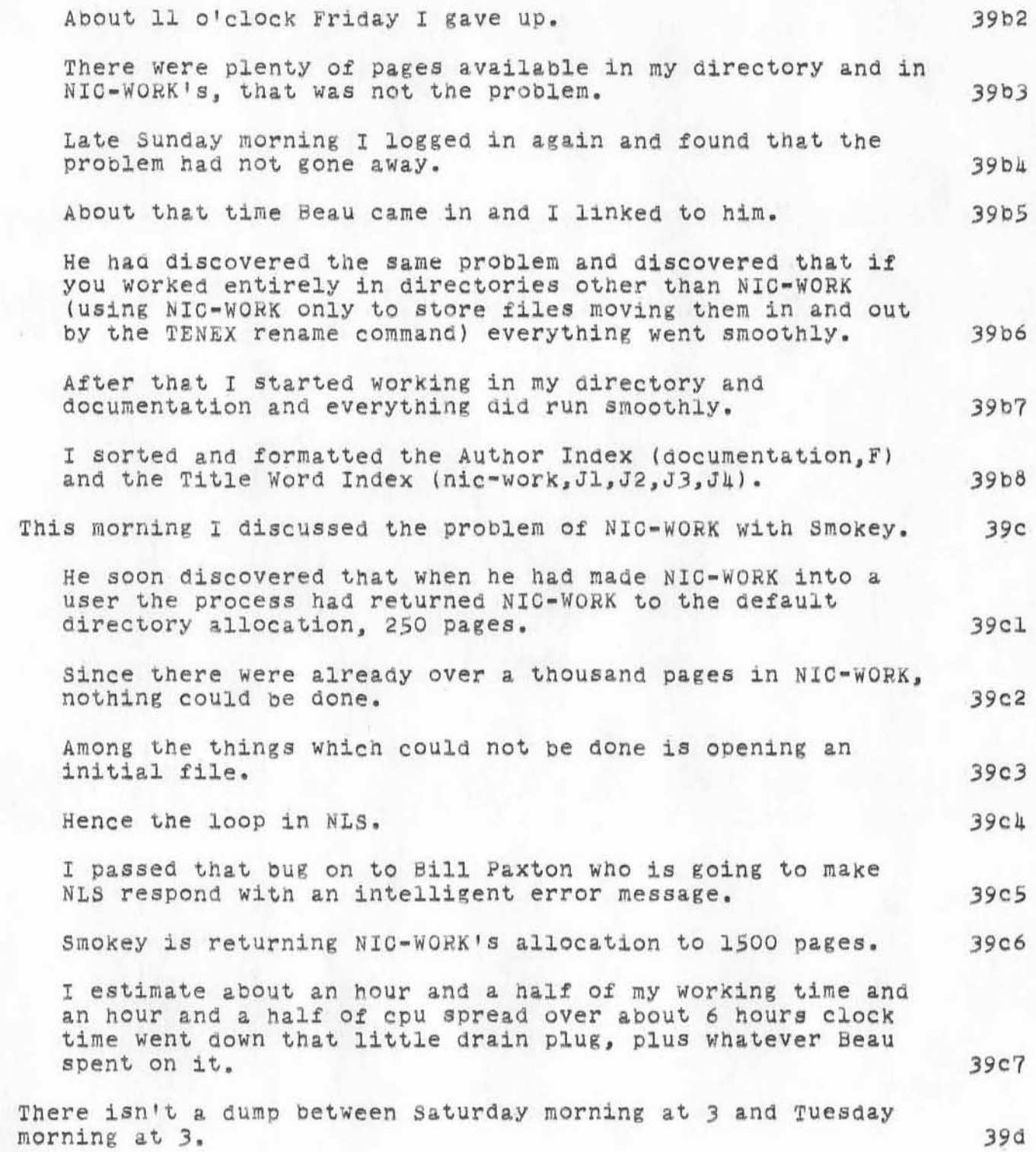

38

A Diary of Problems and Catalog ana Directory DVN BAH BER 16-MAY-72 15:24 10470 Progress in Making the February 1972 NIC

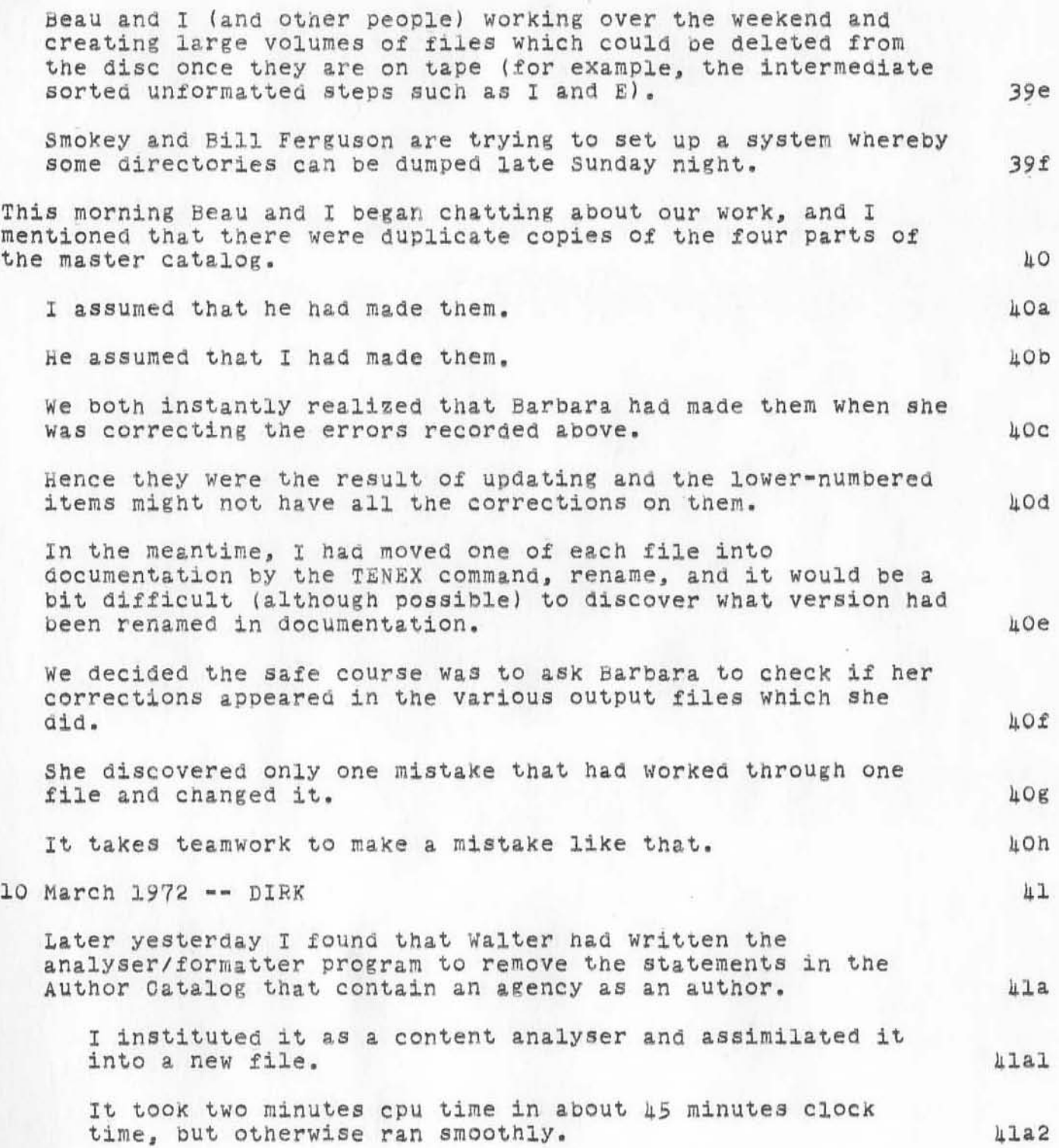

 $)$ 

A Diary of Problems and **Catalog** and Directory DVN BAH BER 16-MAY-72 15:24 10470 Progress in Making the February 1972 NIC

)

 $)$ 

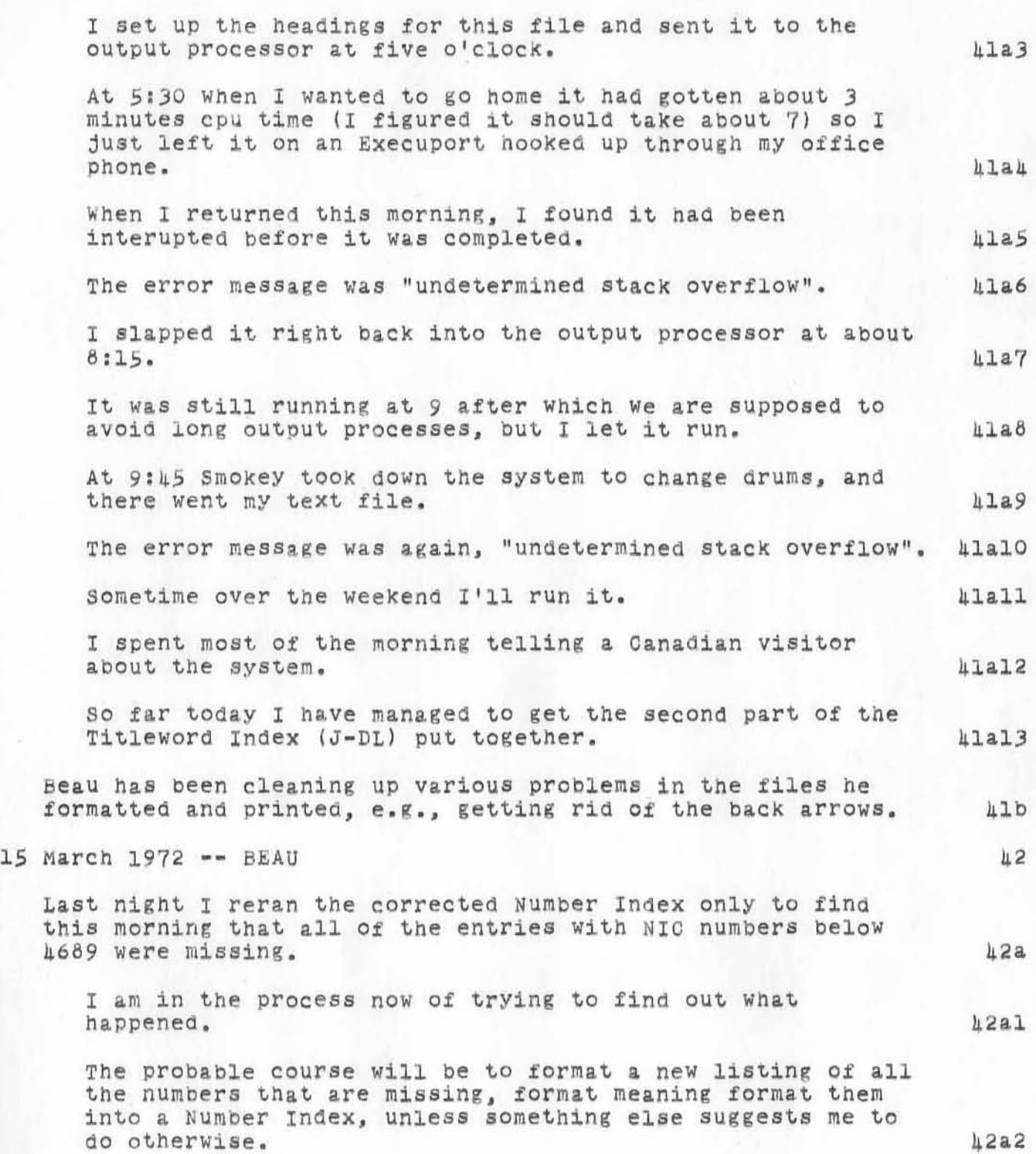

A Diary of Problems and Catalog and Directory DVN BAH BER 16-MAY-72 15:24 10470 Progress in Making the February 1972 NIC

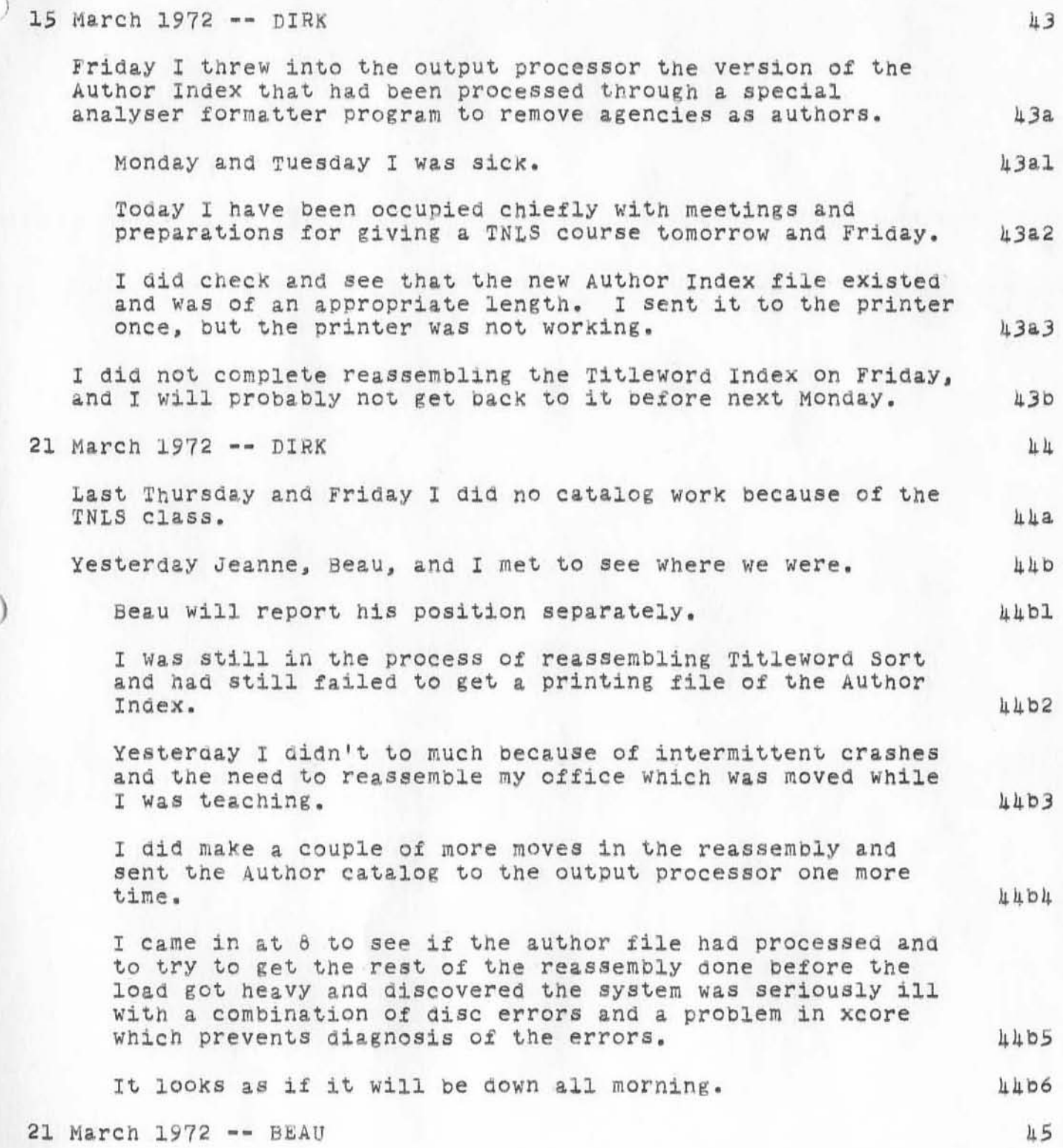

)

A Diary of Problems and Catalog and Directory DVN BAH BER 16-MAY-72 15:24 10470 Progress in Making the February 1972 NIC

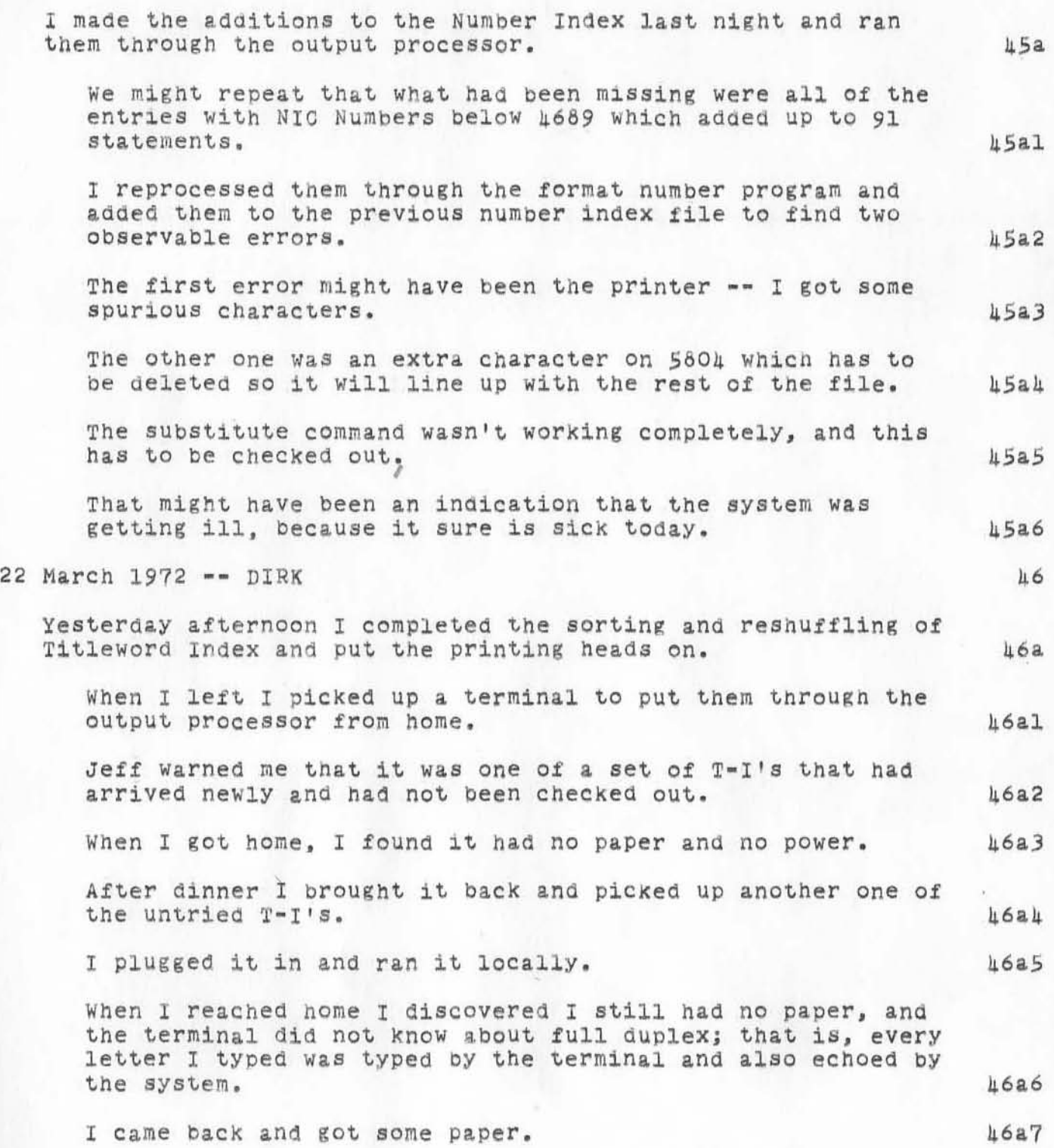

)

A Diary of Problems and Progress in Making the February 1972 NIC Catalog and Directory DVN BAH BER 16-MAY-72 15:24 10470

 $\lambda$ 

 $\circ$ 

)

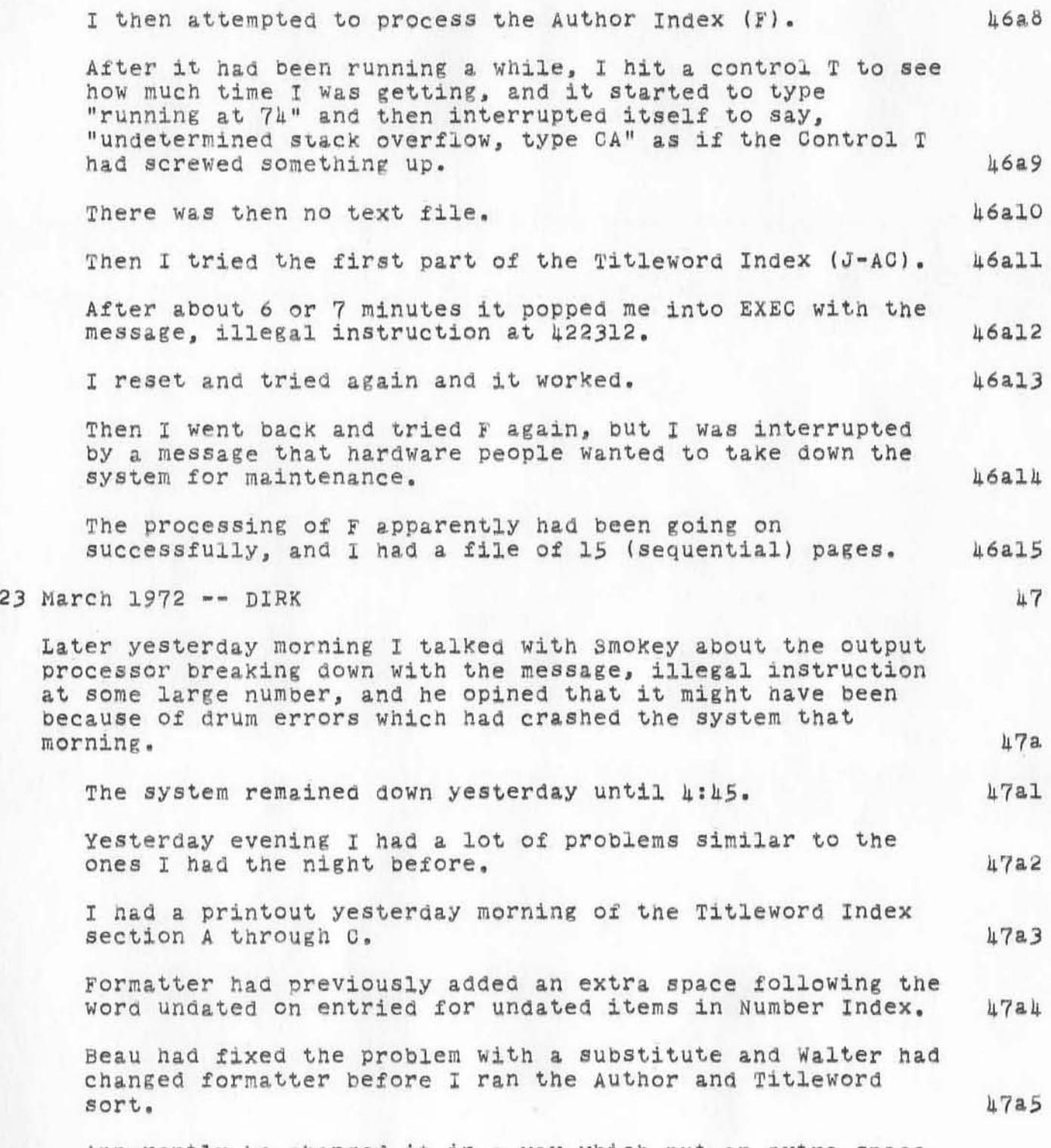

APparently he changed it in a way WhiCh put an extra space

A Diary of Problems and Catalog and Directory DVN BAH BER 16-MAY-72 15.24 10470 Progress in Making the February 1972 NIC

)

)

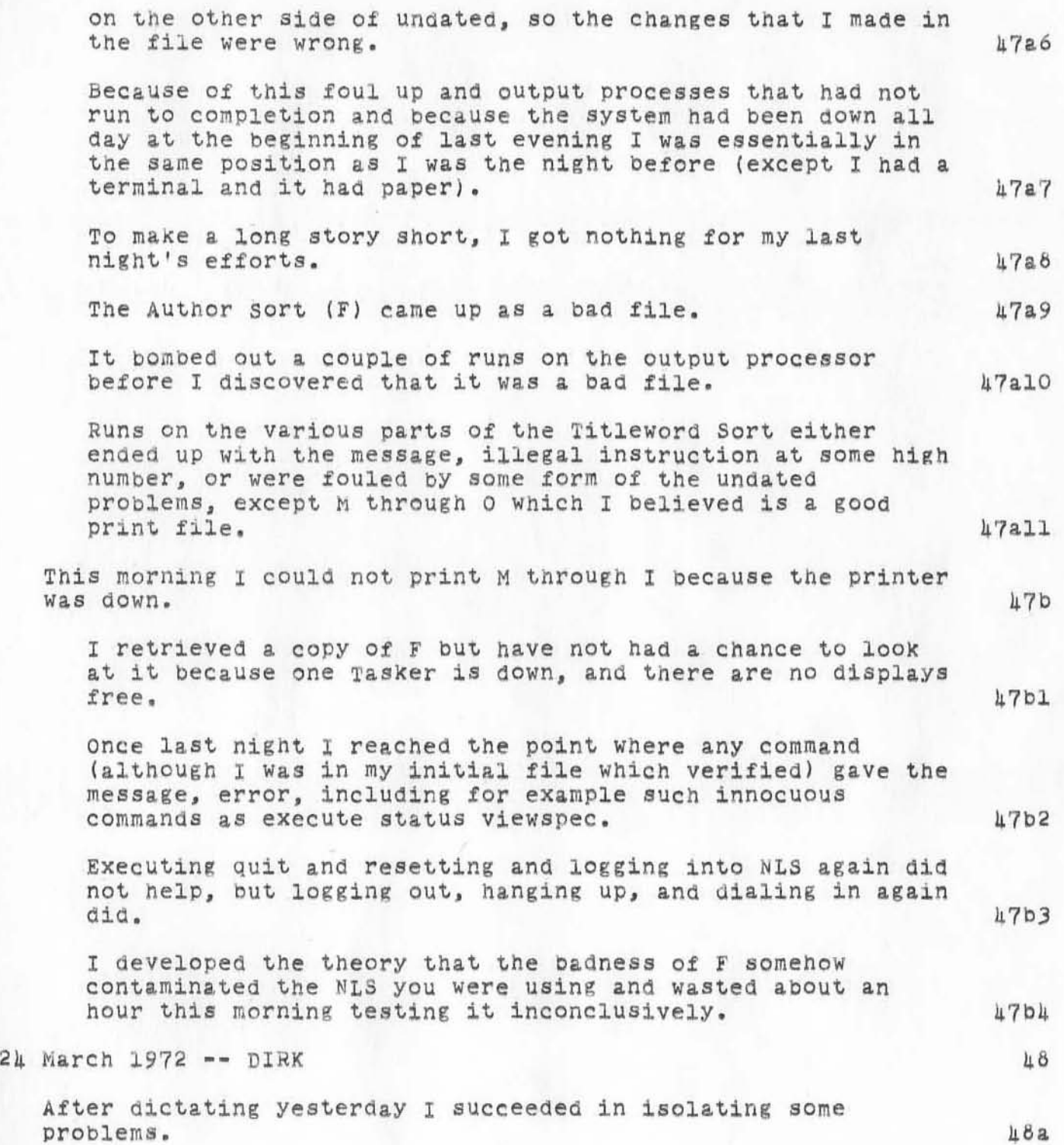

A Diary of Problems and Progress in Making the February 1972 NIC Catalog and Directory DVN BAH 8ER 16-MAY-72 15'24 10h70

)

)

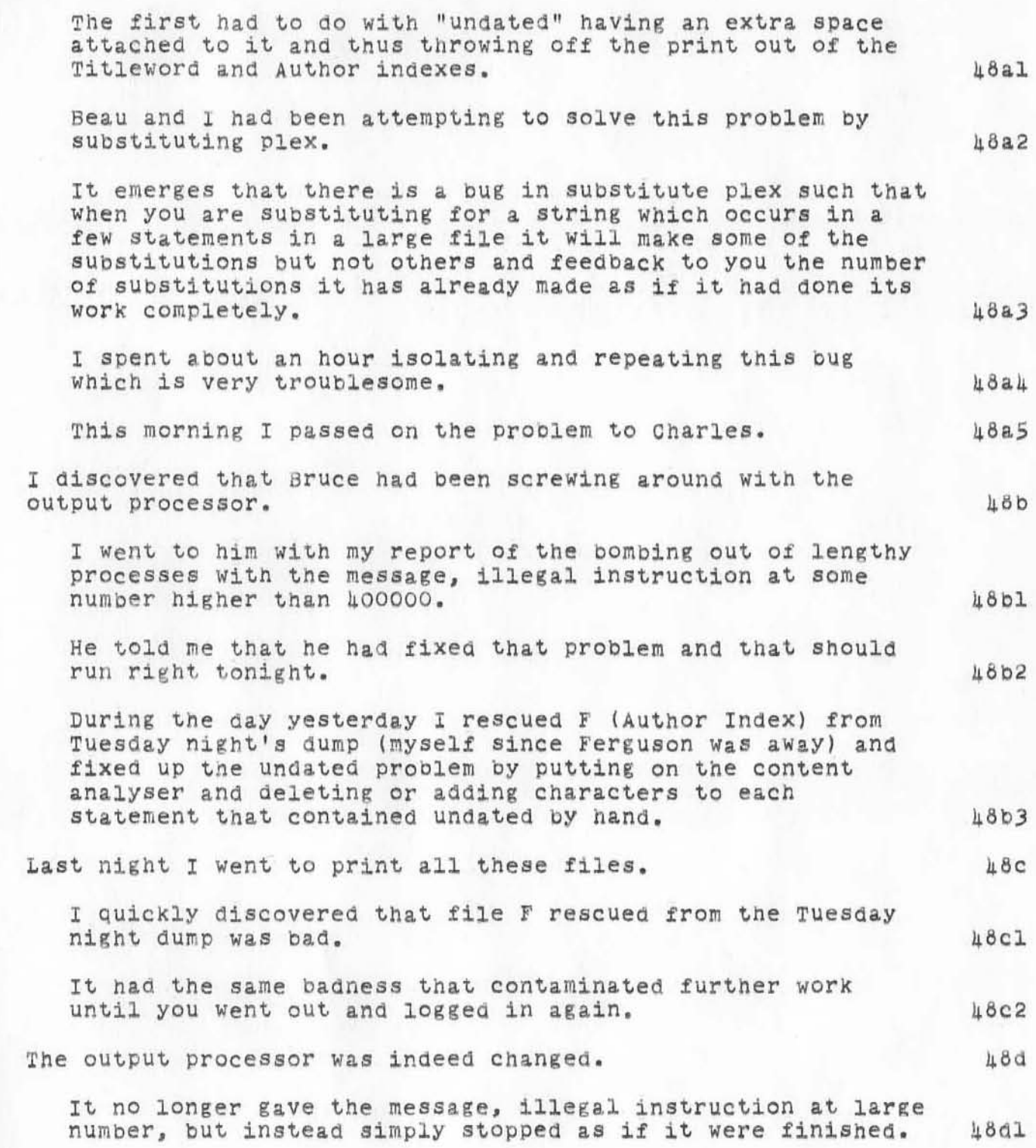

A Diary of Problems and Catalog and Directory DVN BAH BER 16-MAY-72 15:24 10470 Progress in Making the February 1972 NIC

)

)

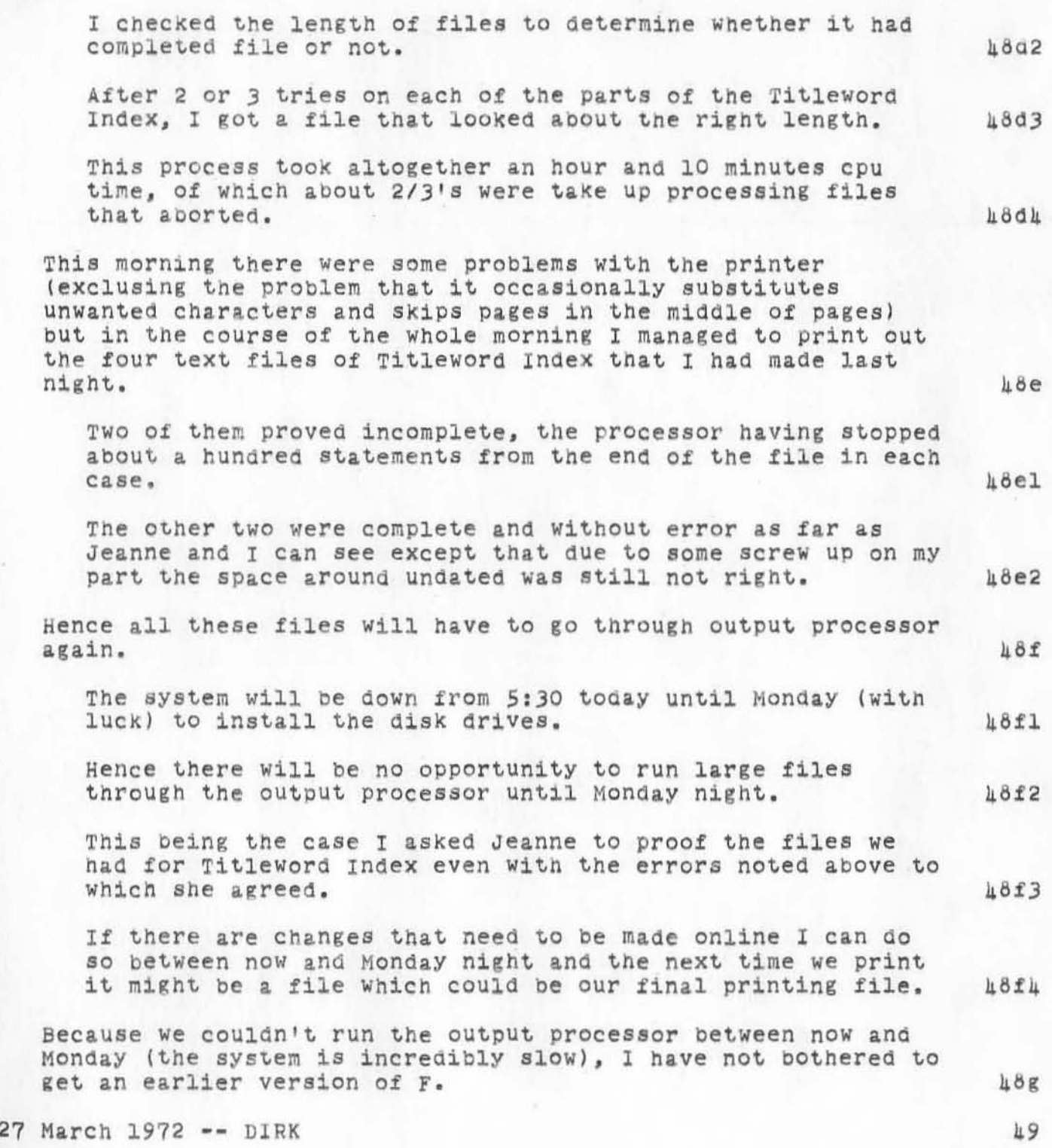

A Diary of Problems and Progress in Making the February 1972 NIC Catalog and Directory DVN 8AH 8ER 16-MAY-72 *15:24 10470* 

)

)

)

Friday afternoon I fixed for the third time the spacing around undated in the Titleword catalogue, put in the NIC Number and the correct date. I put the first part of the alphabet (J-AC) into the output processor when a general amnesty was declared on processing large files, but it wasn't finished by the time the system went down. Jeanne and I agreed that the files I had printed Tuesday and Monday morning of the Titleword Index were good enough for Barbara to do online correcting, but the system was not good enough by Friday afternoon -- one Tasker was down and the system was extremely slow because people were permitted to output process large documents. As of noon Monday the system is not up. If it COmes up this afternoon my time will be taken with demonstrations and meetings. I have asked Fergie to retrieve F. If the system is up, I will try to run the Titleword Indices through the output processor tonight. What emerges should be very close to printaole but not printable. 28 March 1972 -- DIRK Last night I took home another screwed up T-I terminals. This one will not print lower case charaeters although it has a shift key and will send them to the computer fine. So it is quite usable, although it takes a moment to get the hang of it. With this terminal I sent various forms of various parts of the Titleword Index to the output processor a total of 11 times last night and this morning. Of that number, two created a complete text file. This morning when I came into work I tried two more files Which failed to process to completion. 49a 49al 49a2 49b 49bl 49b2 49b3 49b4 50 50a SOal *50.2*  SOa3 SOa4 50aS

47

DVN BAH BER 16-MAY-72 15:24 10470 A Diary of Problems and Progress in Making the February 1972 NIC Catalog and Directory

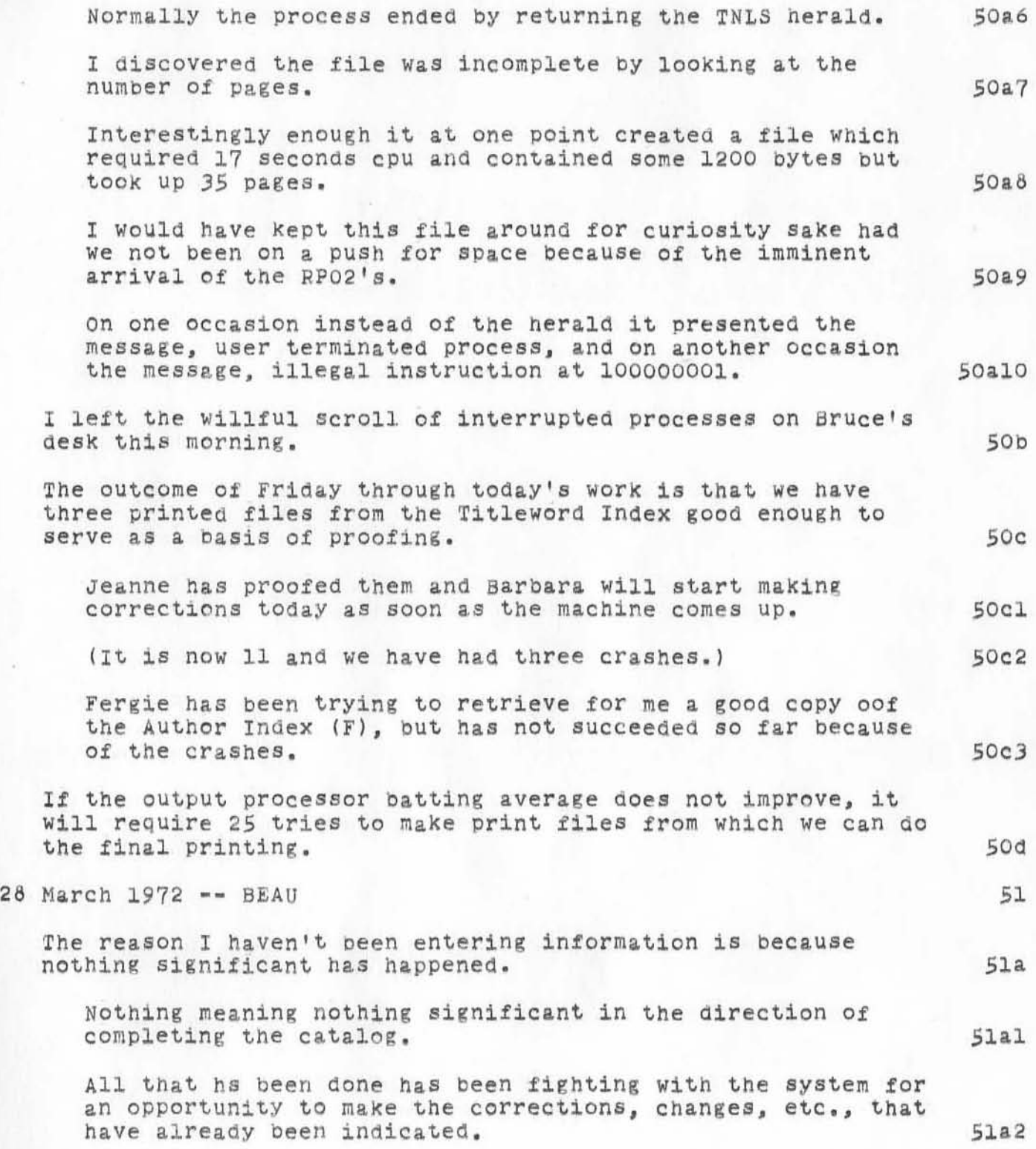

)

VVN BAH bER 16-MAY-72 15:24 10470 A Diary of Problems and Progress in Making the February 1972 NIC Catalog and Directory

)

)

)

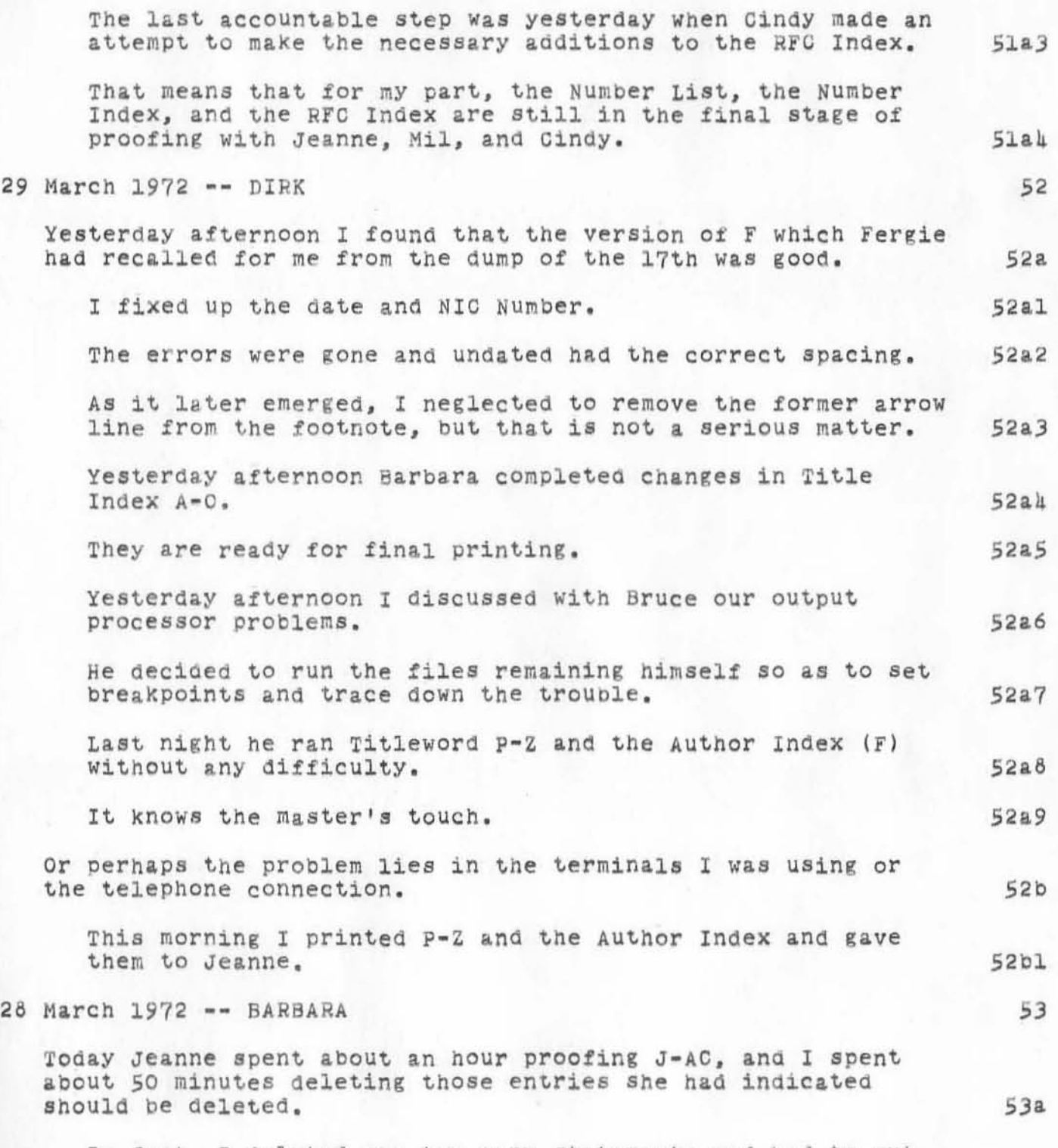

In fact, I deleted one too many statements and had to put

DVN BAH BER 16-MAY-72 15:24 10470 A Diary of Problems and Progress in Making the February 1972 NIC Catalog and Directory

)

 $\mathbf{v}$ 

)

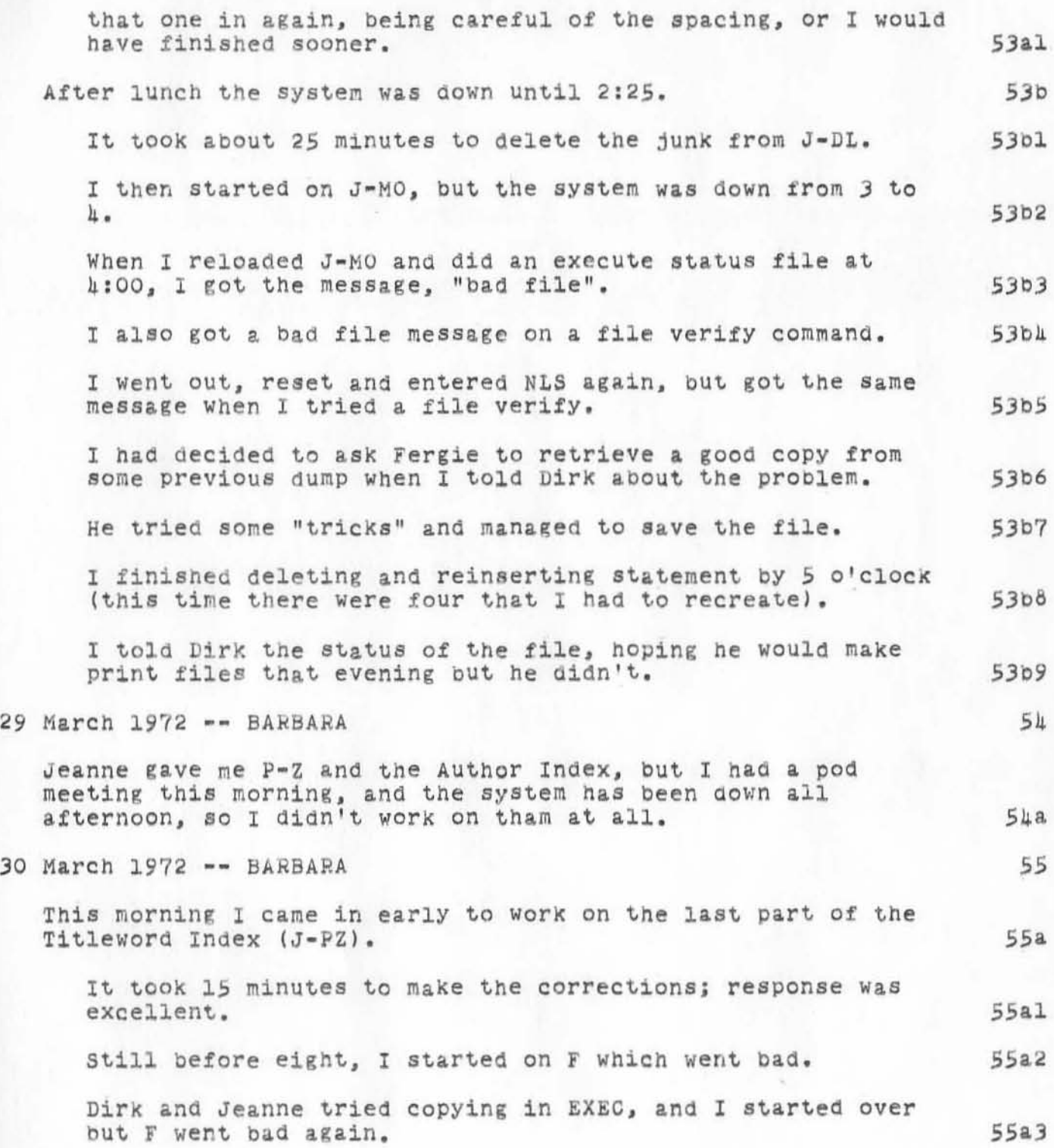

DVN BAH BER 16-MAY-72 15:24 10470 A Diary of Problems and Progress in Making the Febtuary 1972 NIC Catalog and Directory

 $)$ 

)

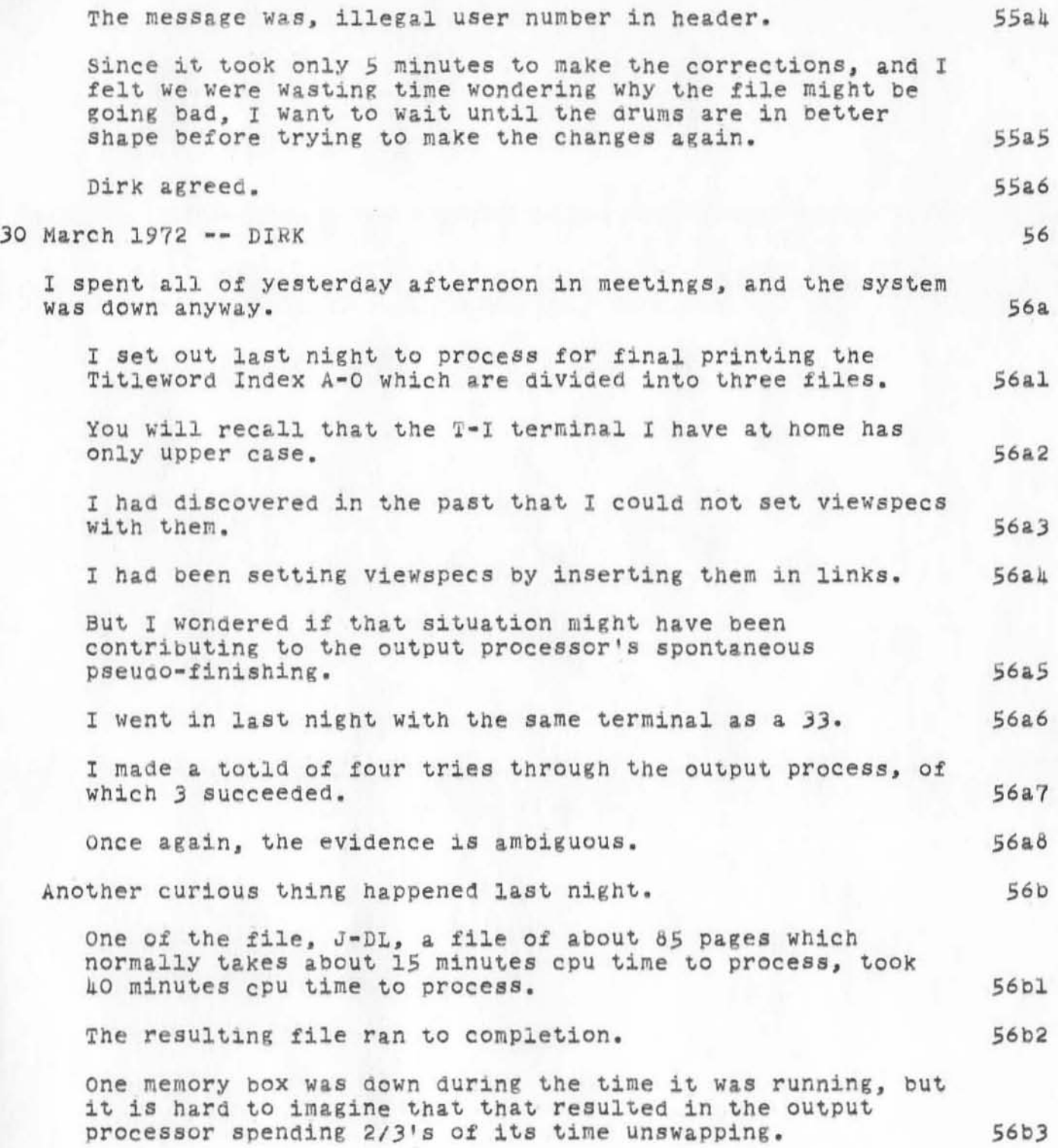

DVN BAH BER 16-HAY-72 15:24 10470 A Diary of Problems and Progress in Making the February 1972 NIC Catalog and Directory

)

 $\label{eq:3.1} \frac{1}{2} \left( \begin{array}{cc} 1 & 0 & 0 \\ 0 & 1 & 0 \\ 0 & 0 & 0 \end{array} \right)$ 

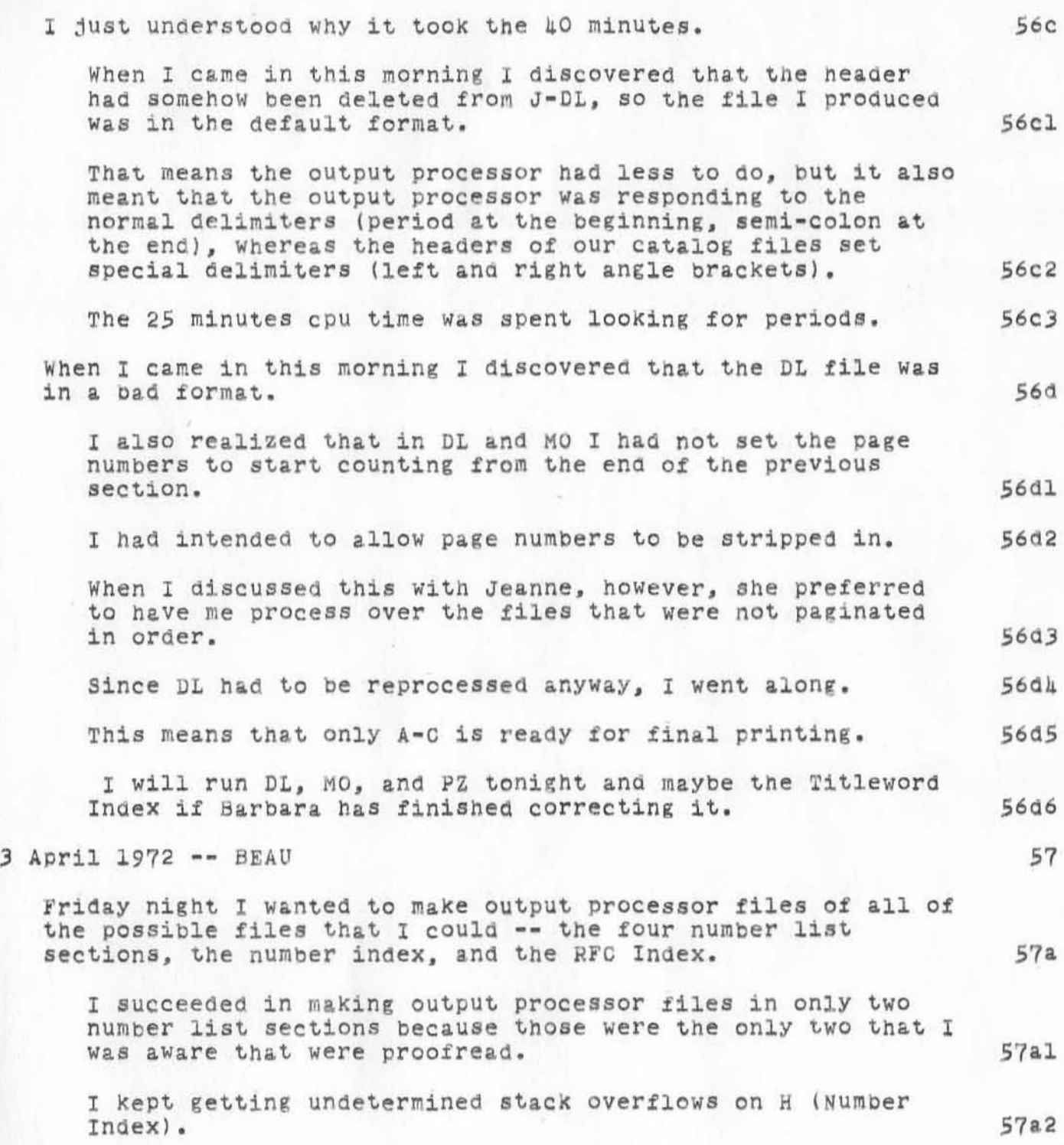

A Diary of Problems and Catalog ana Directory DVN BAH BER 16-MAY-72 15:24 10470 Progress in Making the February 1972 NIC

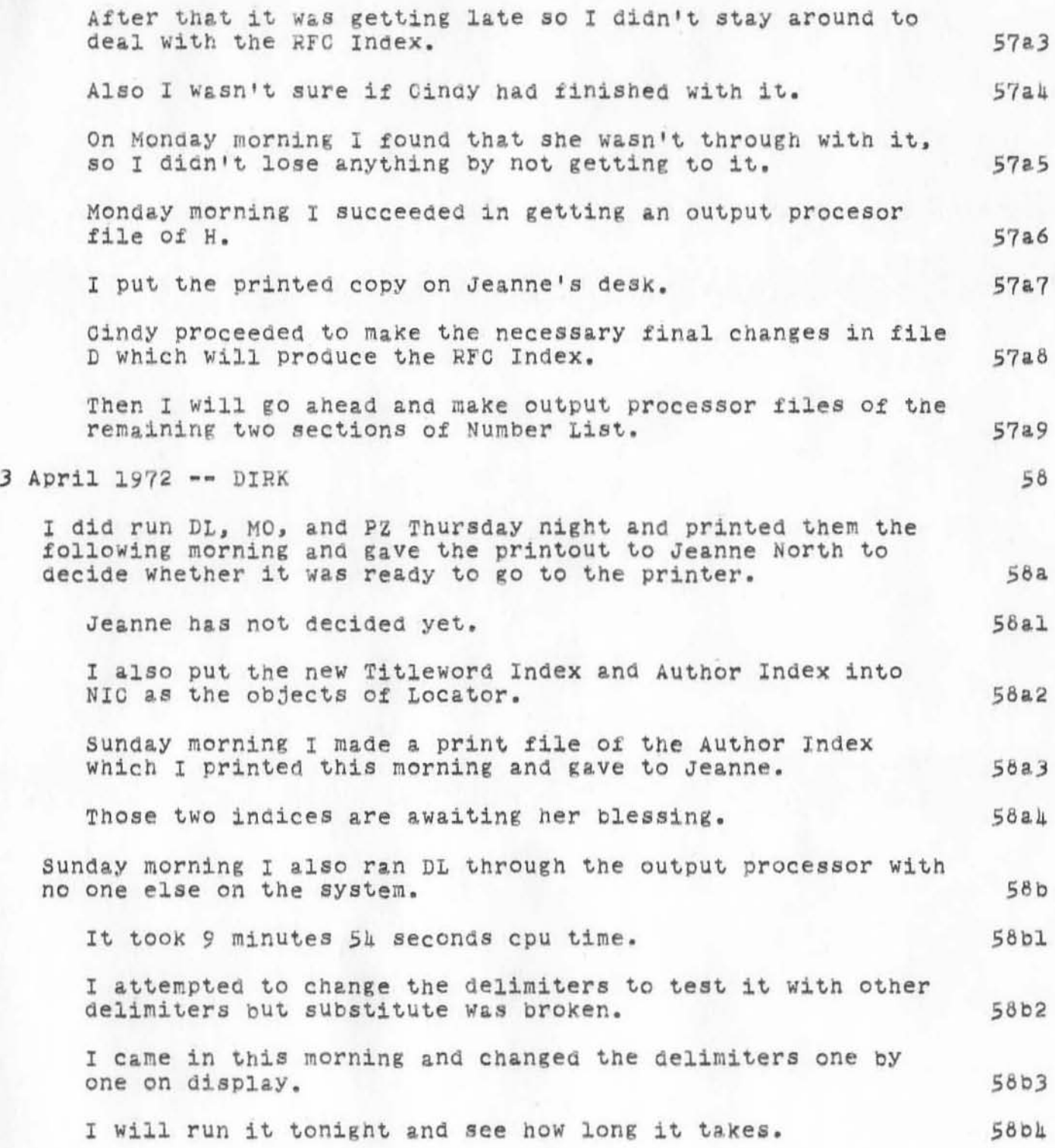

)
A Diary of Problems and **Catalog and Directory**  DVN BAH BER 16-HAY-72 15:24 10470 Progress in Making the February 1972 NIC

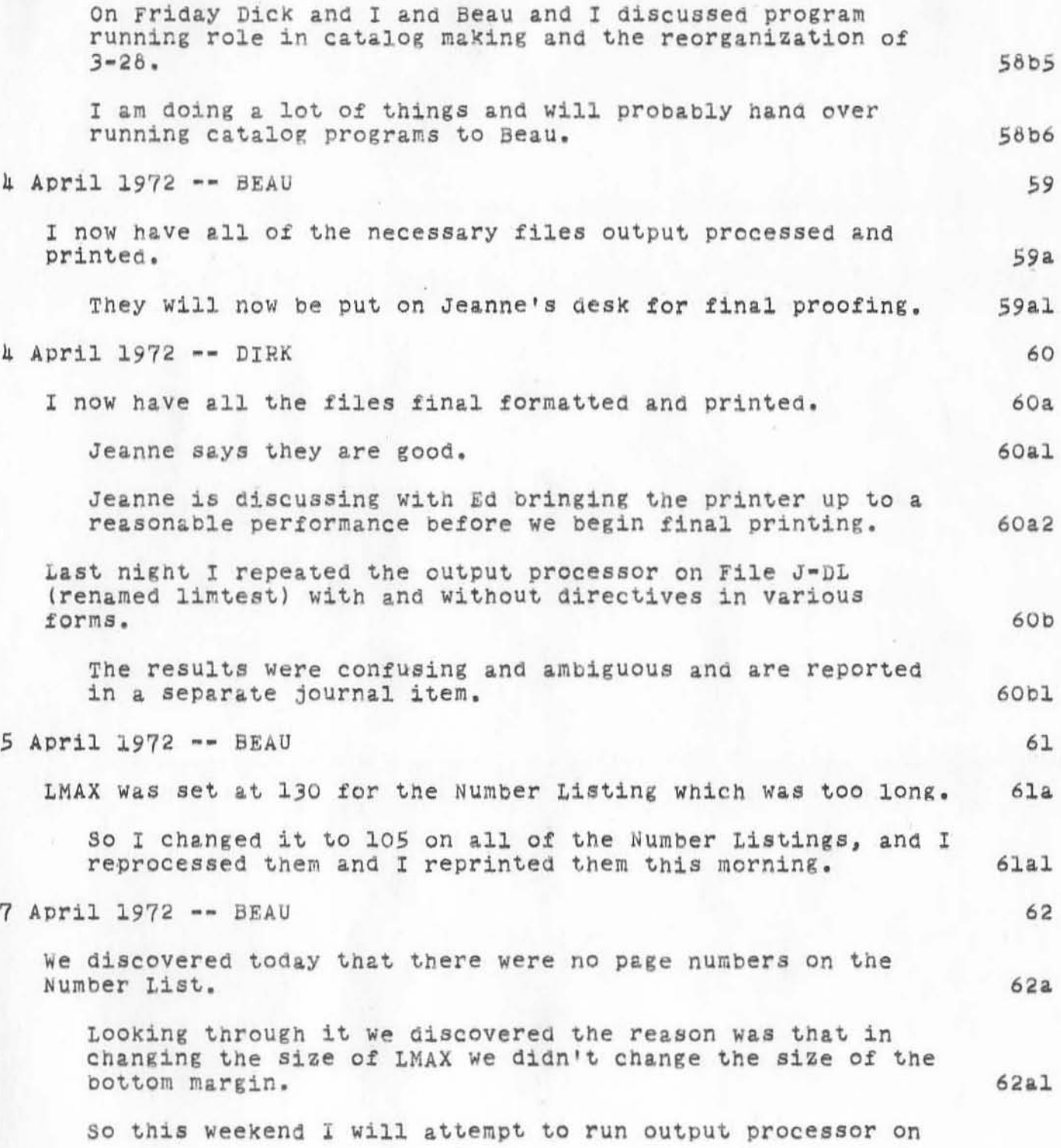

)

 $0.1$ 

' A Diary of Problems and Catalog and Directory DVN BAH BER 16-MAY-72 15:24 10470 Progress in Making the February 1972 NIC

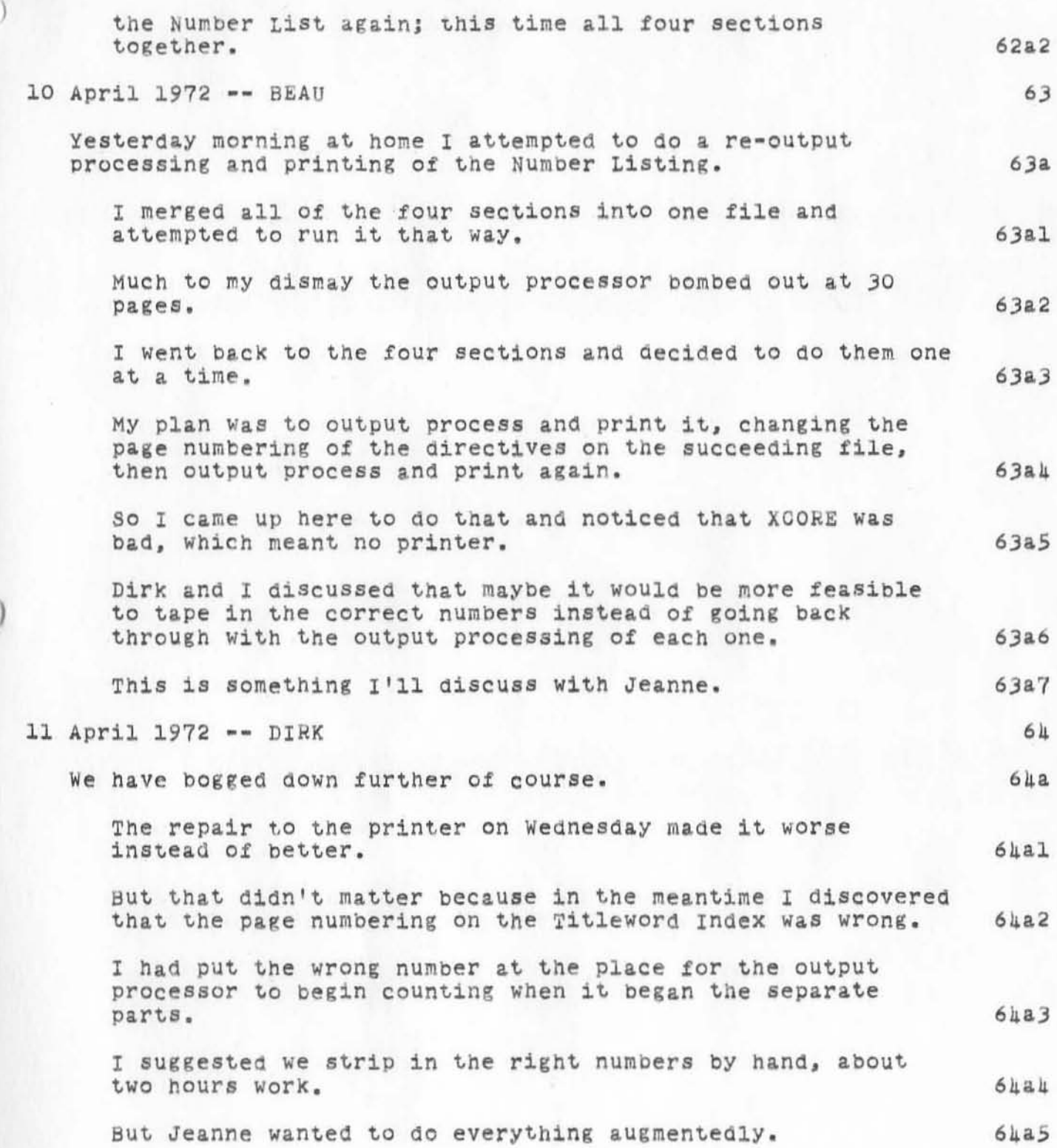

DVN BAH BER 16-MAY-72 15:24 1047<br>A Diary of Problems and Progress in Making the February 1972 NIC DVN 8AH 8ER 16-HAY-72 15.24 10470 Catalog and Directory

)

I had dropped the four part version of the Titleword Index (J A"C etc.) from the disc to save space. I was intrigued by the possibility of attempting to run the whole 333 page Titleword Index through the output processor<br>in one blow. I tried Sunday morning. It is worth noting that when I wnet in a little before 8 o'clock there were 11 users on. 64.6 64.7 6408 6409 Six system users, 2 Xerox users, two net users, and myself. 64a10 As it Was running I made frequent checks of the system and the time I was using. The load average varied between 1 and 3. TWO other local users, two users from Rome, and one other system user were on at various times. Atter an hour and 40 minute cpu time (extrapolating from running the parts you would expect 40 to SO minute) when I continued from one of my system check I got the message, undetermined stack overflow. I did not want to repeat the experiment. In the evening I tried putting through the parts. But the runs ended badly for various reasons. on one occasion it spontaneOuslY quit early. On one occasion it quit with "illegal instruction OlOOOl". Another failure i8 *ot* interest to the question of the output processor's inefficiency. I inadvertently began the output processor at a statement following the statement that contains the print directives, so that as in the case above the processor was making **64all** 64012 64.1) 64&14  $64a15$ 64.16 64.17  $64a18$ 64019 64.20 default page size and no headers or footers. 6ha21 Again it took much longer. The contract of the contract of the contract of the contract of the contract of the contract of the contract of the contract of the contract of the contract of the contract of the contract of the It was a file that normally runs about 10 minutes and after

56

A Diary of Problems and **Catalog and Directory**  DVN BAH BER 16-MAY-72 15:24 10470 **Progress in Making the February 1972 NIC** 

 $)$ 

 $\bigcirc$ 

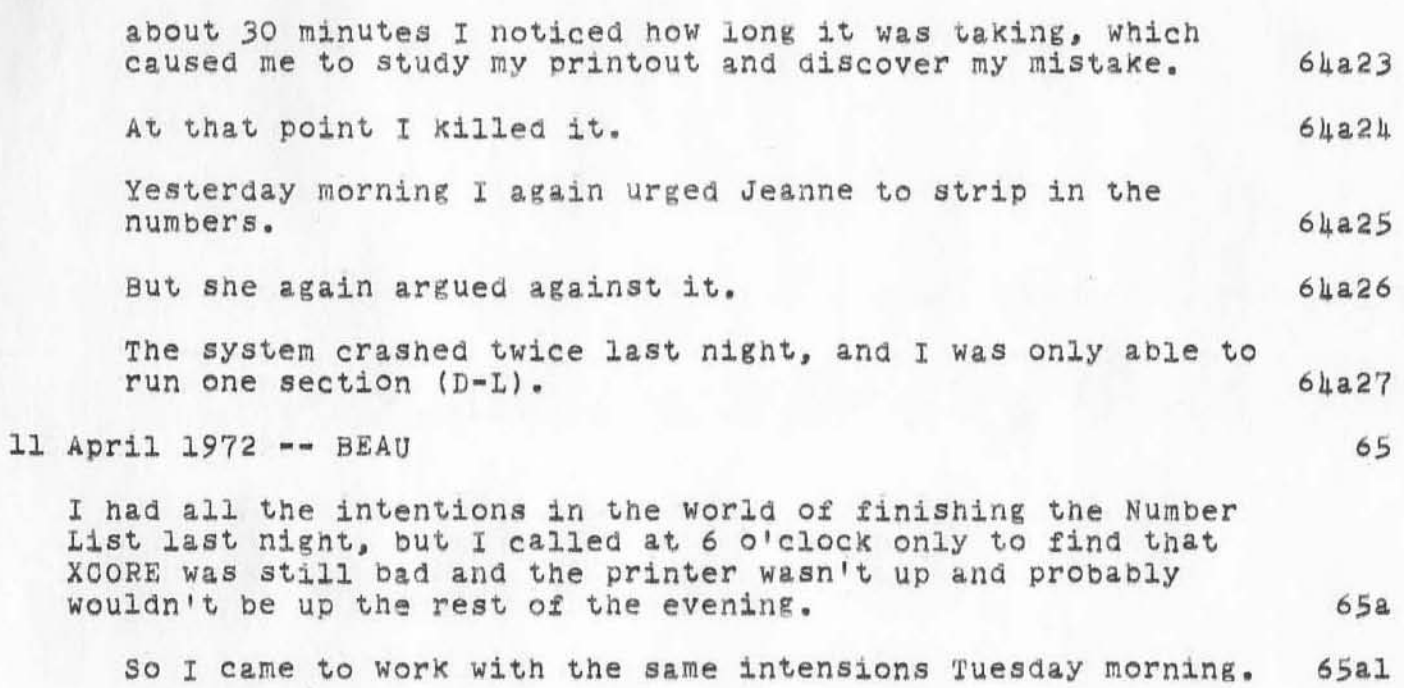

JFV 16-MAY-72 16'38 10471 Visit Log: Dr. Arthur Hastings Friday morning May 19.

Dr. Arthur Hastings will be visiting ARC on Friday, May 19th. His **e xperience with group dynamics seems highly relevant at the**  present stage of our PODAC activity, and I have suggested that he **meet with interested membe rs of ARC to share some** *at* **his ideas and observations. 1** 

**Arthur is presentlY lecturer in Speech communication at San Jose**  State College. He formerly taught at Stanford University in the **Speech and Drama dePt. At Stanford he was also director of the Institute for Science-Fiction and Fantasy. 2** 

**H1s degree is in pUblic address and group communication from Nor thwestern Univ . HiS areas of interest coVer argumentation and r e asoning processes, hUman communication , paraps ehology and the stUdy of consciousness . <sup>J</sup>**

He has published a book entitled ARGUMENTATION AND ADVOCACY and has served as Editor of the MacMillan series in Speech and Communication. He **has also proposed a computer model of argumentation.** 

)

)

ì.

ARC-internal Notes on Utility Service Possibilities, a Discussion on 1 May 72 DOE 17-MAY-72 14:07 10492

)

)

)

Note: The following material (all except this statement) was generated on 1 May 72 as ARC-internal notes. I gave a copy of it to Larry Roberts late that evening, for nis private stUdy. After his half-hour visit to ARC the next morning, we developed a set of numbers and their supporting aiscussion that we have used as our more-or-less "published thinkpiece" (10334,) regarding new-funding needs.

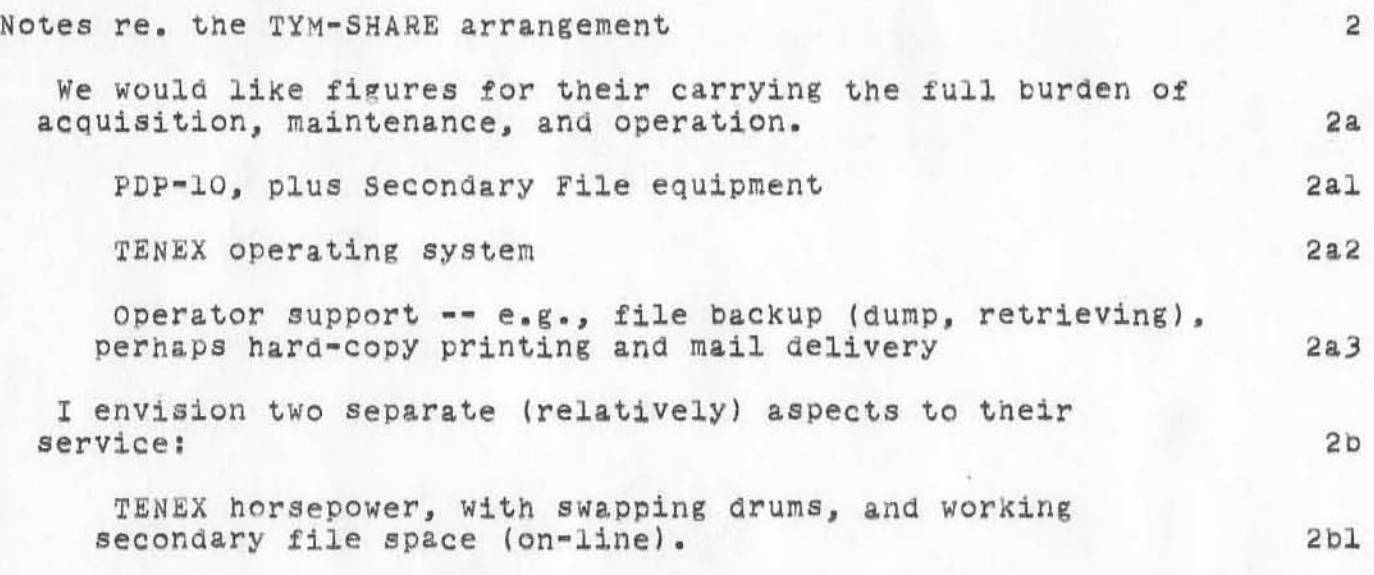

 $\mathbf{I}$ 

MUlti-level file service, open endea, inclUding tertiary level that assumedly would include operator service. Thinking of a service that could be used by any NLS user around the net. 2b2

It would be nice if T-S could quote a smooth spectrum of support-level VB. price that we could contract tor, being able to increase or decrease the service level relatively easily. This is too much to expect at the outset; but at least it would help to formulate between us and Tym-Share the sort of a partial-computer service arrangements that would be mutully agreeable, and to come to rough terms on cost estimates and delivery arrangements for a few possible partial-computer levels of service. 2c

A real problem, as I see it for the partial-computer service level, is "how would they provide the partition(s) between the different sub-groups of the machine's users?" 2cl

I told Larry that I wanted Tym-Share's first proposal to be baSed upon one complete lOX mOdUle, and that it WOUld probablY be difficult to get any reliable numbers for a

DeE 17-MAY-72 14:07 10492 ARC-internal Notes on Utility Service Possibilities, a Discussion on 1 May 72

)

 $)$ 

)

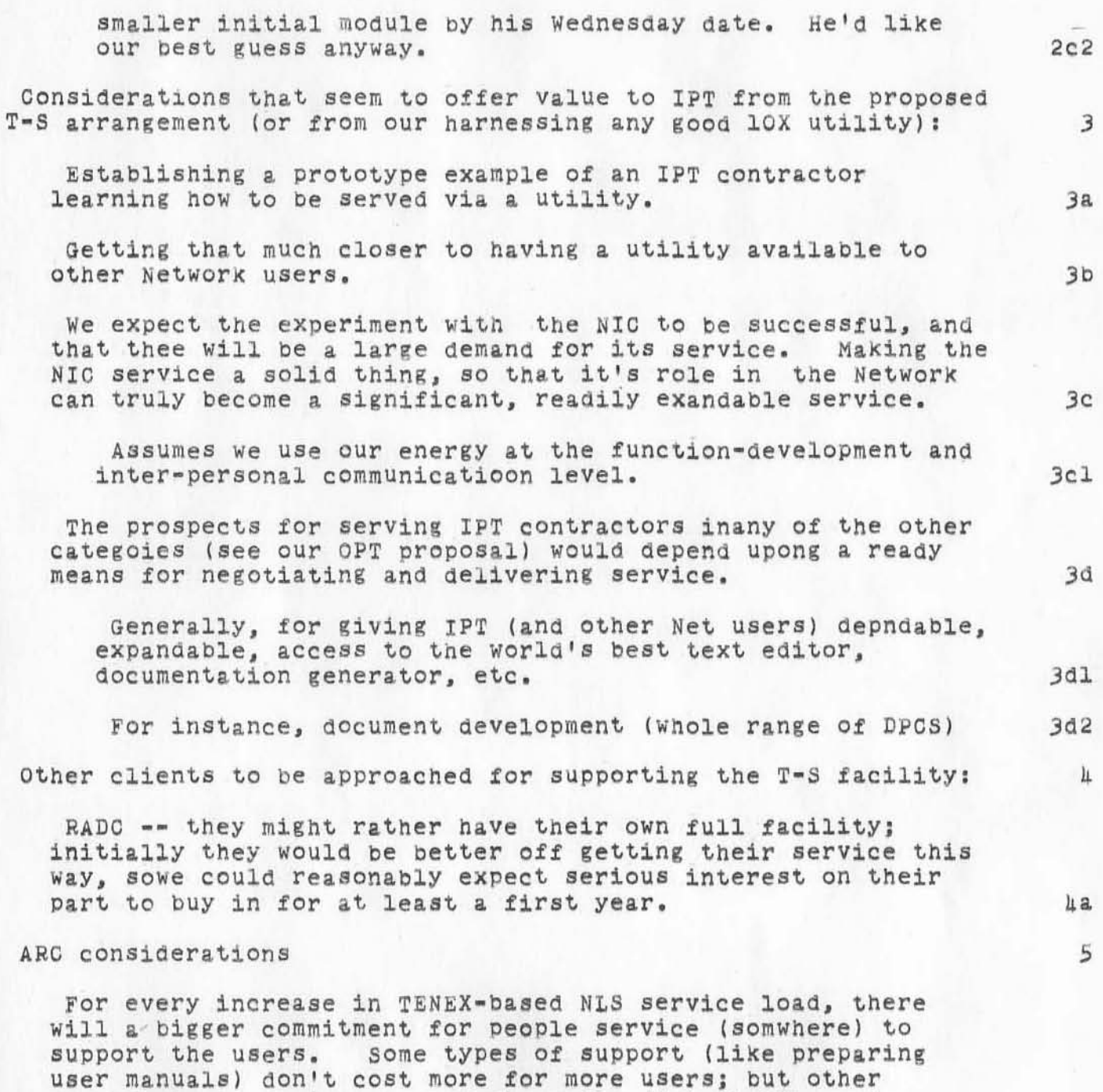

questions and suggestions for changes, etc. 5a

support needs do increase, such as for distributing and

controlling the documentation, helping individuals and groups to get going, helping to adapt the system and/or their working methods to each other, helping to field and follow-up on their

ARC-internal Notes on Utility Service Possibilities, a Discussion on 1 May 72 DOE 17-MAY-72 14:07 10492

)

)

)

I would plan to approach other agencies for helping to underwrite this first big increment, if IPT doesn' feel up to it; but it would save a good bit of time if there was enough value seen within the IPT plans for them to o.k. the commitment. There would be a very good chance of other income showing up to help carry the load, once the plan got rolling (even before service became available -- e.g., RADC is definitely planning on supporting 12 NLS terminals (a third to a half of a computer?), and is talking seriously about 40 terminals for their continuing experimentation beyond is next 12 months. In what other way could they get going so effectively?

HoW long a time commitment WOUld T~S require? One year? Two? This would make a significant difference in the problem of covering the commitment.

I believe that in the category of "experimental usage" there is a large market, even looking onlY within IPT's contractor community, for services that. may still be rough in spots but which adds a unique component to what is needed for getting the "Network Experiment" rolling. 5d

Is NLS ready for peddling widely? (I don't think we are talking about "open peddling," where we are inviting all comers to buy -- like businesses, operational gvernmment agencies, etc.; these people I'd ask to wait and be supported by systems that commercial people want to support.) The following questions arise in discussing our service-capcity expansion, and should be answered in the foregoing framework:

Stabilizing software first?? Continue providing experimental services. *Sel* 

What, explicitly, would want to be done before we'd feel r ight about wider marketing? *Se2* 

Alternatively, consider the "larger experiment" -- Network interaction, collaboration, etc. -- where there aren't any altenative services available that cover the same coordinated range of features AND are in more serviceable shape. I'd assume that it would be worth Quite a bit to get going on experimental usage, assuming that the system's features are serviceable enough to cateh hold and to have a reasonable chance of winning a good bunch of customers (the kind who will find value in consistent usage, and who will root for and help promote evolutionary improvement). 5f

5b

5c

5.

DCE 17-MAY-72 *14:07 10492*  ARC-internal Notes on Utility Service Possibilities, a Discussion on 1 May 72

*f.* 

 $)$ 

 $\begin{array}{c} \hline \end{array}$ 

)

HOW else could & reasonable approach be made to try such as having all ARPA reporting and documentation be developed and accessible on line in coordinated mixed text/graphics (with automatic, high-quality photo-typeset publication), or the 1PT Encyclopedia , or COllaborative paper writing, or an on-line professional journal, without some system such as ours being very solidly supported? We certainly have learned that availability and reliability have to be high before the best of systems (in term of neat functions) will get the kind of usage that a) makes them really valuable and regularly used, and b) allows them to be evaluated and to provide the foundation upon which to do evolutionary improvement.

At what level of improvement can we stipUlate a willingness to support wide marketing of NLS, Journal, cataloguing, etc.? 5g

Specify utilization stages, involving successively more of our service features, that we can line up against 5g1

What way to treat the expense (Of NLS usage) consideration? 5h

DCE tends to want to push for its experimental utilization, cost underwritten by people interested in the Net experiment, assuming that the cost ould come down later if the service value picked up.

5hl

5£1

### **composite of POd responses**

)

)

this is the composite responses of all the pods the podcom's evaluation request. (i apologize for late submittal)

KEY 17-MAY-72 14'37 10493

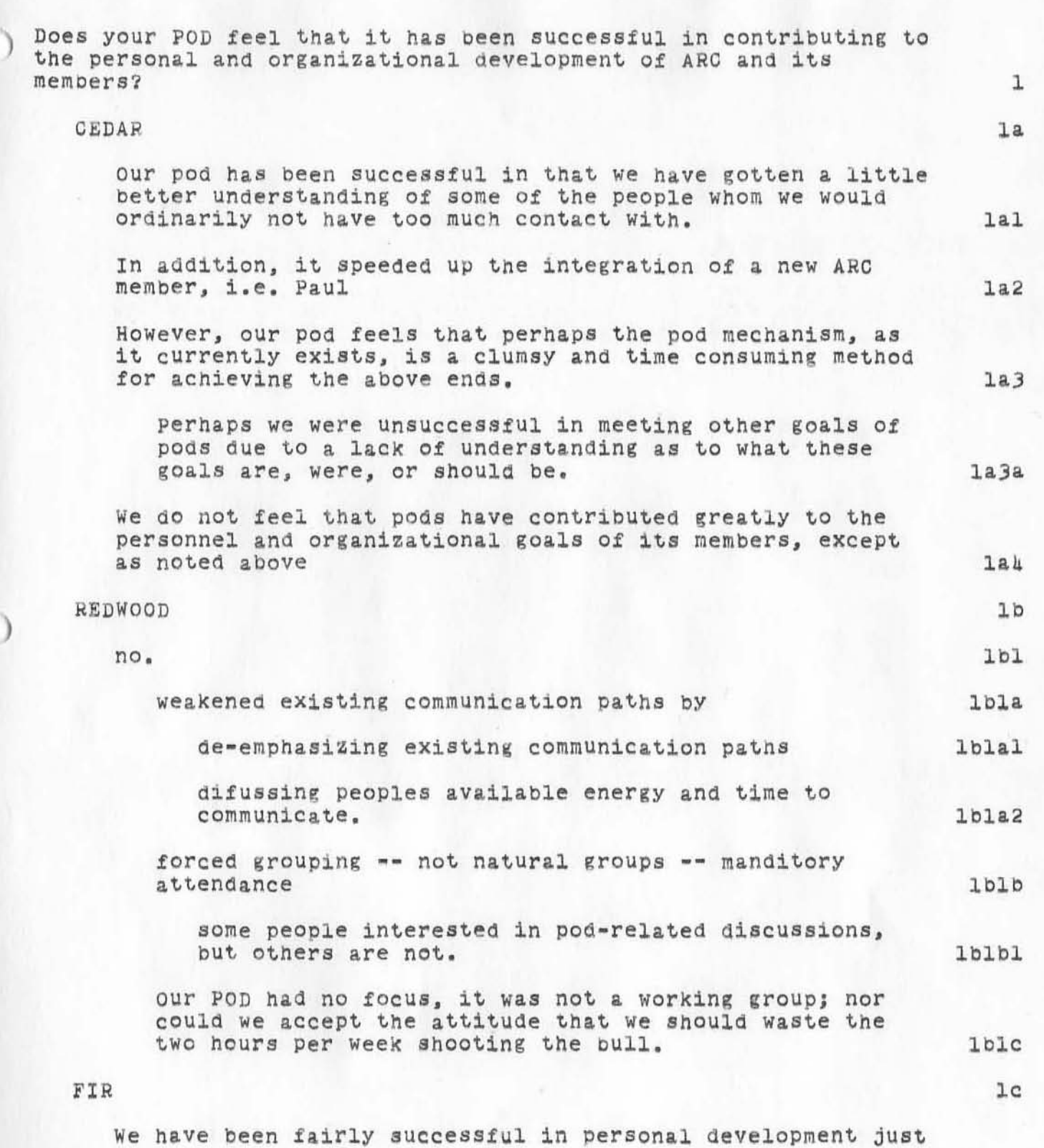

composite of pod responses

)

 $\mu$  (see ).  $\mu$ 

#### composite of pod responses

within FIR pod in that without pOd meetings we would never have had the chance to get to know each other as well as we did, and we still feel that there is a lot more to know.<br>It has not been successful in contributing toward the development of ARC as a whole. 101

OAK

)

 $)$ 

)

1d

*1a1o* 

*1a2* 

These notes respond to PODCOM's request that Pods answer certain questions (journal,1022S,). ldl

The answers are based most on discussions in our meeting of May 3, but also on a series of tape interviews of members I made the second week in April. 1dla

I intend to write up the interviews in a separate document (journal, 10318,) and the control of the control of the control of the control of the control of the control of the control of the control of the control of the control of the control of the control of the control

consensus is not characterisitc of our Pod. In general if one person asserts an opinion, some agree, others disagree, and others remain Silent. Their silence is not tantamount to agreement. These notes, then, report a sampling of opinion. 1616

Some of us believe that our pod has contributed to organizational and personal development and others tha~ it has not. Two people feel strongly that it has not, no one feels strongly that it had.

several who felt the pod had made no contribution, emPhasized that they merelY reported What had happened and did not thereby condem the notion of PODAC.  $1d2a$ 

"The leSsons we've learned had to be learned." ••• ·'It takes three months to learn there's no way to wait out Doug." 1d2a1

several people commented that pods had helped communication. The opinion expressed bY other POdS that they had interferred with communication must rerfer to the tendency of the pods to dissipate the tight communication that used to go on in the software group. 1d2b

TWO others felt that Pods take time away from discussion of personal and organizational development with members of other pods. 1d2bl

102c

1d20

 $2a1b5$ 

) composite of pod responses We believe we made a contribution in inviting Gus Matzorkis to speak. "It's never a disapointment any more, and sometimes something nice happens. That's why I'm getting more and more postive." If PODAC were to continue as it exists now, what goals would your POD set for itself and what activities would it undertake in persuit of these goals? 2 CEDAR 2a There are two goals that cedar pod has adopted for itself for the future: 221

)

etc.

)

TO attempt to accentuate the positive, rather than spending mUch energy on negative feelings 2a1a

To try to attain an increased awareness or understanding<br>of each other's points of view with regard to: 2a1b

recognition of problem areas prOblem definition solutions to prOblems 2a1b1 2a1b2  $2a1b3$ 

attitudes towards proolems  $2a1b4$ 

To approach these goals, we are going to try the following

we feel that having an agenda in aavance *ot* a meeting enables members to come to a meeting prepared to discuss an issue. 2a2a

procedures: 2a2

(without an agenda it might be easy to fall into a griping moool  $2a2a1$ 

Having our pod take on, at times, the nature *ot* a stUdY group. 2a2b

This wOUld and could include required reading or stUdying bY the members before the meeting 2a2b1

We are going to have a rotating LEADER of our pod 2a2c

 $)$ 

 $\rightarrow$ 

 $)$ 

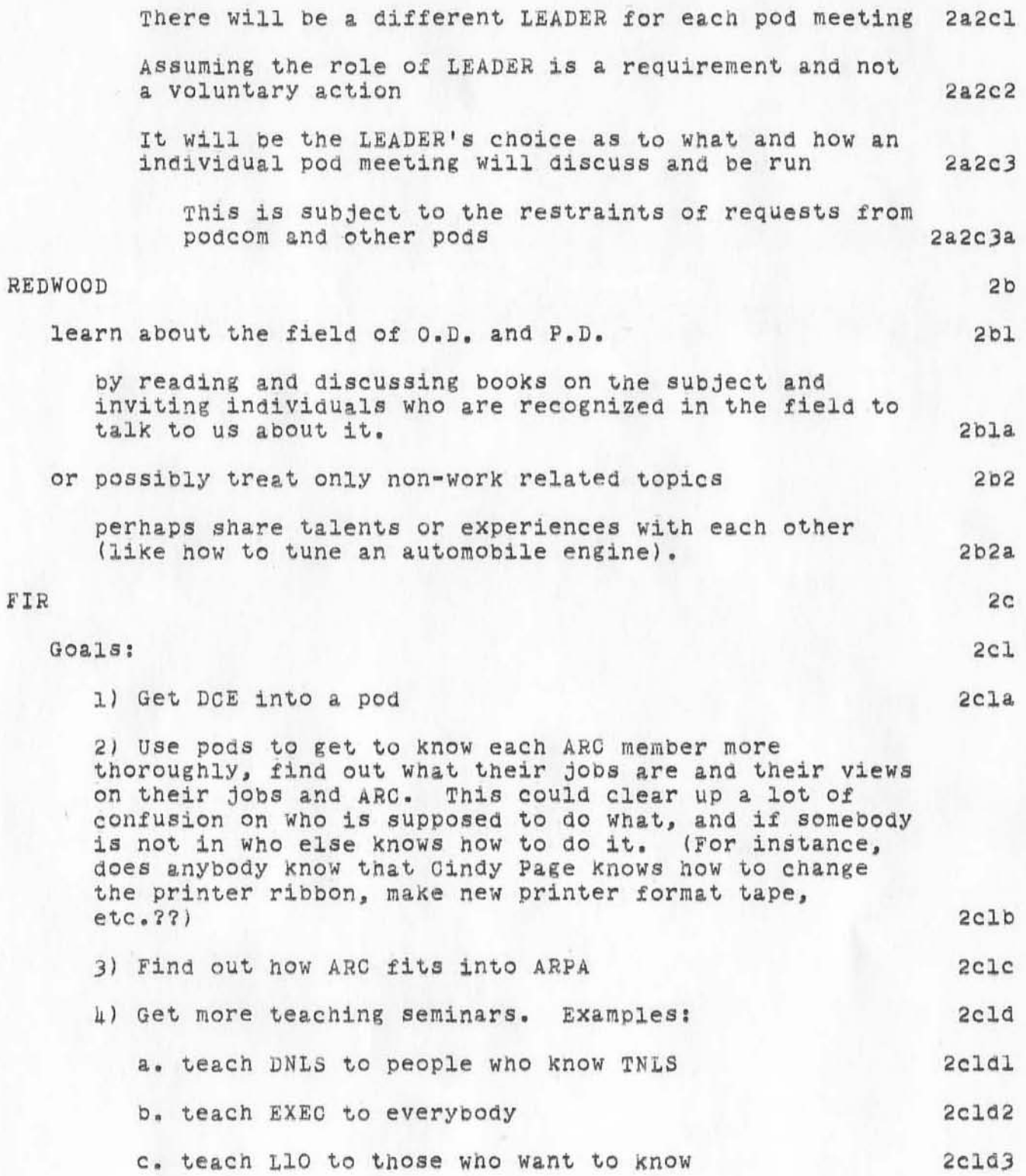

### composite of pod responses

)

 $F = 100 - 100$ 

)

)

## KEV 17-MAY-72 14:37 10493

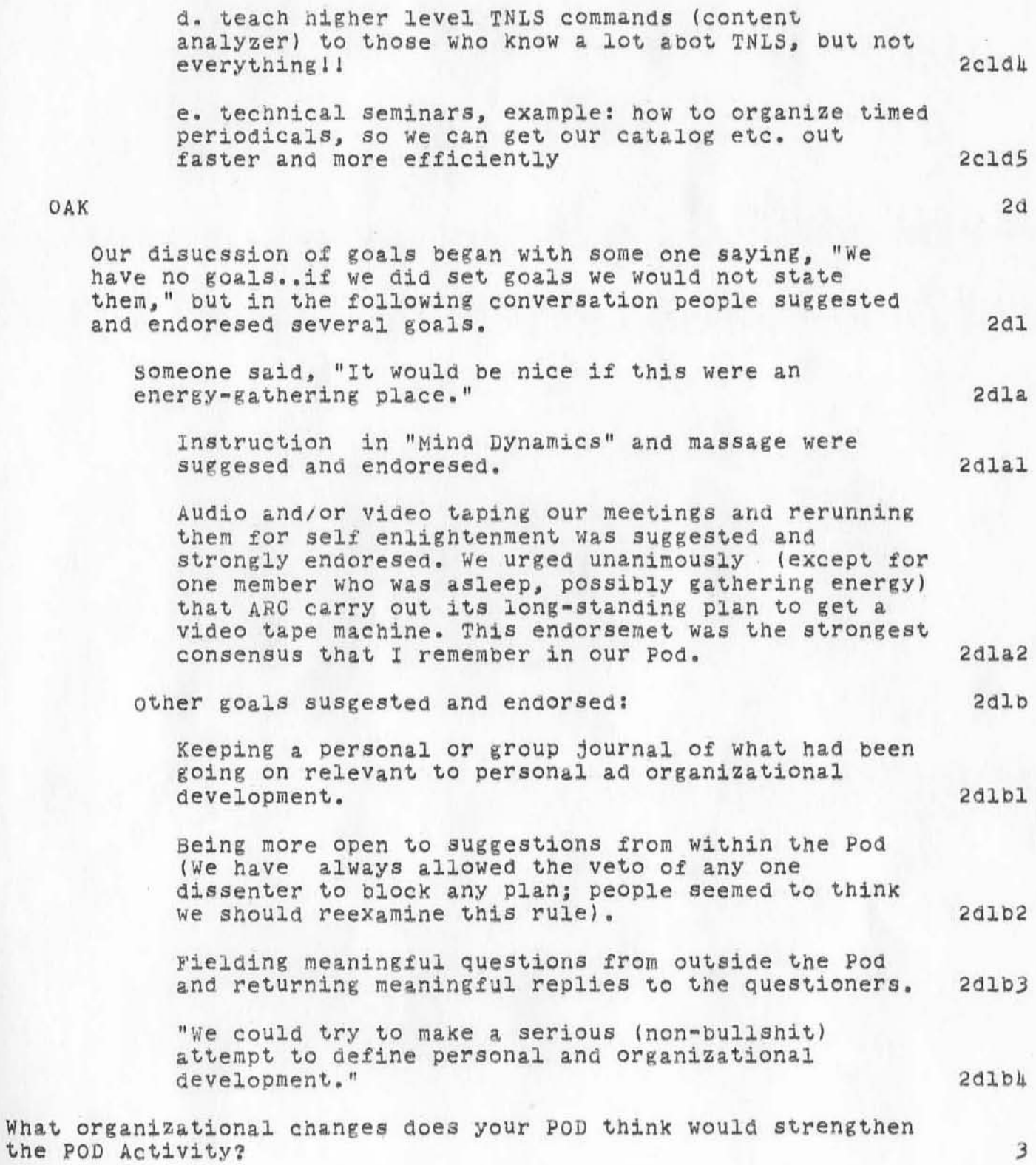

# composite of poa responses

 $)$ 

 $\mathcal{R} \in \mathbb{R}^n$  , and

)

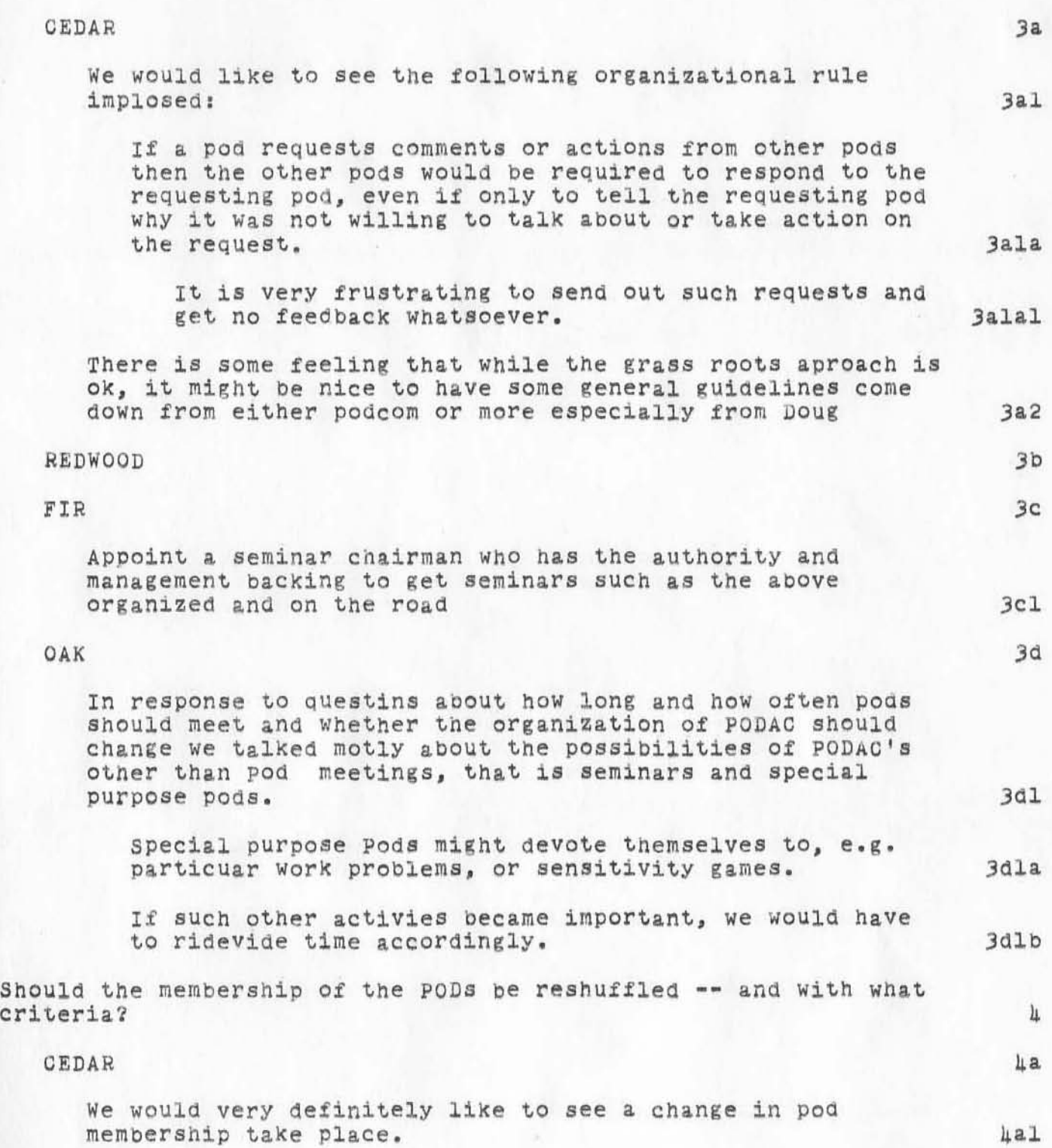

composite of pod responses

)

 $\mathbb{E}[\mathbf{r}]=\mathbb{E}[\mathbf{r}]=\frac{\partial \mathbf{r}}{\partial \mathbf{r}}$ 

)

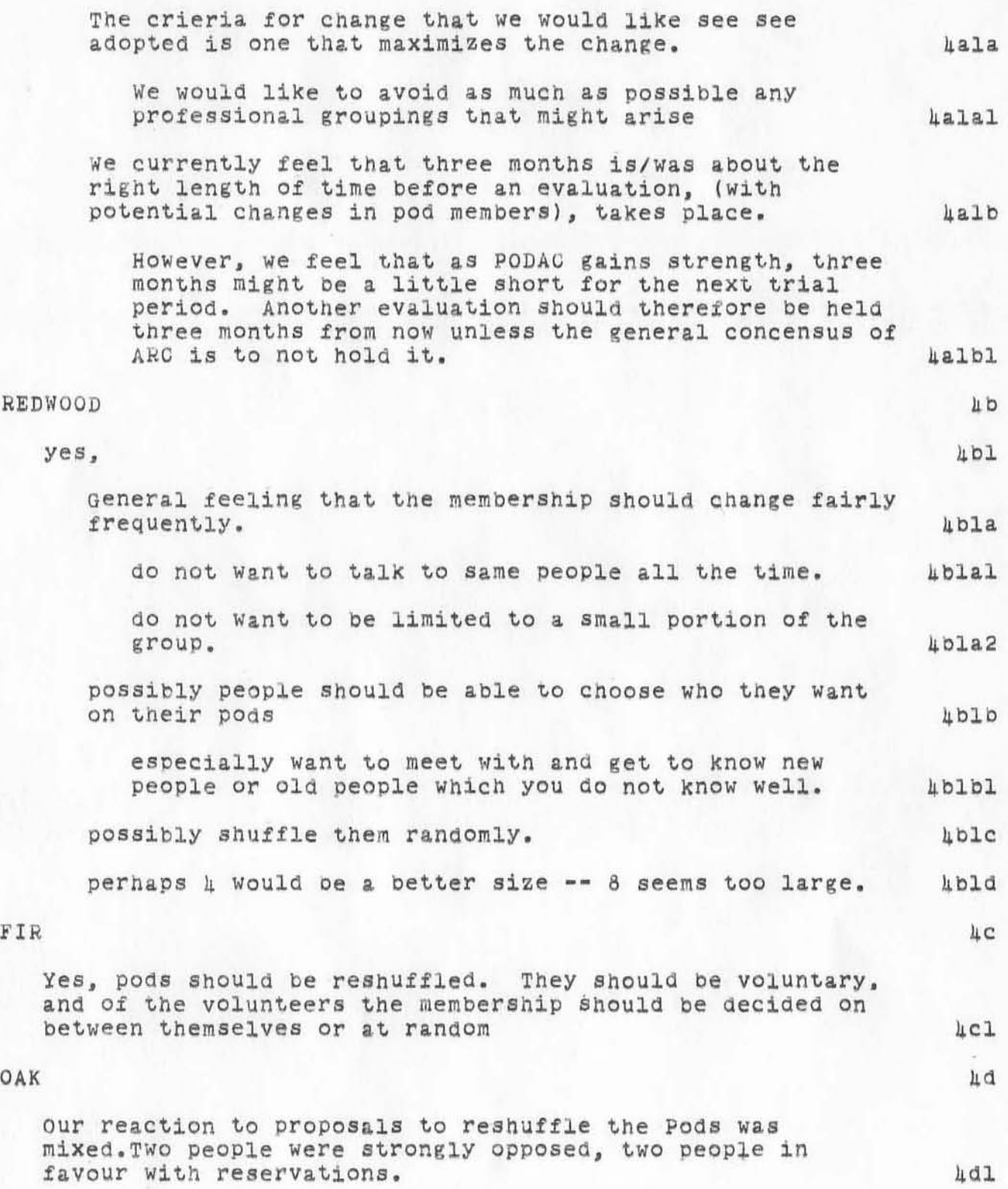

composite of pod responses

)

)

)

several people agreed that discussion was easier in groups smaler than 8. we have disagreed strongly several times about the principal Of bringing in non-ARC consultants to help us in our Pod functions. Some one suggested that people with strong disagreement on that point should not be in the same Pod. Several people said that they liked our Pod as it is and 4ala 4alb do not want to change it much. Adlc ShOUld the present system of required meetings, once a week, be  $changed - = and in What way?$  5 CEDAR 5a We feel that attendance at pod meetings, and participation in PODAC should be required in the near future and until that point when PODAC is sufficientlY strong SUCh that required attendace is no longer needed. 5al one member felt that since PODAC is Doug's "experiment", that we do not have the authority or the right to change the terms of the experiment, i.e., that attendance is mandatory As to when and for how long pods should meet, we had the following feelings: Pods should meet every other week for an entire morning or afternoon pods should meet when they have a sufficient agenda to merit a meeting pods shoula continue to meet for two hours every week if 5010 5a2 5a2a 5a2b they would all meet at the same time Sa2c REDWOOD should be Changed. possiblY no regular meetings at all but rather a task to dO -- get it done whenever you can. or possibly have a regularly scheduled pod meeting such that all who came would break into small groups and discuss pad-related topics. 5b 5bl 5bla 5blb

### **composite of pod responses**

**possiblY regular meetings which are less frequent and/or less lengthy.**  Sblc

#### fIR

)

)

)

are interested in what is going on. 5cl

*sa* 

Sc

OAK

With one disenting vote, we reccomended that Pod attendance be officially voluntary. 541

**Meetings should continue on a weekly basis. Some peoPle didn't like having them from 3** ~o **5 1 because they need to get home or whatever, yet don 't want to leave because the**  **pod structure - a Chinese menu** 

 $\bigcap$ 

 $\label{eq:2.1} \frac{1}{2} \frac{1}{2} \left( \frac{1}{2} \right) \left( \frac{1}{2} \right) \left( \frac{1}{2} \right) \left( \frac{1}{2} \right)$ 

)

 $)$ 

**this is the chinese menu about restructuring pOdac. (1 apologize**  for late submittal)

KEV 17-MAY-72 14:40 10494

1a2

la2&

1&20

 $1a2c$ 

 $1a2d$ 

 $1a3$ 

poa structure ~ a chinese menu

 $\bigcirc$ 

)

)

There seem to be several options open to us at this time as to how to reorganize PODAC, not all of which are mutually exclusive. In other words there are alot of variables to be considered by PODAC. For the time being we suggest that the following lists be used in a manner similar to a Chinese menu and each POD configure the PODAC of their dreams. Variables in PODAC configuration 1

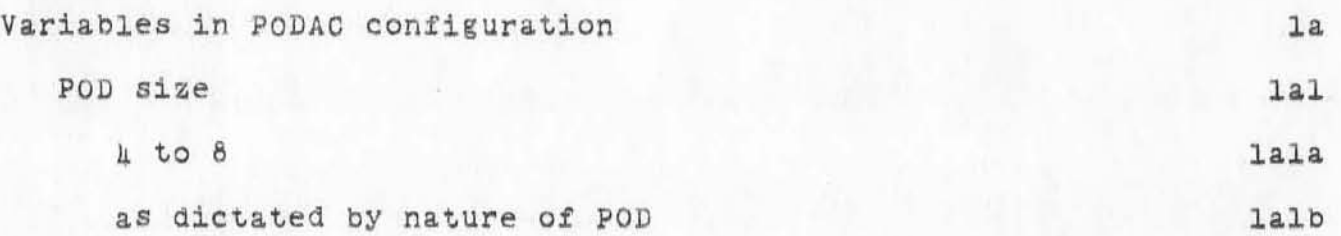

as dictated by individual desires - i.e. membership is dependent on an individual's deCiding that she wants to join a particular POD regardless of size laIc

POD composition

random non-professional special interest professional special interest SOCial POD mix

homogenous any of the above compositions - e.g. some random and some special interest with/without overlap 1a3a  $1a.3b$ frequency of meetings (assuming 5% as per PODAC charter) 1a4  $1$  week - 2 hrs. la4'

at discretion of individual POD based on *5%* week e.g. <sup>i</sup> day once a month la4b requiredness of meetings  $1a5$ required 1a5a at discretion of individual POD  $1a5b$ 

KEV 17-MAY-72 14:40 10494

)

 $\mathbf{x} = -\mathbf{x} - \mathbf{y}$ 

)

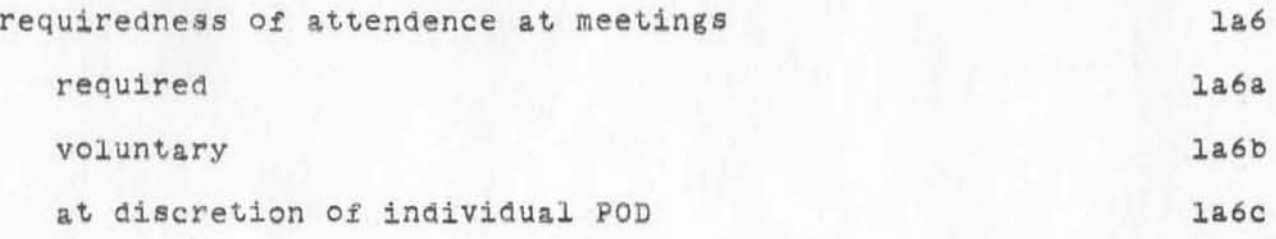